## UNIVERSIDAD NACIONAL AUTONOMA DE MEXICO

FACULTAD DE OUIMICA

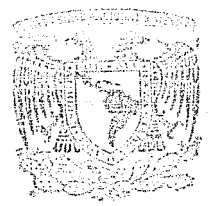

# SIMUlACION DE TORRES DE OESTllACION MUlTICOMPONENTE USANDO lA ECUACION DE ESTADO PRSV CON DIFERENTES REGLAS DE MEZCLADO

T E S I S QUE PARA OBTENER EL TITULO DE INGENIERO OUIMICO QUE PARA OBTENER EL TITULO DE<br>INGENIERO QUIMICO<br>PRESENTA LAURA PATRICIA GONZALEZ MEXICO, D. F., CIUDAD UNIVERSITARIA

*TESIS CON FALLA DE ORIGEN* 

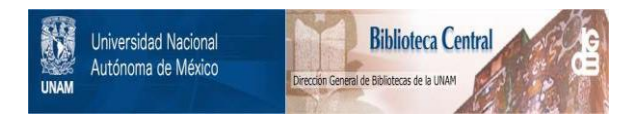

## **UNAM – Dirección General de Bibliotecas Tesis Digitales Restricciones de uso**

## **DERECHOS RESERVADOS © PROHIBIDA SU REPRODUCCIÓN TOTAL O PARCIAL**

Todo el material contenido en esta tesis está protegido por la Ley Federal del Derecho de Autor (LFDA) de los Estados Unidos Mexicanos (México).

El uso de imágenes, fragmentos de videos, y demás material que sea objeto de protección de los derechos de autor, será exclusivamente para fines educativos e informativos y deberá citar la fuente donde la obtuvo mencionando el autor o autores. Cualquier uso distinto como el lucro, reproducción, edición o modificación, será perseguido y sancionado por el respectivo titular de los Derechos de Autor.

## INDICE

Links.

••. 1

فتحطو فالانتار والتنابذ الماردان

 $\frac{1}{2} \sum_{i=1}^n \alpha_i \frac{1}{2} \sum_{i=1}^n \alpha_i$ 

a triade

a di

Contact:

i 1921 (1924)<br>Stanislav

t,

## ing (1999)<br>Germany (1999)<br>Germany (1999) (1999) INTRODUCCION

 $\alpha$  (  $\gamma$ 

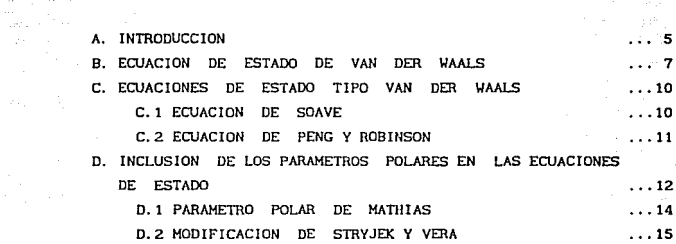

#### II. EXTENSION DE LAS ECUACIONES DE ESTADO A MEZCLAS

I. LAS ECUACIONES DE ESTADO: ECUACION PRSV

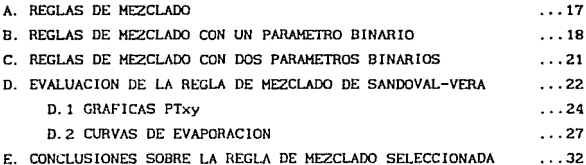

### III. LA SIMULACION DE PROCESOS

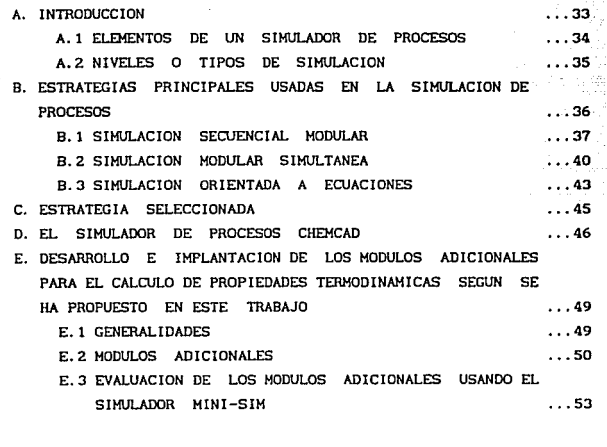

 $\lambda$ 

 $\sim$   $\alpha_{\rm s}$ 

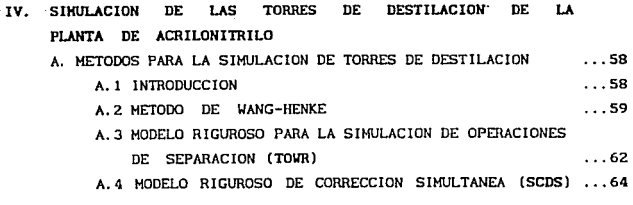

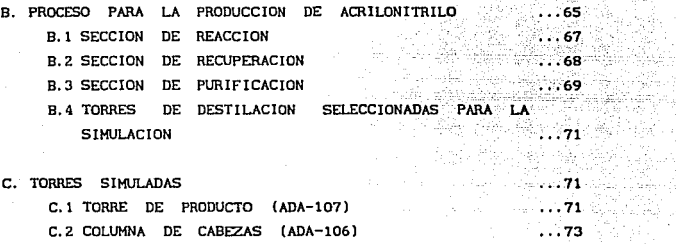

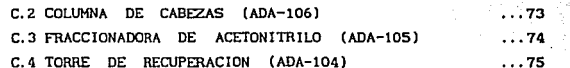

#### V. RESULTADOS Y ANALISIS DE RESULTADOS

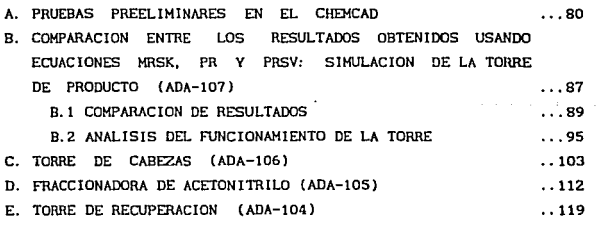

VI. CONCLUSIONES Y RECOMENDACIONES

APENDICE A: ECUACIONES DE ESTADO SOAVE-REDLICH-KVONG-HATI!IAS (SRKK) Y PENG-ROBINSON-SANDOVAL-VERA (PRSV).

•• 128

부분 발사

부분했다

• .132.

### APENDICE B: CALCULO DE PROPIEDADES TERMODINAMICAS USAllDO LA ECUACION DE ESTADO PRSV

APENDICE C: CALCULO DEL FACTOR DE COMPRESIBILIDAD (Z) •. 139

### APENDICE D: COMPOSICIONES DE LAS MEZCLAS TIPO UTILIZADAS EN ESTE TRABAJO

BIBLIOGRAFIA

•• 170

•• 169

.. 135

#### INTRODUCCION

La importancia de la s1mulacl6n de procesos es cada vez mayor en el diseño, operación y optimización de los procesos de ingeniería. qulmlca. Es por ello que han surgido un gran número de modelos termodinámicos y ecuaciones de estado que intentan reproducir el comportamiento de los procesos flslcoqulmlcos.

Entre estas ecuaciones de estado se encuentran principalmente las ecuaciones tipo Van der Waals. Durante el desarrollo de este trabajo se usará una ecuación de este tipo propuesta por Peng-Roblnson, a la que Stryjek y Vera añadieron un parámetro que la hace extensiva a componentes polares. y es conocida como la ecuación de estado PRSV.

Para aplicar esta ecuación a mezclas es necesario utilizar reglas de mezclado. Se han propuesto diversas reglas que se basan en la inclusión de la composición como variable adicional. Además, se detectó la necesidad de desarrollar reglas de mezclado que utllizen parámetros binarios que permitan describir mejor la interacción entre moléculas de compuestos diferentes. Las más comunes, especialmente en los simuladores desarrollados comercialmente, son las reglas de un parámetro binario. Sin embargo, para mezclas altamente no ideales, estas reglas no alcanzan a describir adecuadamente el comportamiento.

Por ello, en este trabajo se plantea la necesidad de utilizar reglas de dos parámetros, y su incorporación a las aplicaclónes en simuladores comerciales. Se propone añadir una regla de dos parámetros a un simulador comercial y usarla en el análisis de varias torres de destilación multicomponente de una planta de acrilonitrilo.

ı

Existen en la bibliografia dos tesis profesionales que constituyen un antecedente importante:

- "Análisis termodinámico del proceso para la obtención de acrilonitrilo"<sup>12</sup>, donde se lleva a cabo un análisis de este proceso, especialmente de la sección de reacción, y se simula también algunas de las torres de destilación, <u>usando la ecuacion</u> SRK y la regla de las torres de destilación, usando la ecuacion SRK y la regla de de las torres de destilación, <u>usando la ecuacion SRK</u> y la regla de<br>mezclado de un solo parametro binario.
- "Equilibrio liquido-vapor para el sistema acrilonitrilo-agua-ácido cianhidrico-acetonitrilo con la ecuación de estado PRSV"<sup>8</sup>, donde se calculan los parámetros de interacción binaria kij y kji y el parámetro polar q utilizados en este trabajo.

Asl, los objetivos de la presente tesis son:

t. Adaptar el modelo propuesto a un simulador comercial, y analizar su comportamiento.

2. Probar el efecto de la regla de mezclado seleccionada usando para ello una mezcla altamente no ideal {una mezcla polar, que presenta la formación de dos azeótropos y lnmlscibllldad liquido-liquido}.

3. Probar el efecto del cálculo de propiedades usando estos modelos en el cálculo de equilibrio liquido-vapor y llquldo-liquldo en torres de destllaclón multlcomponente.

4. Utilizar los resultados obtenldos como factor de análisis del funcionamiento de las torres.

#### El trabajo escrito se desarrolló de la siguiente manera:

En los CAPITULO 1 y 11, se da una semblanza de la historia de las ecuaciones de estados y las reglas de mezclado. También se presenta la justificac16n de la elección de la ecuación PRSV y la regla de mezclado de Sandoval-Vera, que trabaja con dos parámetros de interacción binaria.

En el CAPITULO III, se da una pequeña introducción a la simulación de procesos, mostrando cuales son sus elementos principales, los tipos más comunes de simulación, y las estrategias utilizadas para resolver los diferentes tipos, asi como la justificación de la estrategia seleccionada. Deapúes se explican algunas de las caractcristicas del simulador comercial elegido (CllEMCADl. F'lnalmente, se presentan los programas creados (módulos adicionales} usando las ecuaciones propuestas, y la adición de estos módulos al CHEMCAD. También se incluyen los resultados de las pruebas preeliminares realizadas para verificar el comportamiento apropiado de los mismos.

En el CAPITIJLO IV se estudia someramente el proceso para la obtención de acrilonltrilo, y un poco más detalladamente las caractcristicas de cada una de las torres que se van a simular. Se mencionan algunos de los métodos para simulación de torres de destilación, y se justifica el método elegido.

En el CAPITULO V, se muestran los resultados obtenidos de la simulación de las torres de destilación junto con un análisis del funcionamiento de las mismas basado en estos resultados.

Posteriormente, se presentan las CONCLUSIONES y RECOMENDACIONES, junto con algunas observaciones sobre el trabajo realizado.

Por último, se consideró conveniente incluir cuatro apéndices en los que se explica:

- A: las ecuaciones de estado SRKM y PRSV en sus formas generales,
- B: la forma explicita de la ecuación PRSV para cálculo de propiedades termodinámicas,
- C: el cálculo del factor de compresibilidad (Z) utilizando la ecuación PRSV, necesario para el cálculo de las propiedades termodinámicas,
- O: y las composiciones de las mezclas utilizadas en los diferentes ejemplos y simulaclones que se llevaron a cabo durante el trabajo.

#### CAPITIILO I

#### LAS ECUACIONES DE ESTADO' ECUACION PRSV

#### A. INTRODUCCION

Las ecuaciones de estado son modelos que intentan reproducir el comportamlento de diferentes fluidos. Se han usado largamente en lngenlcria qulmlca coma herramientas para predecir propiedades termodinámicas y equilibrio de fases de diferentes compuestos y mezclas. Desgraciadamente, no existe una ecuación universal que aplique a todos los casos, sino para cada sistema con un determinado rango de temperaturas y presiones, es necesario escoger el modelo más conveniente.

Es por eso que existen cada dia más modelos y correlaciones, entre los que tenemos prlnclpalmenle:

- a) métodos duales: se usa un modelo de energía libre de Glbbs para calcular las propiedades del liquido, y una ecuación de estado para las propiedades del vapor.
- b) métodos en los que se utiliza una sola ecuación de estado para calcular las propiedades de las fases liquida y vapor.

Atendiendo a Bazúa<sup>2</sup> las ventajas que tiene el segundo modelo son las slgulentes:

a) se usa un sólo procedimiento para el cálculo de propiedades de las

fases liquido y vapor, ya sea para componentes puros ó mezclas;

- b) no es necesario un estado de referencia para calcular fugacidades íase liquida 6 vapor;
- c) para calcular entalpias y entropias solamente se requiere conocer las capacidades calorificas a presión constante de los componentes puros como gases ideales (Cp<sup>°</sup>);
	- d) la ecuación de estado contiene implicitamente (con ayuda del Cp•) la información del Cp de gases reales ó liquidos y calores de mezclado;
	- e) para incluir los casos de cálculos en reactores qulmicos, basta añadir la información de entalpias y entropias de formación estandar.

Se debe tener en cuenta que una ecuación de estado tiene que reunir además las caracteristicas de:

- EXACTI1UD: debe representar el comportamiento termodimámico del sistema dentro del intervalo de exactitud requerido;
- SENCILLEZ: debe ser lo mas sencilla posible, ya que se emplea muchas veces en un solo cálculo;
- GENERALIDAD: los parámetros de la ecuación deben calcular de manera sencl lla a partir de propiedades macroscópicas, T, P y Ve, para facilitar su uso en una gran variedad de substancias.

Teniendo en cuenta las caracteristicas anteriores, se consideró conveniente usar en este trabajo una ecuación de estado cúbica de las llamadas tipo Van der Waals, donde:

#### $P = P (T, V)$

(el volumen esta en forma cúbica y no se puede despejar).

#### B. ECUACION DE ESTADO DE VAN DER WAALS

En un intento por tratar de describir el comportamiento de las substancias, se propone en 1811 la ley de los gases ideales:

$$
PV = RT
$$
 (1.1)

Su mayor lmportancla reside en su generalidad: todos los fluidos siguen esta tendencia cuando su presión tiende a cero. Sin embargo, tiene dos grandisimas limitantes:

a) Supone que todas las moléculas son puntuales,

b) Supone la inexistencia de fuerzas de atracción lntermoleculares.

Desde entonces, se han propuesto infinidad de ecuaciones de estado que tratan de predecir mas exactamente el comportamiento de los fluidos. En 1873, Van der Waals propone su ecuación, que es la primera cúbica en el volumen.

La ecuación tiene la forma:

$$
P = \frac{RT}{V - b} - \frac{a}{v^2}
$$
 (1.2)

donde el parámetro b cuantifica el volumen molecular y contribuye al aumento de presión debido a las fuerzas de repulsión entre las moléculas; y el parámetro a cuantifica la disminución de la presión debido a las fuerzas de atracción intermoleculares. Estos parámetros son constantes que se evalúan para cada componente a través de las condiciones criticas. Y es gracias a ellos, que la ecuación nos permite describir. al menos cualitativamente, el comportamiento P-T-V-x de los estados liquido y vapor.

 $\overline{7}$ 

La ecuación de Van der Waals tiene una caracteristica que se desea resaltar. Esta ecuación produce isotermas como las que observamos en la figura 1.1. Notamos que a temperaturas menores a la critica, para un solo valor de presión (P1) tenemos 3 valores de volumen (V1, V2, y V3), siendo que experimentalmente sólo existen dos valores para el volumen: los correspondientes al volumen de la fase liquida (VL) y al volumen de la fase vapor (Vv). De lo que se deduce que la ecuación tiene una zona de no validez (donde se encuentra el valor de Vz). Esta zona corresponde a aquella en la que la pendiente se hace positiva, ya que implica que  $\delta P/\delta V>0$ , o sea que la presión aumenta al aumentar el volumen, lo cual es fislcamente imposible.

Esta es una limitante que presentan todas las ecuaciones de estado cúbicas en el volumen, por lo que hay que ser cuidadosos al manejar los resultados obtenidos. Como se explica detalladamente en el apéndice C, al obtener tres valores para el volumen es necesario seleccionar los valores apropiados para VL y Vv.

Las ecuaciones cúbicas en el volumen tipo Van der Waals (Soave, Peng-Robinson, etc.,) son en la actualidad las de mayor aplicación en a la industria. Han surgido en general como correciones empíricas a la ecuación de Van der Waals en un intento de mejorar su capacidad predictiva, como se verá a continuación.

### ISOTERMAS TIPO VAN DER WAALS ECUACIONES CUBICAS DE ESTADO

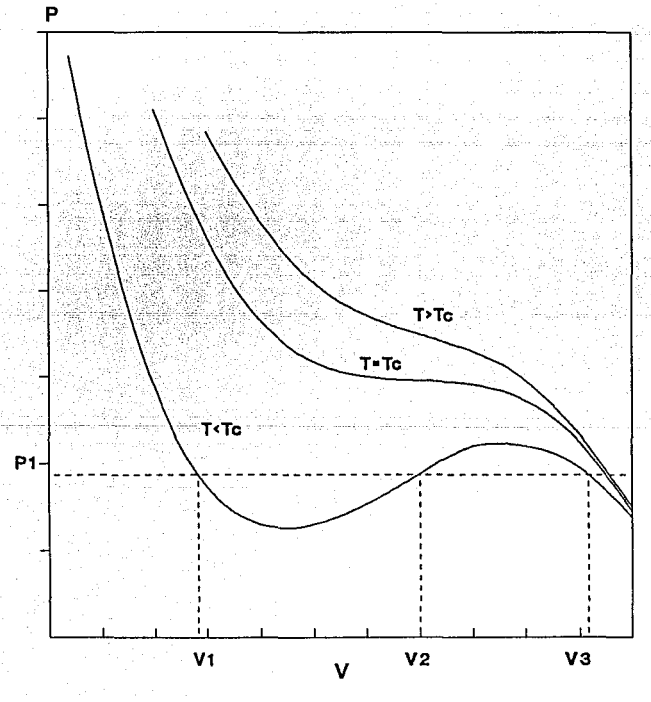

FIGURA 1.1

#### C. ECUACIONES DE ESTADO TIPO VAN DER WAALS

#### C. 1 ECUAC!ON DE SOAVE

Redllch y Kwong propusieron en 1949 una mod1flcac16n a la ecuación de Van der \laals que mejoró notablemente su calldad predictiva. Proponen una dependencia con la temperatura en el término atractivo; quedando la ecuación de la siguiente forma:

$$
P = \frac{RT}{(V-b)} - \frac{a}{V(V+b)T^{0.5}}
$$
 (1.3)

Durante muchos años, ésta fue la ecuación mas usada en los cálculos de lngcnlerla.

En 1972, Soave<sup>25</sup> propone una ecuación en la que introduce la dependencia del parámetro a con la temperatura. Preserva la misma forma de la dependencia del término atractivo en el volumen introduciendo la hipótesis de que el parámetro a depende de la temperatura a través de una función  $\alpha$  que incluye el término  $T^{0.5}$  de Redllch- Kwong. La ecuación queda asi:

$$
P = RT - a(T)
$$
 (1.4)  
(V-b) V(V+b)

Esta ecuación se conoce como la Soave-Redllch-Kwong (SRK). En ella. la dependencia de a con respecto a T es a través de un factor  $\alpha$ , que es a su vez función de Tr (temperatura reducida: Tr=T/Tc). Se define  $\alpha=1$ cuando Tr=l. Asi, tenemos que:

$$
a = ac \alpha(T_r) \qquad (1.5)
$$

La forma original de la ecuación para *a.* propuesta por Soave es:

$$
\alpha^{0.5} = [1 + m (1 - Tr^{0.5})]
$$
 (1.6)

donde "m" es la pendiente caracteristica para cada substancia, la cual se correlacionó con el factor acéntrico de la siguiente manera:

$$
m = c_1 + c_2 \omega + c_3 \omega^2 \tag{1.7}
$$

Mas tarde, Grabosky y Daubert<sup>7</sup> propusieron diferentes valores para las constantes c1, c2 y C3 con el fin de ampliar la validez de la ecuación a un mayor número de substancias y mejorar su calidad predictiva. Sin embargo, las limltantes de la ecuación de Soave se hacen patentes cuando se intenta utilizarla para calcular densidades de llquidos.

#### C. 2 ECUACION DE PENG Y ROBINSON

En 1976, Peng y Roblnson, en un intento por mejorar la calidad predictiva de la ecuación de Soave en el equilibrio liquido-vapor, proponen otro cambio en el término atractivo:

$$
P = RT \t\t a(T) \t\t (1.8)
$$
  
(V-b) V(V+b)+b(V-b)

Conservan la dependencia de a con la temperatura sugerida por Soave. Sin embargo, se modifica la dependencia con respecto al volumen. Adicionalmente, calculan nuevos valores para las constantes c1, c2 y c3, correlacionando un mayor número de substancias a fin de ampliar el uso de la ecuación de estado.

El resumen de ecuaciones usadas en los modelos de SRK y PR (Peng-Ronbinson). junto con los valores de sus constantes. puede consultarse en el apéndice A.

D. INCLUSION DE LOS PARAHETROS POLARES EN LAS ECUACIONES DE ESTADO

Hasta este momento, a pesar de los avances conseguidos en la predicción del equilibrio entre fases por medio de ecuaciones de estado, su uso estaba limitado a compuestos no polares 6 ligeramente polares. Fue entonces cuando empezaron a tener mayor auge los métodos duales, que como ya se habla mencionada, utilizan un modelo de solución para estimar las propiedades termodinámicas de la fase liquida y otro modelo, que puede ser una ecuación de estado tipo Van del Waals para estimar las del vapor.

Entre los modelos de solución que actualmente se siguen utilizando se pueden mencionar: NRTL, \Hlson, Van Laar, Hargules, UNIQUAC, y los modelos de contribución de grupos: ASOG y UNIFAC.

La desventaja de utilizar estos métodos en el cálculo del equilibrio entre fases es que necesariamente se tienen que emplear modelos diferentes para cada fase. Además hay que incluir correcciones empiricas para extender su validez a presiones moderadas, lo que se traduce en una gran cantidad de parámetros empirlcos.

Esto motivó a muchos investigadores a buscar modificaciones que permitieran extender la aplicación de las ecuaciones a componentes polares.

## INFLUENCIA DEL PARAMETRO POLAR para componente puro

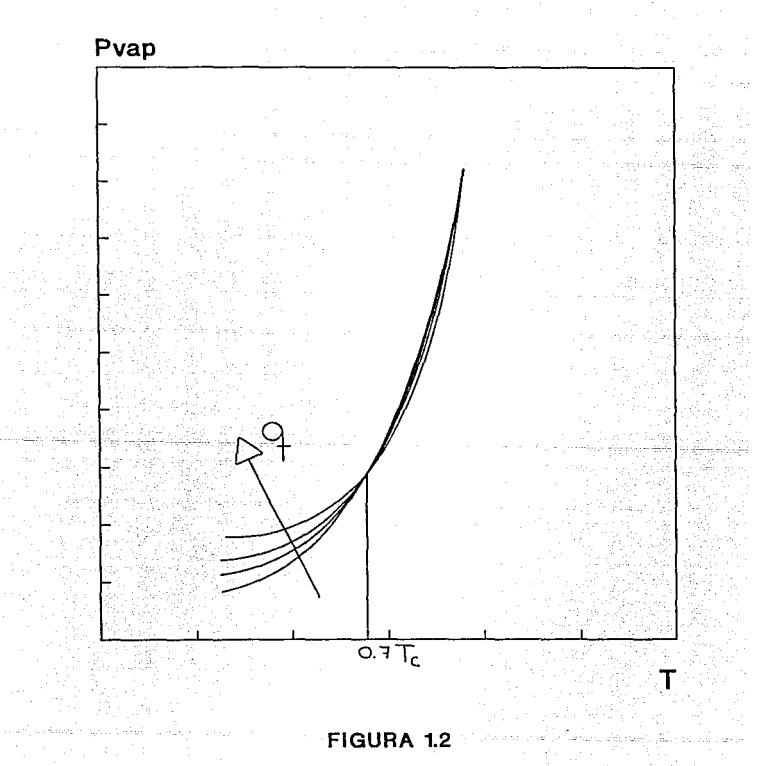

#### D. 1 PARAMETRO POLAR DE MATHIAS

En 1983. Mathias<sup>13</sup> modificó la ecuación de Soave al introducir un nuevo parámetro p conocido como parámetro polar de Hathlas. Asl, redefinió el parámetro a. de la siguiente manera:

$$
\alpha^{0.5} = 1 + n(1 - Tr^{0.5}) - p(1 - Tr)(0.7 - Tr)
$$
 (1.9)

Se observa que los dos primeros términos corresponden a la ecuación original de Soave, mientras que el tercero se introdujo para ajustar datos de presión de vapor para componentes polares, como agua, cetonas <sup>y</sup>alcoholes. La modiflcac16n conserva la definlc16n del factor acéntrlco; para Tr=O. 7 y Tr=l el tercer término se cancela <sup>y</sup> recuperamos la ecuación original. Tamblen se conservan las condiciones impuestas para el punto crítico, donde Tr=1 y por lo tanto  $\alpha=1$ .

En la figura 1.2 se puede apreciar que p (corresponde a q en la ecuación de Stryjek y Vera } es un parámetro de ajuste para la zona <sup>T</sup> < O. 7 Te. Es altamente experimental, por lo que no es conveniente extrapolarlo a regiones supercriticas.

Para estas zonas, Bastan y Mathlas (1980} sugirieron la ecuación:

$$
\alpha^{0.5} = \exp \left[ c \left( 1 - \text{Tr}^d \right) \right] \tag{1.10}
$$

donde e y d son función de los parámetros p y m. Las ecuaciones pueden consultarse en el apéndice A.

#### D. 2 HODIFICACION DE STRYJEK Y VERA

En 1986, basados en los trabajos de Hathlas y otros, Stryjek y Vera proponen una modlflcaclón a la ecuación original de PR. Conservan la funcionalidad de *a* con Tr propuesta por Soave y más tarde adoptada por PR. Le añaden al cálculo de k un parámetro polar q, similar al de Mathlas, y modifican la dependencia funcional de m. con *w* quedando las ecuaciones de la siguiente manera:

$$
\alpha^{0.5} = [1 + k(1 - Tr^{0.5}] \qquad (1.11)
$$

$$
k = m + q(1+Tr0.5)(0.7-Tr)
$$
 (1.12)

$$
m = c_1 + c_2\omega + c_3\omega^2 + c_4\omega^3 \qquad (1, 13)
$$

Usando estas ecuaciones junto con la PR, correlacionan una gran cantidad de substancias, obteniendo los valores de q, w para las mismas y las constantes ci, c2, c3 y c4.

Notamos que estas ecuaciones son en realidad equivalentes a las propuestas por Hathlas, sólo que correlacionadas para la ecuación de Peng-Robinson.

A esta ecuación se le conoce como la PRSV y representa un gran adelanto, en el cálculo de equilibrio liquido-vapor, ya que:

- a) mejora apreciablemente los resultados obtenidos por las ecuaciones de estado a Tr < O. 7;
- b) permite el uso con componentes polares como éteres y cetonas, aromáticos, de asociación y algunos inorgánicos¡
- c) como se veré. en el siguiente capitulo, representa adecuadamente mezclas binarias no polar-no polar usando un solo parámetro

binario, y nos permite discernir en que casos es necesario usar dos parámetros.

En el apéndice A se presentan de forma detallada los modelos de Soave-Redllch-Kwong-Mathias (SRKM) y de Peng-Robinson-Stryjek-Vera (PRSV), junto con los valores para los parámetros.

La ecuación PRSV ha sido seleccionada para este trabajo debido a su sencillez, su versatilidad respecto al rango de presión y temperatura, su aplicación a componentes polares y no polares, *y* a los excelentes resultados que se obtienen al permitir la inclusión de los parámetros binarios necesarios para predecir propiedades de mezclas altamente no ideales.

#### CAPilULO II

#### EXTENSION DE LAS ECUACIONES DE ESTADO A MEZCLAS

#### A. REGLAS DE KEZCLADO

Para extender la aplicac16n de las ecuaciones de estado a mezclas se han sugerido diversas modlflcaclones que generalmente incluyen una variable adicional: la composlc16n. Esencialmente, la inclusión de la composlc16n se traduce en el cálculo de promedios para los parámetros a y b de los componentes puros, con la f lnal ldad de obtener un juego de parámetros que caracterlze la mezcla. A estos cálculos, que engloban una gran cantidad de relaciones algebraicas, se les conoce como REGLAS DE MEZCLADO.

Las reglas de mezclado para los parámetros a y b que han tenido una apllcaci6n generalizada en las ccuacloncs de estado cúbicas son:

$$
b = \sum x_i b_i \tag{2.1}
$$

$$
\mathbf{a} = \sum \sum \mathbf{x} \mathbf{i} \mathbf{x} \mathbf{j} \mathbf{a} \mathbf{i} \mathbf{j} \tag{2.2}
$$

donde  $i=1,2,...,n;$   $y = 1,2,...,n$ 

En la ecuación 2.1, by cuantifica el espacio ocupado por las moléculas del componente 1; por lo tanto, b es el promedio ponderado del volumen molecular de todos los componentes de la mezcla.

En la ecuación 2.2, aij cuantifica las fuerzas de atracción entre las moléculas del componente l y las moléculas del componente J, Para una mezcla binaria formada por los componentes 1 y 2, tendremos tres parámetros: a11, a12 y a22. El parámetro au se reduce al a1, ya que representa las fuerzas de atracción entre las moléculas de un s6lo componente, el componente 1; y lo mismo sucede con el parámetro a22.

Para el cálculo del parámetro alj se propone, como una primera aproxlmac16n, la ecuación:

Banktin I

$$
a_{1j} = (a_{1} a_{j})^{0.5}
$$
 (2.3)

que resulta válida para mezclas de componentes no polares. En ellas, las diferencias de tamafto entre las moléculas de los diferentes componentes son pequeftas. y por lo tanto, las f'uerzas de atracción lntermoleculares son similares. EJ: mezcla benceno-tolueno.

Asl, el parámetro a cuantifica la disminución de la presión debido a las fuerzas de atracción intermoleculares para todas las moléculas de la mezcla.

Las ecuaciones para el cálculo de al y bl asl como los valores de las constantes incluidas, se pueden consultar en el apéndice A.

#### B. REGLAS DE MEZCLADO CON UN PARAMETRO BINARIO

Para mejorar la predicción del comportamiento de mezclas, Prausnitz sugiere adicionar un parámetro de interacción binaria, kij, a las expresiones de atj, proponiendo:

$$
a_{1j} = (a_{1} a_{j})^{0.5} (1-k_{1j})
$$
 (2.4)

donde klJ es el parámetro de interacción binaria entre el componente 1 <sup>y</sup>el componente J.

Esta expresión es válida para componentes no polares. Los valores de kii se asumen iguales a cero, y se obtiene un valor de kij para cada pareja de componentes por medio de la regresión de datos experimentales de mezclas binarias. El resultado obtenido es un ajuste a la curva P-T-x. como se ve en la figura 2. 1.

Observamos que este ajuste nos permite acercarnos a la curva experimental. El parámetro kij no cambia la forma de la curva, solamente la hace más o menos abombada. Es por ello que sólo es válida para componentes no polares. En el caso de componentes polares. se requiere cambiar la forma de la curva, por lo cual son necesarios dos parámetros binarios,

La inclusión del parámetro kíj nos permite una mejor correlación de<br>los datos de equilibrio líquido-vapor para <u>mezclas simples</u> <u>y de</u> hidrocaburos. Pero. cuando hay presencia de substancias polares o de liquides, generalmente no es suficiente esta suposlclón para lograr una buena predicción.

En búsqueda de reglas más eficientes se han propuesto una gran variedad de reglas de dos y tres parámetros, en las que el término cruzado alJ es función de la composición. Entre ellas tenemos las propuestas por Huron-Vidal ( 1979), Panagiatopoulos-Reld (1985). Stryjek-Vera (1986). Adachi-Sugie (1986) y Sandoval-Vera (1989). Todas ellas tratan de superar el desempcfio de la regla clásica que utiliza un solo parámetro de interacción binaria.

## **INFLUENCIA DEL PARAMETRO BINARIO**  sistema de dos componentes

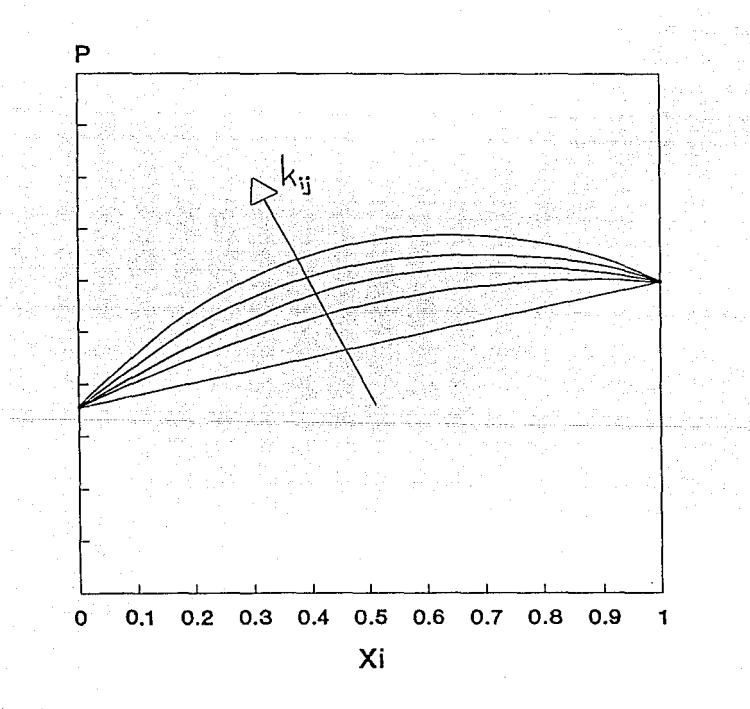

### FIGURA 2.1

#### C. REGLAS DE MEZCLADO CON DOS PARAMETROS BINARIOS

Se puede hacer una generalización de las diferentes reglas de mezclado ψù, existentes, por medio de la siguiente ecuación:

$$
a = \sum \sum x_i x_j \ (a_i \ a_j)^{0.5} (1-\delta_{1.1}) \qquad (2.5)
$$

donde la diferencia entre una y otra regla estriba en la relación definida para el factor 81 en función de la composición. De ellas, la más sencilla es la de Margules, que propone la expresión:

$$
\delta_{ij} = k_{ij} x_i + k_{jikj}
$$
 (2.6)

donde  $\delta_{1j} = \delta_{j1}$ .

Existen otras reglas, como la de Adachi-Sugle, *y* la de Panaglotopoulus <sup>y</sup>Reld, que proponen OIJ<>óJI. Sin embargo, para el caso de mezclas binarias, todas estas reglas de mezclado se reducen al mismo caso, que es el señalado por Margules.

Para el caso de mezclas ternarias, las reglas de Panagiotopoulus-Reld <sup>y</sup>Adachl-Sugle son equivalentes entre ellas y diferentes a la de Margules, que muestra un comportamiento muy pobre con respecto a las anteriores. Por tanto, Sandoval y Vera<sup>23</sup> proponen una extensión a la regla de Margules que permite generalizarla al caso multicomponente, a la que llaman GKR2:

$$
\delta_{1,j} = k_{1,j}x_1 + k_{j1}x_j + \bar{k}_{1,j}(1-x_1-x_j)
$$
 (2.7)

Se observa claramente que el tercer término es el que le da a la ecuación el carácter de multicomponente, ya que en el caso de sistemas binarios, éste se anula y la ecuación recupera la forma original propuesta por Margules.

Sandoval y Vera encontraron en su estudio que la regla GHR2 se comporta satisfactoriamente para pr6posllos generales, y representa un notable adelanto con respecto a las otras reglas de dos parámetros. Notaron incluso que en algunos sistemas la 1nclusi6n de un tercer parámetro binario no representa una ventaja importante a nivel industrial. Sin embargo, mejora la descripción cuando se trabaja con datos de alta calidad.

Es por esto que se decidió usar la regla de mezclado propuesta por Sandoval y Vera, en su forma general, para los fines de este trabajo. Las ecuaciones usadas para la apllcaci6n de esta regla se encuentran en el apéndice A.

#### D. EVALUACION DE LA REGLA DE MEZCLADO DE SANDOVAL-VERA (GHR2)

Para la aplicación de esta regla de mezclado se requiere del cálculo previo de los parámetros binarios, a partir de los datos experimentales de P-T-x-y para cada una de las parejas. Las principales substancias que se manejan en las torres de destilación sobre las que estaremos trabajando y, por tanto, las que nos interesan, son:

- acrllonltrilo (CJHJN)
- acetonitrilo (C2H3N)
- ácido clanhidrico (HCN)
- agua (H20)

Los parámetros binarios correspondientes a cada pareja de dichas substancias, Junto con el parámetro polar q correspondiente a la modificación de Mathias, fueron calculados en un trabajo previo por G6mez Manzanoº. Estos parámetros se generaron usando la ecuación PRSV yla regla de mezclado GMR2. y sólo son válidos cuando trabajamos con

### PARAMETRO POLAR DE MATHIAS (q) PARA LA ECUACION PRSV

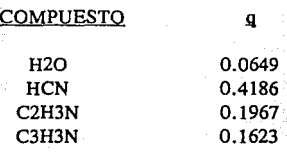

TABLA 2.1

### PARAMETROS BINARIOS

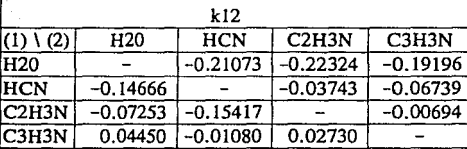

### TABLA 2.2

**C2H3N = Acelonitrilo** 

l.·

**H20 =Agua HCN = Acido cianhidrico**  لرشيه الدانين

**Ref: Gomez Manzano, Mario Alfredo; •Equilibrio liquido-vapor para el sistema acrilonitrilo-acetonitrilo-agua-acido cianhídrico con la ecuación de estado PRSV•, Tesis profesional, FQ, UNAM, 1992**  estas mismas dos ecuaciones. Sus valores se pueden consultar en las. tablas 2.1 v 2.2. respectivamente. rie glassic

Antes de utilizar los parámetros, se procedió a hacer algunas pruebas con los mismos, que consistieron en meta con los mismos, que consistieron en: 나오다

1. Graficar los valores P-T-x-y obtenidos y compararlos- con los experimentales¡

(Adding)의 사동들은 없이 이제 좋아

2. Graflcar las curvas de evaporación y observar que tendencias que siguen. su ursile

A continuación se explican los resultados de estas pruebas.

1999 - Joh ar Gilayev

D. 1 GRAFICAS P-T-x-y

En estas gráficas se procedió a comparar:

- a) Los valores experimentales reportados (referencias 1, 19, 20, 21, 26, 27, 31, 32, 33, 34).
- b) Los valores obtenidos usando la ecuación PRSV pero considerando  $k_1 = k_1 = 0$ ,
- e) Los valores obtenidos con la ecuación PRSV usando los parámetros estimados para kij y kji y la regla GMR2.<sup>1</sup>

Las gráficas obtenidas para dos de las parejas de componentes se pueden observar en las f lguras 2. 2 y 2. 3. En ambas se aprecia que las curvas obtenidas usando la regla GMRZ ( 1 tnea continua) reproducen los datos experimentales mejor que las curvas generadas considerando k11~0.

1Los valores se calcularon por medio del paquete EQFASES, propiedad de la División de Estudios de Posgrado de la Facultad de Quimlca, UNAH.

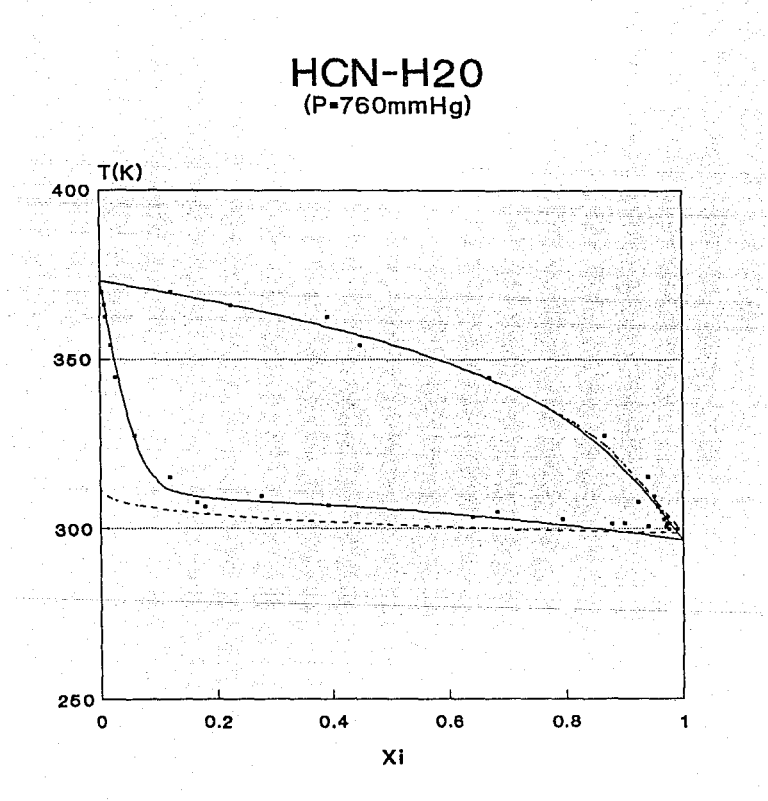

KIJOKJI --- KIJ=0 . Datos experimentales

FIGURA 2.2

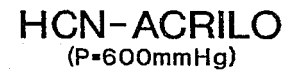

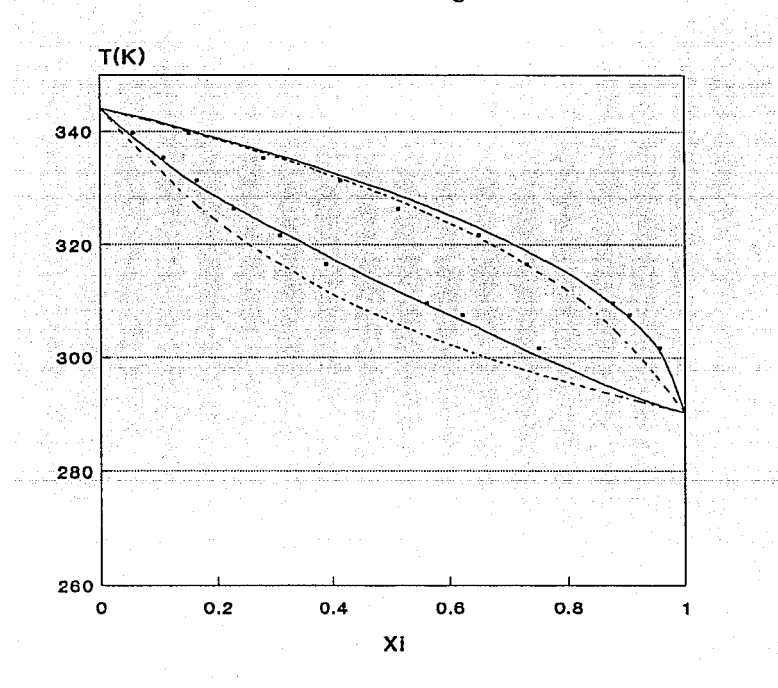

KIJOKJI --- KIJ=0 · Datos experimentales

FIGURA 2.3

#### D. 2 CURVAS DE EVAPORACION

Se calcularon las curvas de evaporación de algunas mezclas diferentes valores de presión. Las mezclas utilizadas tienen composiciones correspondientes a +as composiciones de las corrientes de entrada a las torres que se analizan en este trabajo. Se añadió una quinta mezcla con una composición mas balanceada. Las composiciones de estas cinco mezclas pueden consultarse en el apéndice D.

Las curvas se obtuvieron usando dos modelos diferentes:

a) la ecuación PRSV, considerando  $k|=k_{11}=0$ , lo que equivale a no usar ninguna regla de mezclado y nos reduce el modelo PRSV al PR, b) la ecuación PRSV con la regla GMR2 donde kij<>>>Skji<>O. 2

Los resultados obtenidos para las mezclas 1 y 3 se pueden apreciar en las figuras 2. 4 y 2. 5

Aqul notamos que el rango de temperatura durante la evaporación de las mezclas es muy amplio. Esto se debe a que los componentes tienen poca afinidad entre si {el agua y los orgánicos son inmiscibles) y, además, algunos de los componentes se encuentran en muy baja proporción. Sin embargo, la tendencia observada en las gráficas al usar los parámetros binarios es la de cerrar estos rangos de temperatura y hacerlos mas pequeños.

Hay tamb1én una diferencia notable entre los puntos de burbuja <sup>y</sup> recio, especialmente en los de burbuja calculados con cada uno de los modelos (para mayor claridad se muestran en la tablas 2. 3 y 2. 4).

2Las gráficas se generaron usando un sistema instalado en la HP-9000 que forma parte de los recursos de la Dlvlsión de Estudios de Posgrado, FQ. UNAH.

El uso de los parámetos binarios es un factor que puede influir grandemente los resultados obtenidos y mejorar la calidad predictiva de las ecuaciones de estado en cálculos de equilibrio liquido-vapor. Por tanto. la necesidad de incluir estos parámetros se ve confirmada.

## **PUNTOS DE BURBUJA Y DE ROCIO**

#### CALCULADOS CON LA ECUAClON PRSV

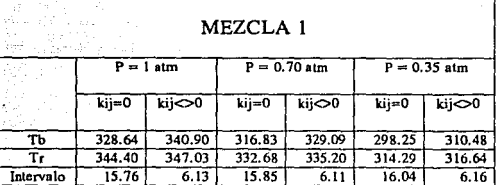

### TABLA 2.3

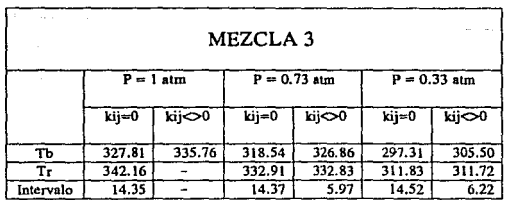

TABLA 2.4

## **CURVAS DE EVAPORACION MEZCLA 1**

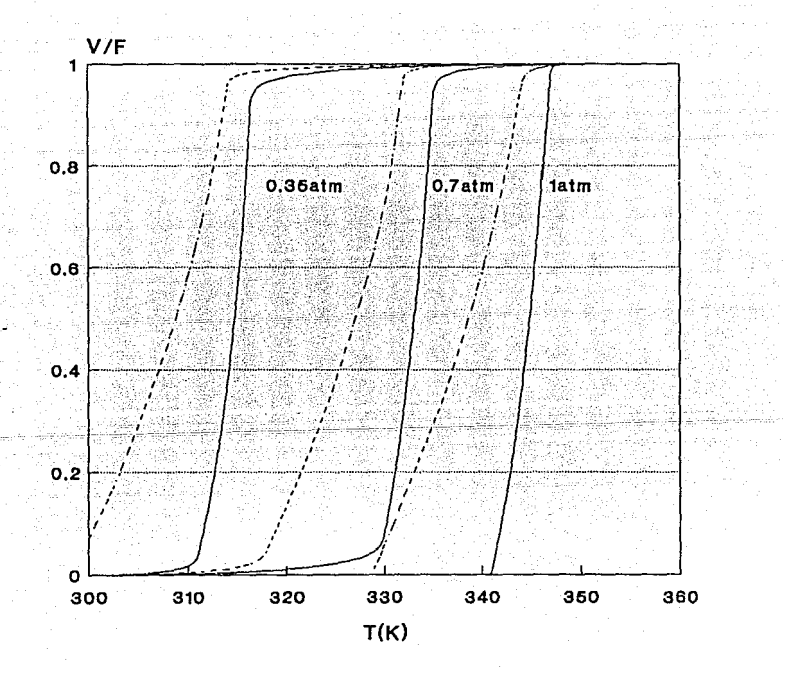

KIJoKJI --- KIJ•0

### FIGURA 2.4
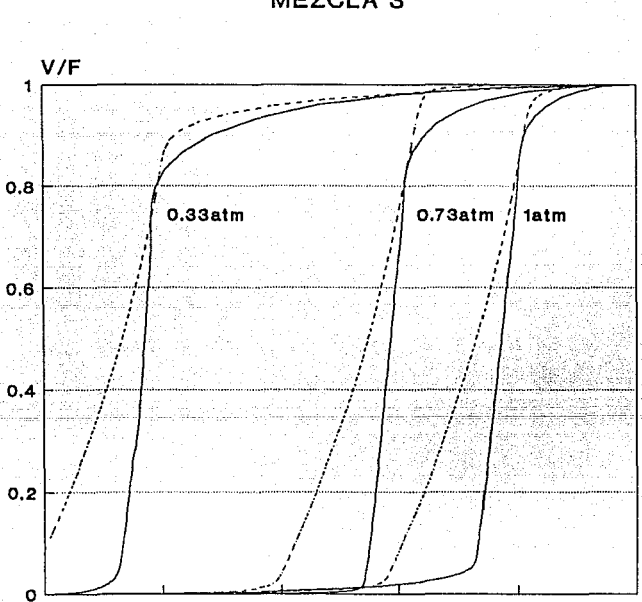

**CURVAS DE EVAPORACION** 

 $T(K)$ 

330

340

350

320

300

310

KIJoKJI - KIJ-0

## FIGURA 2.5

#### E. SELECCION DE LA REGLA DE MEZCLADO

En base a:

(a) los resultados obtenidos por Sandoval y Vera, que nos muestran que la regla de mezclado GMR2 es la mas eficiente de las reglas de dos parámetros, y además, es capaz de modelar satisfactoriamente diversos sistemas altamente no ideales (como aquellos formados por· mezclas de componentes polares, de asociación, sistemas agua-alcohol, etc.); <sup>y</sup>

{b) a los resultados de los cálculos realizadas a manera de prueba y explicados en este capitulo (gráficas P-T-x-y y curvas de evaporación);

se ha seleccionado la regla de mezclado GMR2 con la seguridad de que el beneficio que provee el uso de los parámetros binarios en las mezclas particulares que manejamos es de suma importancia para alcanzar los resultados deseados.

Asi, en adelante, cada vez que nos refiramos a la ecuacion PRSV estaremos hablando de la ecuacion tal cual se describe en el apéndice A, usando la regla de mezclado GKR2 con los parámetros binarios antes especificados.

Por otra parte, cuando nos refiramos a la ecuación PR estaremos hablando de la misma ecuación pero considerando k1J=O y q=O. lo que, como hablamos visto, reduce la ecuación PRSV a la original de Peng-Robinson.

Es importante mantener en mente las diferencias entre la ecuación PR <sup>y</sup> la PRSV, ya que durante la simulación de las torres compararemos los resultados obtenidos con ambas.

#### CAPITILO III

LA SIKULACION DE PROCESOS

#### A. INTRODUCCION

La slmulaclón de procesos es la representación de un proceso qulmlco por medio de un modelo matemático. Este modelo matemático generalmente es un programa de computadora, por lo tanto, se puede aplicar la definición de Evans<sup>6</sup> que dice que un simulador de procesos es: "cualquier sistema de programas en computadora que acepta lnformaclón sobre un proceso quimlco a nlvel del diagrama de flujo de proceso <sup>y</sup> realiza análisis que son útiles en el desarrollo, diseño y operación del proceso" (Evans<sup>6</sup>).

Existen dos casos posibles en los programas de simulación: la slmulaclón en estado estacionarlo y la simulación dinámica. La primera trata del comportamiento de un proceso a régimen permanente y la segunda se enfoca a condlclones especlales que varian con el tiempo. como el arranque y el paro. Al ser la condlc16n de estado estacionarlo la más común, será la que se desarrollará en este trabajo y a ella nos referiremos en adelante al hablar de simulación.

#### A. 1 ELEMENTOS DE UN SIMULADOR DE PROCESOS

Los elementos de un simulador de procesos son esencialmente cuatro:

1. Modelos: constituyen la base para el análisis; consisten en todas aquellas relaciones matemáticas derivadas de los balances de materia y energia, conversión de la reacción, propiedades fisicoquímicas, conexiones entre equipos, y restrlcclones de diseño y control. Estas modelos constituyen la base para el anállsts, y por lo tanto deben cumplir con los requlsilos de precisión, validez, y generalidad, además de alcanzar el nivel de detalle deseado.

2. Algoritmos: resuelven los problemas matemáticos generados por los modelos. El algorl tmo usado dependerá del tipo de problema matemático planteado, pudiendo usarse un algoritmo diferente para cada uno de los modelos. En general se requcrlrá de métodos de solución de ecuaciones, ya sea algebraicas. diferenciales. y en algunos casos, no lineales. Los algoritmos deben ser robustos, eficientes, y lo más generales posible. Más adelante se dlscutlrán las tres principales estrategias ó algorl tmos generales que se usan actualmente en la simulación de procesos.

3. Software: con este término se incluye todos aquellos elementos necesarlos para implementar los algorllmos en un sistema computacional que utiliza un sistema operativo dado. Se requiere que sea fácil de entender, fácil de mantener y modlflcar, y también, fácil de transportar.

4. Interfase al usuario: la interfase se refiere al lenguaje por medio del cual el usuario especifica su problema al sistema, y a su vez, éste le proporciona reportes de resultados, explicaciones sobre el uso del sistema, mensajes de error, etc. Su cualidad más deseable es que

acepte la información y presente los resultados de la manera más natural posible; es decir, debe de ser "amigable'' con el usuario.

#### A. 2 NIVELES O TIPOS DE SJHULAC!ON

Es costumbre dividir la simulación de un proceso quimico básicamente en tres niveles ó tipos de problemas que pueden estudiarse:

l. S1mulacl6n: es el tipo de problema más senclllo. Consiste en la obtención de las caracteristlcas de todas las corrientes de proceso, dada la información completa de todas las corrientes de alimentación y los parámetros necesarios de los equipos. Toda esta información de entrada esta compuesta por las llamadas variables independientes, siendo las variables dependientes los valores de las corrientes de salida.

En el caso de la simulación, se tiene un proceso quimico con un disefio dado, y únicamente se desea, por medio de modelos matemáticos, simular su comportamiento.

En caso de que existan corrientes de reclrculac16n, éstas le afiaden complejidad al sistema, ya que entonces deja de ser conocido el valor de todas las corrientes de entrada para todos los equipos. Aparecen los ciclos, *y* el sistema no puede ser resuelto par simulación simple, sino que debe de hacerse en forma iterativa. Para ello, se suponen las caracteristlcas de una 6 más corrientes del ciclo (denominadas corrientes de corte). con estos valores se calculan todos las equipos comprendidos en el ciclo, y asi se obtienen nuevos valores para las corrientes de corte. El problema iterativo se resuelve cuando los valores generados y los supuestos son los mismos ó muy cercanos.

2. Simulación controlada: es cuando se tienen una ó varias restricciones que cumplir; implica la búsqueda de las condiciones de operación (variables libres) que permitan satisfacer algunas restricciones en los parámetros de los equipos 6 en los valores deseados en las corrientes de salida.

Por ejemplo, si se quiere fijar la temperatura de la corriente de salida de un cambiador de calor, será necesario calcular la temperatura de las corrlentes de entrada 6 algunos de los parámetros del equlpo, como el area de intercambio de calor.

Es por ello que también se les llama problemas de diseno, ya que permiten diseñar el equipo ó proceso de tal manera que alcancemos ciertos objetivos.

3. Optimización: en este nivel se establecen una ó varias funciones objetivo, cuya maxlmización 6 minimización logrará hacer el proceso quimico más rentable. Sin embargo, este caso no ha sido tan desarrollado como los dos anteriores, ya que requiere de métodos de solución más complejos, resulta computacionalmente más costoso y, además, existe todavia cierta resistencia por parte de la industria a invertir tiempo y dinero en la modificación de un proceso que ha demostrado trabajar satisfactoriamente, aunque la modificación signifique un proceso más rentable.

#### B. ESTRATEGIAS PRINCIPALES USADAS EN LA SIHULACION DE PROCESOS

El problema de la simulación de procesos se reduce fundamentalmente a la resolución de un sistema de ecuaciones no llneales. Las diferentes estrategias seguidas dependen básicamente del método usado para resolverlo. Este conjunto está formado generalmente por cinco tipos de ecuaciones:

- ecuaciones de los modelos, que incluyen los modelos de las operaciones unitarias y de cálculo de propiedades termodinámicas;
	- ecuaciones referentes a las conexiones existentes entre los equipos;
	- especificaciones simples de los equipos;
	- especificaciones de diseño ó de control:
	- función objetivo (a maximizar 6 minimizar).

A continuación pasaremos a explicar las tres principales estrategias implementadas para la simulación, junto con sus ventajas y desventajas.

#### B. 1 SIMULACION SECUENCIAL MODULAR

En esta estrategia las ecuaciones se manejan por medio de módulos 6 subrutinas. Se entiende por módulo un equipo de proceso (cambiador de calor. torre de destilación. etc.) 6 una operación sencilla. como unión 6 división de corrientes. Asl, tendremos un módulo por cada operación unitaria que usemos. Tiene tres caractcristicas principales:

(.) Dados los valores de las corrientes de entrada y los parámetros de una unidad, calcula los valores de las corr lentes de salida de dicha unidad. También calcula otra serle de variables, que se denominan internas, que a pesar de que no se reportan como variables de salida, se guardan en la memoria y pueden ser consul ladas, como por ejemplo, el perfil de temperatura de una torre de deslllaclón. En caso de que la unidad calculada forme parte de un ciclo iterativo, las variables internas resultado de un cálculo se guardan en la memoria y se utilizan como valores iniciales para la siguiente iteración.

U) El usuario debe especificar todas las corrientes de entrada al proceso.

Uil) Las corrientes de recirculacion se calculan por medio de un ciclo iterativo. El usuario debe de identificar las corrientes de corte, <sup>y</sup> suponer los valores iniciales para las mismas. Entonces se van calculando secuencialmente los equipos (normalmente en la dirección que sigue el flujo de materia 6 energia) hasta llegar al punto donde se encuentra la(s) corrlente{s) de recirculaclón. Si los valores calculados son los mismos a los supuestos, el sistema ha convergido. Si no, se calculan nuevos valores para las corrientes de corte y se vuelven a calcular los equipos.

Se ve entonces que estamos hablando de dos niveles de cálculo:

- el nivel modular, en el que se resuelve cada uno de los módulos,

- y el nivel proceso, que es la parte del sistema que va llamando los módulos uno por uno, transfiere los resultados de un equipo al siguiente por medio de las ecuaciones de conexión, y va asi resolviendo el proceso secuencialmente. Cuando existen recirculaciones a nivel proceso, se emplean métodos de convergencia para la estimación de nuevos valores en el sistema iterativo. Entre los más comunes estan los de solución de ecuaciones no acelerados (Substitución Directa), de aceleración lineal (Método de Wegstein), y aceleración multivariable (como el método de Broyden).

Al trabajar con el sistema de simulación modular, se presentan complicaciones cuando el problema es de slmulacion controlada, ya que en estos casos existen ciertas especificaciones, llamadas de diseño. que no pueden ser alimentadas naturalmente a los módulos, como por

ejemplo, la temperatura de alguna de las corrientess de salida. Entonces se crea un tercer nivel de cálculo, en él que el proceso completo se simula iterativamente una y otra vez hasta alcanzar las especificaciones de diseño.

El problema de la optimización se trata en esta estrategia como un cuarto nivel de cálculo. Es decir, se crea un nuevo ciclo iterativo para el que habrá nuevas varlablcs de convergencia. Sin embargo, al existir ya tantos ciclos anidados en el sistema el llegar a la solución puede resultar computaclonalmente demasiado costoso y tardado. por lo que su uso no se ha generalizado.

Las principales ventajas de la estrategia modular secuencial son:

1. A nivel modular, se pueden usar algoritmos especializados adecuados a cada caso. por lo que estos cálculos resultan muy eficientes y robustos.

2. A nivel proceso. los métodos de convergencia son generalmente muy confiables aunque en ocasiones todavia resultan lentos.

3. Existe una gran cantidad de paqueteria (módulos) utlllzable.

4. El flujo de información está altamente estructurado, lo que perml te al ingeniero usuario entender fácilmente el programa y detectar los posibles errores.

Estas importantes ventajas la convierten en la estrategia más usada hoy en dia, especialmente en la industria. Las principales desventajas, como ya lo hablamos señalado, *son:* 

1. La dificultad para manejar especificaciones de diseño,

39

 $\omega = \omega - \omega$  .

2. La posible presencia de demasiados ciclos anidados, problema que crece al aumentar la complejidad del sistema y llega a hacer excesivamente costoso el encontrar la solución.

3. La dificultad e lneflciencla para manejar los problemas de optimización.

#### B. 2 SIHULACION MODULAR SIMULTANEA

Requiere que las ecuaciones para las unidades se escriban por módulos. Como en el caso anterior, estos módulos reciben los valores de las corrientes de entrada y los parámetros de los equipos, y calculan los valores de las variables de salida. Lo que se hace entonces es<br>valores de las variables de salida. Lo que se hace entonces es<br><u>relacionar cada variable de salida de manera lineal con los valores de</u> las variables de entrada. Así, se crea para cada unidad un modelo lineal aproximado de la forma:

$$
y_{1j} = \sum_{k=1}^{i} a_{1jk} x_{1k}
$$
 (3.1)

a Song at Straig, we also easy of marshall will

donde kl es el número de corrientes de entrada a la unidad l Xlk es la corriente de entrada k a la unidad 1 vii es la corriente de salida i a la unidad i aijk es un parámetro que relaciona cada salida j con cada entrada k para la unidad 1

{ver figura 3.1)

Estas ecuaciones, Junto con las ecuaciones de conexión:

$$
x_{pq} = y_{st} \tag{3.2}
$$

## **MODELO SIMPLIFICADO**

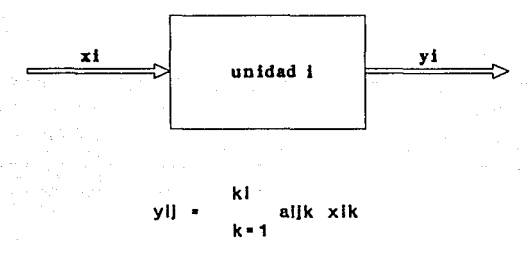

kl • # de corrientes de entrada a la unidad 1 xlk • entrada k a la unidad 1 yl) • salida J de la unidad 1 allk • parámetro para la unidad que relaciona la salida J con las entradas k

EJEMPLO:

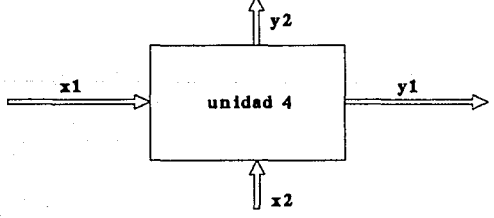

y41 • a411 x41 + a412 x42  $a421 x41 + a422 x42$ 

## FIGURA 3.1

forman un sistema de ecuaciones lineales. que se resuelve con relativa facilidad. Esta estrategia tiene la ventaja de que permite añadir las especificaciones de diseño al sistema en forma de ecuaciones lineales sin que esto represente alguna complejidad adicional.

Who are also when they

1월 20일부 - 1992 - 2월 20일부터 2월 20일

Dependiendo de la existencia de corrientes de reclrculación. se pueden formar uno 6 varios bloques de ecuaciones que se resolverán uno por uno. thail an Dealbachta

Asi, se cuenta con dos niveles:

- el nivel modular; en él se resuelven los módulos para cada unidad.

- y el nivel proceso; una vez realizadas 2 o más corridas a nivel modular, se utiliza la información obtenida para generar las ecuaciones de los modelos simplificados, es decir, se calculan los parámetros alJk de las ecuaciones 3. l. Estas. Junto con las ecuaciones de conexión (del tipo de la ce, 3. 2) forman un sólo sistema de ecuaciones. Este se resuelve por medio de un Jacoblano, que perml te obtener los valores de todas las variables de cada bloque en forma simultánea.

Aunque en este método siguen existiendo ciclos anidados que se trabajan por medio de iteraciones, las ventajas en cuanto a rapidez <sup>y</sup> facilidad para manejar las especificaciones de diseño son importantes. Sus principal desventaja es que al requerir de un mctodo general de solución de ecuaciones no lineales, baja la confiabll1dad de la estrategia. Es necesario proporcionar buenas suposiciones de inicial lzacl6n y usar un buen método de convergencia. Entre más elaborado es este método, más tardaremos en llegar a la solución. Sin embargo, se debe evitar la tentación de usar aproximaciones simples que dlsmlnuirian la confiabilidad.

A pesar de sus desventajas, este método es una buena alternativa al secuencial modular, que nos permite usar la paquetería de módulos existente y manejar con mayor facilidad y rapidez las especlflcaclones de diseño, tomando en cuenta sus limitaciones.

Al igual que en el caso anterior, el problema de optimización sigue siendo demasiado complejo. Aunque favorece la disminución del número de ciclos anidados, la confiabilidad del método de convergencia puede ocasionarnos mayores problemas al tratar de maxlmlnar ó minimizar una función.

#### B. 3 SIMULACION ORIENTADA A ECUACIONES

En esta estrategia se eliminan los módulos y se crea una llbreria con diferentes conjuntos de ecuaciones. Para simular un proceso, se toman los conjuntos correspondientes a los módulos del proceso que se está simulando, las ecuaciones de conexión y las especificaciones, y se forma con todas las ecuaciones un sólo sistema de ecuaciones no llnealcs que debe ser resuelto simultáneamente. Entonces, el problema a resolver consiste en implementar el método matemático apropiado para solucionar el sistema de ecuaciones.

Las ventajas de este método son evidentes: al resolver todas las ecuaciones simultáneamente, no hay necesidad de ciclos Iterativos; las especlflcaciones de diseño se convierten en una ecuación más dentro del sistema; existe además un gran potencial para su uso en la opt lmización.

En general, este método nos proporciona una mayor velocidad <sup>y</sup> flexibilidad. especialmente cuando se manejan procesos complejos ó

problemas de simulación controlada. Sin embargo, las desventajas que presenta son importantes:

a) Requiere de buenas suposiciones iniciales para llegar a la convergencia.

b) Se considera que en ocasiones puede ser poco confiable, ya que usa un sólo método general para resolver ecuaciones, en lugar de los métodos especial izados de que se disponen para cada módulo en las estrategias anteriores.

e) Debido al tamaf\o del conjunto de ecuaciones y de la complejidad de las rutinas que maneja, requiere de una gran capacidad de memoria por parte de la máquina.

d) Aunque su flexibilidad es una ventaja, también facilita el hacer especificaciones inconsistentes, y la búsqueda de errores es muy dificil.

e) Existe ya, a nivel industrial, una gran inversión en paqueteria modular, por lo que es poco probable que a un corto plazo se asuma el riesgo y el gasto que implica adaptar un sistema nuevo.

A pesar de estas limitaciones, la tendencia actual es usar cada vez mas el método basado en ecuaciones. Se espera que en un futuro cercano se desarrollen métodos matemáticos cada vez más confiables, y medios que permitan al usuario interaccionar más amigablemente con el sistema.

#### C. ESTRATEGIA SELECCIONADA

Para realizar la simulación de las torres de destilación se eligió un simulador del tipo modular secuencial, que presenta las siguientes ventajas:

- Uno de los objetivos de la tesis es probar como funciona el injerto de la ecuación propuesta en un simulador comercial. El simulador que se ellg16, como se explica más adelante, es el ChemCAD 11, que trabaja con el método secuencial modular.
- Permite añadir, en forma de módulo, las ecuaciones propuestas para el cálculo de propiedades termodinámicas, como son la constante de equilibrio  $(K)$  y el incremento de entalpia con respecto al gas ideal (AH).
- Favorece la s1mulac16n torre por torre, lo que permite apreciar el comportamiento de cada torre y utilizar diferentes estrategias de convergencia para cada una.

#### D. EL SIMULADOR DE PROCESOS CHENCAD

Para el desarrollo de este trabajo se utilizó el simulador comercial CHEMCAD II version 2.4. La Facultad de Química adquirió este sistema en 1990 y se encuentra actualmente funcionando en las instalaciones de la Unidad de Estudios de Posgrado de la misma, sitio donde se desarrolló la tesis.

Las caracterlsticas que interesan principalmente en este simulador son las siguientes:

a) El simulador trabaja por medio de módulos 6 bloques. Tiene un módulo para cada operacl6n unitaria, otro para cada uno de los métodos de cálculo de propiedades termodinámicas, etc. Esta caracterlstlca permite agregar a la paqueterla la ecuación de estado propuesta en forma de módulos para el cálculo de la entalpia CH) y de la constante de equlllbrlo 6 coeflclente de dlstrlbuci6n (Keq).

b) CHEMCAD cuenta con un programa, llamado TALX, que permite que la lntcracci6n con el usuario sea clara y amigable. Por medio de éste se puede alimentar lnformacl6n de proceso, correr el problema, revisar los resultados, y editar las especiflcaclones y volver a correr el problema en caso de que sea necesario.

e) Cuenta con una paqueterla extensa, donde se encuentran además de las operaciones unitarias, diferentes métodos para el cálculo de la constante de equilibrio, la entalpia, la densidad de liquido, densidad de vapor, pres16n de vapor, entropia, viscosidad, conductividad térmica y tensión superficial. En la tabla 3.1 se pueden apreciar los métodos disponibles para cálculo de Keq y H.

d) El banco de datos contiene propiedades termodinámicas para 996 componentes, entre los que se encuentran aquellos que constituyen el problema de estudio de esta tesis.

El simulador CHEMCAD utiliza dos eslrateglas de solución:

l. SECUENCIAL MODULAR: en ella se deben definir las corrientes de alimentación y los parámetros para cada equipo. El programa calcula cada operación uni tarla siguiendo un orden estricto empezando por los equipos más cercanos a las corrientes de alimentación y continuando secuencialmente hasta que todas las corrientes estén resueltas. Si hay un ciclo, itera sobre él hasta alcanzar la convergencia.

2. AUTOCALC: ésta es una estrategia alternativa, que usando el sistema modular, analiza la hoja de cálculo, y la resuelve no necesariamente en orden sino que, partiendo de la información de la que dispone, hace todos los cálculos posibles. Esta estrategia es útil en algunos problemas de diseffo.

Como ya se habla explicado anteriormente, la estrategia elegida fue la SECUENCIAL MODULAR.

## CALCULO DE PROPIEDADES

Paquete de Termodinámica y Propiedades de Transporte

#### Resumen de métodos para generar valores de Keq y entalpía Simulador ChemCAD 11

#### Ken

- Ecuaciones de estado Soave-Redllch-Kwong Grayson-Streed/Chao-Seader Peng-Roblnson API Soave-Redlich-Kwong Modifled SRK (4-parameter) Extended SRK (TSRK)
- •Empíricos ESSO (Maxwell-Bonnell) Presión de vapor Ley de los gases de Henry
- Coeficiente de actividad UNIOUAC UNIFAC Wllson Van Laar **Marquies**
- Sistemas especiales SOiubiiidad hidrocarburos-agua Aminas
- Proporcionados por el usuario Valores de K polinomlalos Valores de K tabulares P parciales de mezclas acuosas Subrutina del usuario

#### **Entainía**

- Ecuaciones de estado Aedllch-Kwong Soave-Redllch-Kwong Peng-Robinson API Soave-Redllch-Kwong Lee-Kesler
- •Químicos Calor Latente
- Sistemas especiales Tabla de vapor Sin entalpía (sólo balance de materia)
- Proporcionados por el usuario Modelo polinomial do entalpía H's tabuladas Datos do calor da soluclón Subrutina del usuario

TABLA3.1

### E. DESARROLLO E IMPLANTACION DE LOS HODULOS PARA CALCULO DE PROPIEDADES TERMODINAHICAS SECUN SE HA PROPUESTO EN ESTE TRABA.JO

#### E. 1 GENERALIDADES

Como se explicó en los capitules 1 y 2, la ecuación que mejor se ajusta a las necesidades del presente trabajo es la PRSV, Junto con la regla de mezclado de Sandoval-Yera.

En la tabla 3. 1 se pueden apreciar las opciones con las que cuenta el simulador CHEMCAD para el cálculo de Keq y H. Entre las ecuaciones de estado, se encuentran la PR. la SRK y la MSRK. Las ecuaciones PR y SRX son las mismas que se explicaron en los capitulos 1 y 2. La ecuación aqul llamada MSRK (Modlfied SRK} presenta una modlflcaclón en el término  $\alpha = f(T_r)$ ; se agrega a éste un nuevo parámetro para representar más apropiadamente compuestos polares, asi, la expresión cuenta con dos parámetros caracterlsticos de cada componente (m y n). Como se ve, esta modlflcaclón es una forma de la propuesta por Ha th1as; el banco de datos cuenta con valores para m y n para 200 compuestos.

Las tres ecuaciones, PR, SRK y MSRK usan la misma regla de mezclado, que es aquella en la que se utlllza un sólo parámetro binario, K1J.

Asl, se ve que la mejor ecuación disponible para los cálculos que deseamos efectuar es la MSRK. Sin embargo, como lo que se pretende evaluar es la importancia de la regla de mezclado con dos parámetros binarios, fue necesario hacer una modificación al sistema de banco de datos del programa.

Esta adición consistió en dos módulos: uno para el cálculo de Keq y el otro para el cálculo de H. En ambos se usa la ecuación PRSY y la regla

de mezclado de dos parámetros. Los resultados obtenidos con esta ecuación se compararán con los arrojados por las ecuaciones convenientes disponibles en el CHEHCAD: la PR y la MSRK.

#### E. 2 HODULOS ADICIONALES

El simulador CHEMCAD tiene una opción que permite injertar en el programa algunos de los siguientes módulos opcionales programados por el usuario:

- un módulo para el cálculo de la constante de equil ibrlo.

- un módulo para el cálculo de la entalpia,

- <sup>y</sup>un módulo para el cálculo de alguna operación unitaria.

En este trabajo se crearon los módulos para el cálculo de H y Koq. Estos fueron programados en FORTRAN y compilados en lenguaje C junto con toda la paqueteria ya disponible. De esta manera pasaron a ser parte del sistema de banco de datos del programa. El método para hacer el implantaclón de los módulos requiere de los paquetes Microsoft FORTRAN verslon 5. O y la llbreria Microsoft C. cuidando de instalar la compatibilidad de FORTRAN y C. La manera de hacerlo se ilustra en el Suplemento 1, Manual del Usuario del CHEMCAD<sup>13</sup>

Esta adición supuso un trabajo exhaustivo en cuanto a búsqueda de errores, depuración y limpieza del programa. Un programa mal organizado puede multiplicar varias veces el espacio que ocupa en la memoria de la máquina cuando se compila, provocando asi dificultades.

Por ello, se siguieron algunas reglas de programacion estructurada para crear el programa. Algunas de éstas son: disminuir al máximo el número de subrutinas, declarar juntas todas las variables del mismo

so

tipo (reales. enteras, etc.), especlílcar todos los parámetros al principio del programa, etc. De esta manera se compilaron los módulos correctamente y se integraron a los archivos del CHEHCAD. Se encuentran disponibles para su uso en algunas de las computadoras pertenecientes al Cenlro de Computo Académico de la División de Estudios de Posgrado de la Facultad de Qulmica.

Cabe mencionar que por el momento estos módulos solo pueden ser utilizados para simular sistemas formados por los cuatro componentes antes mencionados (agua, acrllonitrllo, acetonltrilo y ácido cianhidrico, en ese orden). Esto es debido a que se incluyeron en los programas los valores de los parámetros de interacción binarla. 51 se quisiera ampliar su uso a un mayor número de componentes, habria que modificar el programa de tal manera que pudiera leer los valores de k1J y kJ1, ya sea de un banco de datos ó directamente de la pantalla.

<sup>A</sup>continuación se explicará en que conslstl6 cada uno de los módulos.

1. Modulo para calculo del coeficiente de distribución (Keq)

Consta de dos subrutinas: PRSV y ADDK.

a) Subrutina PRSV

En la subrutina PRSV se resuelve la ecuación de estado como se explica en el apéndice B: a partir de los valores de T, P, xi, y las propiedades de cada componente Te, Pe, *w,* q, klJ y kJl, se calcula Z, A, B, Bl, Al' *y* da/dT.

b) Subrutina ADDK

Esta subrutina se encarga de calcular la constante de equilibrio. Koq, Para ello:

 $\begin{bmatrix} 51 \\ -2 & -2 \end{bmatrix}$ 

 $\mathcal{V}_{\mathbf{a}}$  ,  $\mathcal{V}_{\mathbf{a}}$  ,

(1) llama la subrutina PRSV considerando fase liquida y calcula para cada componente el coficiente de fugacidad,

$$
\phi_1^* = f(Z, A, B, B_1, A_1')
$$

(2) llama la subrutina PRSV considerando fase vapor y calcula para cada componente el coeficiente de fugacidad,

$$
\phi I = f(Z, A, B, B_1, A_1')
$$

(3) calcula para cada componente la constante de equilibrio por medio de la ecuación:

 $K_{100} = \phi_1^4 / \phi_1^7$  (3.3)

#### 2. Modulo para el calculo de la entalpía

#### a) Subrutina ADDH

- ( 1) calcula la entalpia de gas ideal de mezcla (HIDEAL) por medio, de los valores de T, P. XI, y los Cp1 de gas ideal de cada componente;
- (2) llama a la subrutina PRSV y con los valores proporcionados por ésta calcula el incremento de cntalpia,

 $(AH) = f(Z, A, B, da/dT)$ 

(3) calcula la entalpia real de mezcla por medio de la fórmula propuesta en el apéndice C.

 $H_H = HIDEAL + RTAH$  (B.14)

En este módulo se hace uso de una de las subrutinas del módulo anterior. Esto es posible gracias al sistema de módulos que integra el ChemCAD. Los dos módulos adicionales creados pasaron a ser parte de una gran biblioteca, donde es posible que los módulos componentes se llamen unos a otros indistintamente. Asl, el módulo 6 subrutina ADDH puede llamar a la subrutina PRSV, y evita tener que reprogramar la solución de la ecuación de estado.

#### E. 3 EVALUACION DE LOS HODULOS ADICIONALES USANDO EL PROGRAMA KINI-SIK

El MINI-SIM (mini-simulador) es un simulador desarrollado y compilado en FORTRAN; fue desarrollado en la Escuela Nacional de Estudios Profesionales CENEP). Comprende:

a) un banco de datos de 65 componentes, que puede ser expandido,

b) diferentes módulos ó subrutinas que llevan a cabo once diferentes algoritmos de cálculo, entre los que encontramos puntos de burbuja <sup>y</sup> recio, y cálculo de flash simple, multlple, con diferentes variables, etc., (ver tabla 3.2).

e) y subrutinas que nos dan: 3 opciones diferentes en el cálculo de la densidad de liquido, 6 para el cálculo de Keq, y 6 para cálculo de entalpía de vapor y entalpía de líquido (ver tabla 3.3). De éstas, las que nos interesan son el cálculo de Koq, Hv y lit., usando la ecuación de SRK.. Esto es debido a que, como se explicó anteriormente, ésta es una ecuación de estado de tipo Van der Waals parecida a la PRSV, en la que también se acostumbra el uso de parámetros polares y reglas de mezclado.

La evaluación de los módulos propuestos para cálculo de Koq y H usando la ecuación PRSV consistió en adaptarlos al simulador HtNI-SIH y hacer varias corridas. Los resultados de estas corridas se compararon con los obtenidos al hacer corridas usando las ecuaciones PR y SRK en el mismo simulador.

Los principales objetivos de esta prueba son:

1) Probar el funcionamiento eficiente de los módulos y modificar los programas en caso de que fuera necesario.

2) Familiarizarse con las variables de entrada y salida de subrutinas

2.) Familiarizarse con las variables de entrada y salida de subrutinas en FORTRAN, con el uso de los archivos comunes, y con los posibles errores al adaptar los m6dulos al simulador, usando para ello un simulador más sencillo que el ChemCAD. El MINI-SIM tiene además la ventaja de que al no estar protegido existe la posibilidad de imprimir un listado del programa y hacer modificaciones en caso necesario. Asl, perml te al usuario interactuar fuertemente con el programa.

3) Agregar una septima opción para el cálculo de Keq y H al MINI-SIM, que es la ecuación PRSV, que permite manejar mezclas polares al lnciulr el parámetro de Mathias. En el banco de datos hay espacio disponible para agregar el valor de este parámetros para cada componente.

Se hicieron diferentes corridas para un flash usando la mezcla 1 a diferentes condiciones (la composición de la mezcla se puede consultar en el apéndice D). En la tabla 3.4 se observan los resultados obtenidos para el cálculo de un flash a P=1 atm y T=155<sup>°</sup>F. Además, en la figura 3.2 se presentan los valores de Keq para cada componente calculados con cada ecuación, facilitando así una comparación visual de los valores generados por las dtferentes ecuaciones.

No se cuenta con datos experimentales con .los cuales comparar los resultados obtenidos con el simulador. Sin embargo, es importante hacer incapié en que los resultados usando la ecuación SRK y la PRSV con k1J=kJl=O (que se reduce a la PR) son similares entre si. y presentan una diferencia notoria con los obtenidos por medio de la ecuación PRSV con kij<>kji. Esto hace pensar que la influencia de los parámetros binarios en este tipo de mezclas es mayor a la que pudiera tener el cambio en el término atractivo que encontramos entre las ecuaciones SRK y PR.

54

Finite Holly Ward Hang County Gard Law By Book Ameri

 $\gamma$  as a property with  $\gamma$ 

## **SIMULADOR MINISIM**

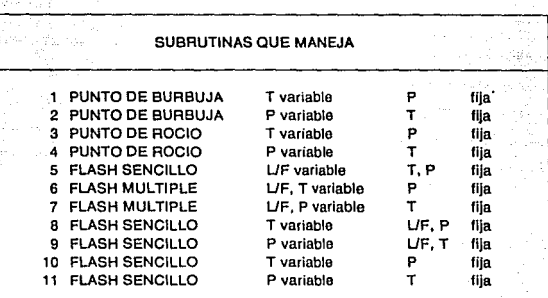

**TABLA3.2** 

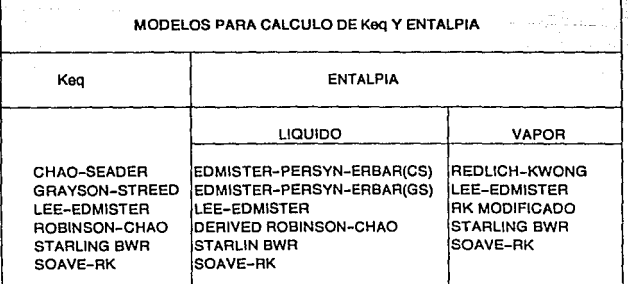

**TABLA3.3** 

## **SIMULACION DE UN FLASH** DATOS OBTENIDOS USANDO EL MINl-SIM

 $T=155F$ 

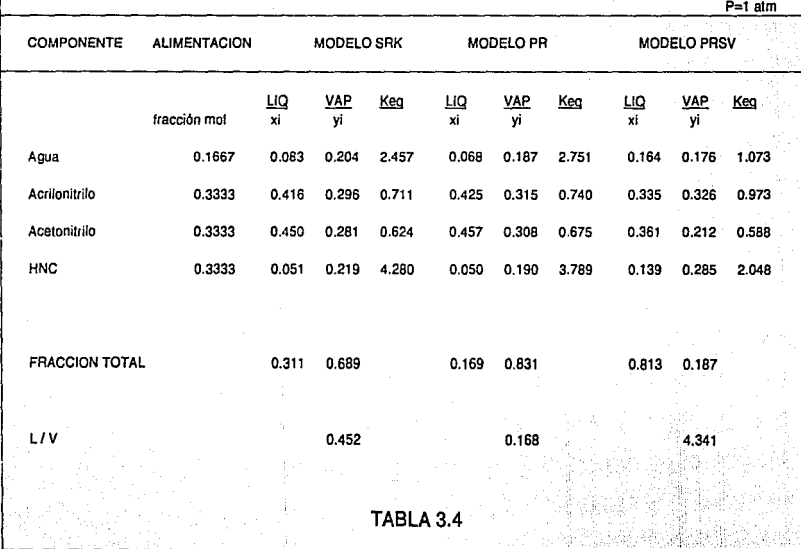

# COMPARACION DE LOS VALORES DE Keq RESULTADOS OBTENIDOS CON EL MINl-SIM

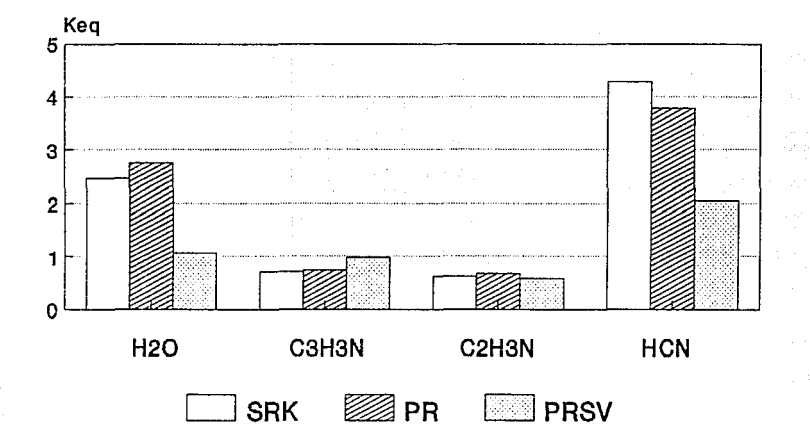

FLASH A T•155F Y P•1atm

FIGURA 3.2

<u>ບາ</u>

#### CAPITIJLO IV •

### SIMULACION DE LAS TORRES DE DESTILACION DE LA PLANTA DE ACRlLONlTRlLO

#### A. KETODOS PARA LA SINULACION DE TORRES DE DESTILACION HULTICOKPONENTE

#### A. 1 INTRODUCCION

La destllac16n es un método para separar los componentes de una soluc16n; depende de la dlstr1buc16n de las substancias entre una fase gaseosa y una liquida. Se aplica a casos en que todos los componentes están presentes en las dos fases.

El CHEM:CAD cuenta con dos métodos generales de slmulaclón de torres de dest1lac16n mult1componente, además de un método especializado para simular torres en las que se llevan a cabo separaciones de crudo (no nos ocuparemos de este último). Estos dos métodos reciben los nombres de TOWR y SCDS, respectivamente. El primero es una modificación al método de Wang-Henke, y con él se trabajo principalmente. El segundo es una adaptación del método de Naphtal1-Sanholm, que utiliza una diferente estrategia de convergccla. Como en este caso se ocupará principalmente el me.todo de TOWR, a continuación se explica a grandes rasgos el método de Wang-Henke antes de referirse a las caracter1stlcas particulares de TOWR y SCDS.

se se se **58** 

#### A. 2 HETODO DE VANG-HENKE

Cuando Wang y Henke dieron a conocer su algoritmo de cálculo riguroso de torres de separación<sup>35</sup>, los métodos computarizados existentes se dlv ldian en dos:

- los procedimientos de cálculo plato por plato.
- los procedimientos de solución simultánea de sistemas de ecuaciones.

\./ang y Henkc utilizan un procedimiento del segundo tipo, y lo mejoran usando un método de convergencia que no habla sido empleado anteriormente, con lo que logran una mayor eficiencia.

La estrategia de Wang-Henke se basa en la solución simultánea de un sistema de ecuaciones. Este sistema se forma por las ecuaciones conocidas como MESH, que se generan a partir de los balances de materia y energia, asi como de las ecuaciones de equilibrio, de cada etapa. En la figura 4.1 se puede observar el esquema de una etapa de equilibrio, junto con la notación usada para generar las ecuaciones. Estas son, para cada etapa:

Ecuaciones de balance de materia (M) (1)

$$
L_{j+1}x_1, j_{-1} - (V_j + W_j)y_1 = (L_j + U_j)x_1j + V_{j+1}y_1, j_{+1} + F_jz_1j = 0
$$

Ecuaciones de equilibrio CE)

$$
y_{1,j} - K_{1,j}x_{1,j} = 0
$$

Sumatorias de las fracciones de los componentes (S)

$$
\Sigma y_{ij} - 1.0 = 0
$$
  

$$
\Sigma x_{ij} - 1.0 = 0
$$

 $\Delta$ 

(2)

(3)

# **ETAPA IDEAL DE EQULIBRIO**

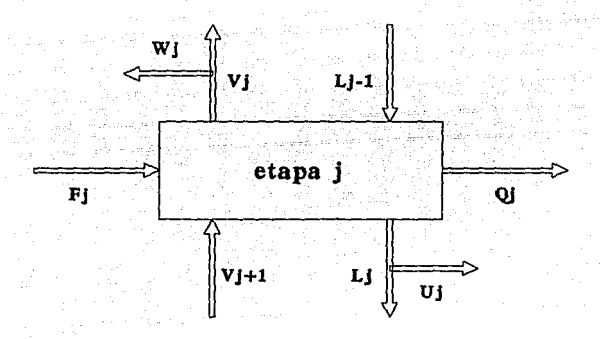

LJ-1 • entrada lfquldo a la etapa J VJ• 1 • entrada vapor a la etapa J FJ • allmentaclón a la etapa J (VJ•WJ) • salida vapor de la etapa (LJ•UJ) • salida lfquldo de la etapa J Qj · Intercambio de calor a la etapa j

## FIGURA 4.1

Ecuaciones de balance de energla (H) (4)

#### $L_1$ -ihj- $1 - (V_1 + V_1)H_1 - (L_1 + U_1)H_1 + V_1 + H_1H_1 + F_1H_1 - Q_1 = 0$

Estas son las ecuaciones que deben resolverse en un cálculo riguroso de equilibrio liquido-vapor. En cada una de las etapas de las que se componga la torre se tiene un conjunto de estas ecuaciones.

Combinando las ecuaciones {l) y (2), se obtiene una matriz tridiagonal de nxn (n es el número de etapas), donde las variables dependientes son las x<sub>il</sub> (composición de cada componente en cada etapa). y las independientes son VJ y K1J {flujo de vapor en cada etapa y Keq del componente l en la etapa J, respectivamente). Esta matriz se puede resolver fácilmente por el método de el1m1nacl6n Gaussiana (algoritmo de Thomas), obteniendo asi los valores de XlJ.

El método de Wang-Henke se basa en este principio. El algoritmo que plantean se puede resumir de la siguiente manera:

l) Se estima un perfil inicial de flujo de vapor suponiendo flujo constante. y un perfil lineal de temperatura.

2) Se calculan las Kij en función del perfil estimado de temperatura por medio de alguna correlación del tipo:

 $K_{11} = a_{11} + a_{21}T_1 + a_{31}T_1^2 + a_{41}T_1^3$ 

También se puede usar para el cálculo de K la ecuación de estado (en la primera iteración se puede usar el método simplificado).

3) Con los valores de VJ y KlJ se resuelven las ecuaciones de balance de materia y energla por medlo de la matrlz tridlagonal que se forma con las mismas.

4) Con los valores de XIJ calculados, resolvemos las sumatorias {ecuaciones 3): iteramos la temperatura por medio del método de Muller, hasta que las Kij alcanzan los valores apropiados para satisfacer estas ecuaciones y llegar a la convergencia. Estos valores de temperatura serán los nuevos valores que se usarán en la próxima iteración.

5) Se calculan los valores de entalpia para las corrientes liquido <sup>y</sup> vapor utilizando los valores obtenidos de XIJ y ylJ, y algún modelo del tipo:

 $\text{H}_L = f(\text{x}_1, T)$  y  $\text{H}_V = f(\text{y}_1, T)$ 

6) Se resuelven las ecuaciones de balance de energla (4) para encontrar un nuevo juego de valores de VJ.

7) Se regresa al paso 2, con los nuevos valores de T<sub>j</sub> y  $V_j$ . El proceso iterativo se repite hasta que se que la diferencia entre los valores calculados de temperatura y los valores obtenidos en la iteración anterior es menor a la tolerancia permitida.

Este método ha sido al lamente difundido gracias a su simplicidad <sup>y</sup> eficiencia. Actualmente, existen numerosas variaciones y modificaciones al método de Wang-Henke, que constituyen los modelos más usados en simulación de torres de destilación.

### A. 3 MODELO RIGUROSO PARA LA SIMULACION DE OPERACIONES DE SEPARACION  $(TOWR)$

Este modelo simula cualquier columna sencilla, ya sea columnas de destilación, absorbedores, absorbedores con rehervidor y removedores,

tomando en cuenta también posibles corrientes laterales. y calentadores y enfriadores adicionales.

Una de las principales caracteristlcas de TOWR es que permite una variedad de opciones en la especificación del equipo, lo que lo hace muy flexible. Se pueden especificar las condiciones en el condensador, el rehervldor, 6 en cualquiera de los platos. También es posible especificar condiciones como flujo molar total, calor transferido, reflujo, temperatura, fracción molar, flujo de un componente, V/L, flujo volumétrico, flujo másico, % en peso, proporción entre el flujo de dos componentes, densidad y peso molecular de los productos.

La convergencia usando TOWR es mucho más rápida que usando el otro algoritmo (SCDS), ya que el modelo es mucho más sencillo. Por lo tanto, se usará TOWR a menos que:

a) La columna tenga más de 100 platos,

b) la eficiencia de plato no sea 1,

c) se vaya modelar un sistema con aminas, y la convergencia sea lenta. d) TOWR no alcanze la convergencia.

TOWR trabaja con una adaptación del método de Boston-Sullivan, que es una modificación al algoritmo de \lang-Henke; se le conoce como ineide-out. Básicamente, se compone de dos niveles 6 ciclos, donde el ciclo externo define valores simples de K1J <sup>y</sup>la entalpia (lt) que se usan en los cálculos del ciclo interno. En el ciclo interno se resuelven las ecuaciones MESH usando estos valores de K y H, y se itera hasta cumplir con las especificaciones.

Entonces se regresa al ciclo externo, donde recalcula los valores de K <sup>y</sup>H usando el modelo riguroso (en este caso, usa la ecuación de ealado elegida, la PRSV). Cuando éstos coinciden con el modelo simple a la

tolerancia permitida. se ha alcanzado la convergencia del ciclo externo. De lo contrario. se genera un nuevo modelo simple para cálculo de K y H, se calculan valores nuevos de K y H, y se repiten los cálculos del ciclo interno. El algoritno se repite hasta que se alcanza la convergencia de los dos ciclos.

#### A. 4 MODELO RIGUROSO DE CORRECCION SIMULTANEA (SCDS)

seos es un modelo para cálculo riguroso del equilibrio liquido-vapor multietapas. Al igual que TOWR, puede simular torres de destilación, absorbedores, etc., y cuenta también con una gran variedad de opciones en las especificaciones. Sus principales caracteristicas adicionales son:

- se puede especificar tambien la eficiencia de plato de Hurphy. - maneja colwnnas hasta de 300 etapas.

Además, SCDS está diseñado para simular sistemas con valores de K no ideales. Usa un método de convergencia de Newton-Raphson y calcula rigurosamente la derivada de cada ecuación, incluyendo la derivada de K con respecto a la composición (dK/dx).

Como se vé, el modelo SCDS introduce la dependencia de K con respecto a la composición al modelo termodinámico, lo que lo hace de vital importancia en el caso de sistemas no ideales en los que K es altamente dependiente de la composición.

B. PROCESO PARA LA PRODUCCION DE ACRILONITRILO

Considerando su pronta difusión y éxito económico a nivel mundial, la importancia del proceso SOHIO para~la obtención de acrilonitrilo vía amoxldaci6n del prop1leno es enorme. Aún más importante resulta si se toma en cuenta que la mayor parte del acrllonltrilo producido en México se obtiene a través de él. Petroleos Mexicanos cuenta actualmente con tres plantas que operan con el proceso SOHIO, una en Tula, Hidalgo, otra en San Hartin Tcxmelucan, Puebla y la tercera en More los.

El proceso para la obtención de acrilonl trllo con el que trabaja PEMEX es una adaptación hecha por la compañía japonesa Niigata Engineering Co., del proceso desarrollado por SOHIO (Standard 011 Company of Ohlo). En lo referente al esquema de reacción, se trata de una amoxldacl6n de proplleno (oxidación de propileno en presencia de amoniaco) en un reactor catalitico heterogeneo gas-sólido de lecho fluldlzado.

La planta de acrllonltrllo de PEMEX en San Hartln Texmelucan, que es a la que nos referiremos durante este trabajo, está diseñada para producir 50, 000 toneladas métricas de acrllon1 trllo por año calendario a partir de proplleno, amoniaco y aire. El proceso se encuentra dividido en tres partes,

- sección de reacción,
- sección de recuperación,
- y sección de purificación,

además de un sección de tratamiento de desperdicios. En la figura 4. 2 se presenta el diagrama de flujo de la planta. A contlnuac16n se describirá someramente cada una de las tres secciones mencionadas.

## PLANTA DE ACRILONITRILO COMPLEJO PETROQUIMICO INDEPENDENCIA

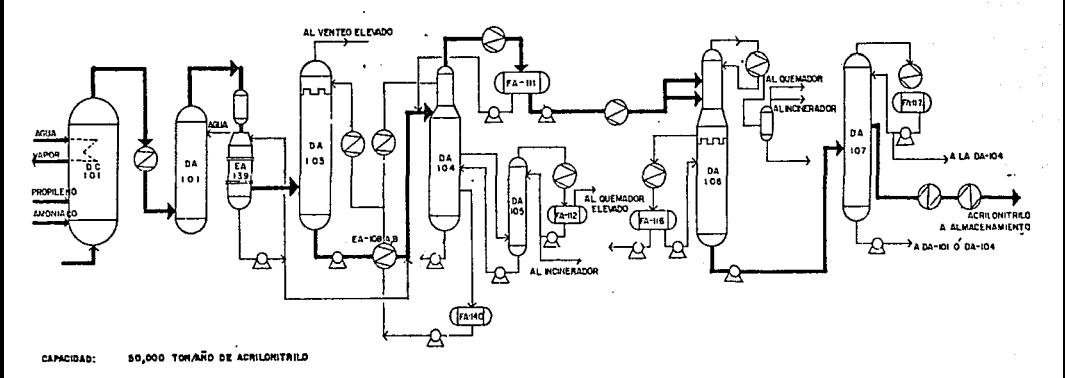

- REACCION: C<sub>3</sub>H<sub>6</sub> + MH<sub>3</sub> + 1/2 O<sub>2</sub> <u>Fo.Co .</u> C<sub>3</sub>H<sub>3</sub>M + 3H<sub>2</sub>O PROPLUENO AMORIACO DXIGENO MI ACRLONITRLO AGUA
- usos: <u>SUBSTITUTOS DE LA LANA</u>, ACRILAN, ORLON, CRESLAH, ZEFRAH.<br>HULE, SINTETICO:<br>DISTURAS, ACRILICAE PINTURAS ACRILICAS. lCHllhMOA' rL.1STICOS,AOHEStVOS. HELE NITRED: MANGUERAS, SUELA DE ZAPATOS ACRILATOS, ACABADOS TEXTILES, FIBRAS ACRILICAS. RESINA AUC: LUCITE, MATERIAL. DENTAL,

DIAGRAMA DE FLUJO FIGURA 4.2
#### B. 1 SECCION DE REACCION

El proplleno, el amoniaco y el aire reaccionan en presencia del catalizador en un reactor de cama fluldizada, para formar acrilonitrilo y otros productos secundarios. El reactor está diseñado para dar una conversl6n que va de 72. 2X mol a 75X mol de proplleno a acrilonitrilo dependiendo del tipo de catalizador.

Antes de alimentar el propileno y el amoniaco al reactor es necesario vaporlzarlos y sobrecalentarlos. El aire se toma de la atrnosfera, se filtra, y también se sobrecallenta. Estos gases se alimentan a la parte inferior del reactor, donde se mezclan.

El catalizador es un sólido finamente dividido que actuará en gran parte como un liquido {fluido) cuando los gases pasen a través de él¡ por lo tanto se le llama catalizador fluldizado. Los gases que reaccionan pasan ascendiendo a través de la cama del catalizador. y no solamente hacen que la cama suba y se expanda, sino también que fluya y se agite en el reactor en forma similar a la de el agua hirviendo Vigorosamente en una cacerola.

La reacción que se lleva a cabo· es altamente exotérmica y ocurre a altas temperaturas. El calor generado se usa para mantener la reacción <sup>y</sup>para generar vapor de alta presión por medio de un sistema asociado agua-vapor, que circula a través de serpentines. Por medio de estos serpentines se regula la temperatura, que debe mantenerse entre 430 y 44oºc.

Los productos de reacción y los gases que no reaccionaron salen del reactor a través de ciclones en los que se arrastra la mayor parte del catalizador; este se regresa a la cama. El efluente del reactor contiene amoniaco sin reaccionar, propileno, oxigeno, nitrógeno,

acrilonitrilo, acetonitrilo, cianuro de hidrógeno (ácido cianhidrico), bióxido de carbono, monóxido de carbono y pequefias cantidades de otros ma ter la les.

#### B. 2 SECCION DE RECUPERACION

Los gases del efluente del reactor se enfrian adiabáticamente en la torre de apagado. El amoniaco que no reaccionó se elimina de los gases del efluente en este punto, por medio de una reacción con ácido sulfúrico (éste se agrega al agua de circulación de la torre de apagado).

Los gases del efluente de la torre de apagado se enfrlan todavia más en el post-enfriador de apagado. Después entran al absorbedor, donde una corriente de agua descendente en contracorriente absorbe los productos solubles del reactor.

La corriente de gas no absorbido contiene: hidrocarburos y oxigeno que no reaccionaron, nitrógeno, mon6xido de carbono, bióxido de carbono, agua y una cantidad pequeñísima de acrilonitr1lo. Esta corriente se envia a la atmósfera por la chimenea de desfogue del absorbedor.

La corriente liquida del fondo del absorbedor (que es una solución acuosa diluida de acrilonltrllo, acetonltrllo y ácido cianhldrico con pequefias cantidades de polimeros, trazas de varios orgánicos e inertes) se manda a la torre de recuperación, después de haber sido previamente calentada.

En la torre de recuperación (ADA-104), una destilación extractlva que usa agua como solvente separa el acrilonltrllo del aceton1tr1lo saliendo por el domo el acrilonltrllo como azeótropo con agua. Este

producto del domo se condensa y decanta. La capa orgánica. que contiene acrilonitrilo. ácido cianhldrlco y agua, se bombea a la columna de cabezas. La capa acuosa se regresa a la torre de recuperación.

El acetonltrllo se agota en la sección inferior de la torre de recuperación y se saca como una corriente lateral de vapores a la fracclonadora de acetonitrllo (ADA-105). En la fraccionadora, el acetonltrilo se saca por el domo como un aze6tropo para despúes condensarse. Parte de este condensado se recircula, y el resto se manda a inclneraclón.

La corriente del fondo de la fraccionadora, que se compone de agua casi en su totalidad, se regresa a la torre de recuperación.

## B. 3. SECCION DE PURIFICACION

El producto orgánico del decantador de la torre de recuperación, compuesto de agua, acrllonltrllo y ácido clanhidrlco, se bombea a la columna de cabezas (ADA-106).

En la sección superior de la columna se elimina el ácido cianhldrlco del acrilonltrilo y en la sección inferior se elimina agua.

El ácido clanhldrico sale del domo de la torre en forma gaseosa, y se incinera.

El aze6tropo acrilonitrilo-agua se saca por una extracción liquida lateral del plato 38 de la columna. Esta corriente pasa por un enfriador separándose en dos fases liquidas que se alimentan a un decantador donde tiene lugar una separación de fases: la fase acuosa

(agua en su mayor parte) se bombea a la torre de apagado para la recuperación de orgánicos; y la fase orgánica, que se compone de acrilonitrilo en un 93.9% en peso, se regresa al plato # 39 de la columna.

La corriente del fondo de la torre, que se compone de acrilonitrilo al 99. 97. de pureza, se envia a la torre de producto final para completar el proceso de purificación.

En la torre de producto (ADA-107) se obtiene acrilonitrilo con un 1oor. de pureza, que se extrae por una corriente lateral. Luego se enfria <sup>y</sup> se bombea a los tanques de almacenamiento. La corriente del domo de la torre, que contiene acr1lonltrilo y trazas de orgánicos más ligeros, se recircula como carga a la torre de recuperación.

La corriente del fondo de la torre de producto, compuesta de acrllonltrllo y polimeros pesados, se bombea a la torre de apagado. Ahl el acrllonltrllo forma nuevamente un aze6tropo con agua y se recupera, y los polimeros se descartan al sistema de tratamiento de desecho.

### B. 4 TORRES DE DESTILACION SELECCIONADAS PARA LA SIMULACION

Analizando el proceso de la planta, se observa que las secciones de recuperación y purlíicación forman en conjunto un tren de separación de los productos de reacción. Este tren está lormado por varias torres de destilación mul ticomponente, entre las cuales se eligieron las cuatro principales para llevar a cabo la simulación. Estas son:

en la secclon de recuperaclon,

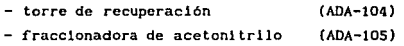

<sup>y</sup>en la sección de purlficaclón,

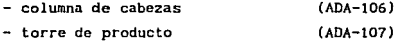

A continuación se expllcan las caracterlstlcas de cada una de las torres asl como las estrategias utilizadas para su simulación. Los diagramas de cada una de las torres se presentan en el capitulo V.

#### C. TORRES SIMULADAS

C. 1 TORRE DE PRODUCTO (ADA-107)

### $(f1gura 5.4)$

Esta es una torre al vacio de 50 platos perforados que separa los compuestos pesados y los ligeros del acrilonitrilo; está equipada con un condensador del domo y a la salida de éste un condensador de desfogue para ellmlnar los no condensables.

Las temperaturas cm la torre son importantes pero no se pueden utilizar para prop6si tos de control. Para determinar la eíectividad de

separación de la torre son necesarios los análisis de las corrientes de producto y de fondo.

La temperatura del fondo depende de la cantidad y tipo de impurezas en la sección del fondo. Esta temperatura será aproximadamente de 64 $\degree$ C a 480 mmHg, y se controla cambiando el flujo de vapor al rehervldor, ó regulando la cantidad de material retirado del fondo de la torre. La temperatura del domo depende de la presión en la torre.

Los productos pesados de la reacción y cualquier pollmero formado en el sistema de purificación se eliminan a través de la corriente del fondo de la torre de producto. El flujo de esta corriente se debe trabajar inicialmente a la relación de dlsef\o. La experiencia en la operación puede dictar un cambio de esta relación.

El acrilonltrilo producido se extrae puro como una corriente lateral del plato 12 (alternativamente del plato 8), y las impurezas de bajo punto de ebullición salen por la corriente del domo. La mayor parte de esta corriente se refluja al domo de la torre después de haber eliminado de ella los no condensables por medio del condensador de desfogue.

El lnhlbldor MEHQ se bombea a la linea de vapores del domo para controlar la polimerización. El lnhibidor sale con el producto final, por lo que es muy importante un control estricto de la ad1ci6n del mismo.

La operación de la torre se controla ajustando el flujo de vapor al rehervidor. Se opera al vacio para reducir las temperaturas de operaci6n, aportando asi dos importantes ventajas que son: primero, una reducción en la cantidad de pesados formados y, segundo, una establlizaci6n del cianuro que está en la carga de la torre.

## c. 2 COLUMNA DE CABEZAS (AIJA-106)

### (figura S. 13)

Esta es una torre de 62 platos perforados. El propósito de esta torre es eliminar el ácido clanhidrlco y el agua del acr1lonitrllo. Además. está dlsef\ada para producir ácido clanhidrlco de alta pureza para futura recuperación. La carga a esta torre es el acrilonitrilo crudo que viene del decantador de la torre de recuperación.

La corriente del domo de la torre. que es ácido clanhldrlco prácticamente puro con menos de 500 ppm de acrllonl trllo y algo de agua, se manda al incinerador para eliminarla. Alternativamente se puede considerar la posibilidad de comercializar este ácido. El ácido clanhldrlco debe removerse del acrllonltrilo en esta columna para satisfacer las especificaciones del producto final.

La temperatura de diseno para el domo de la torre de cabezas es de 32°C a 0.33 Kg/cm<sup>2</sup>man. Esta temperatura se mantiene con un controlador que mide la temperatura del plato 2 (que es el plato a donde ingresa la corriente de reflujo) y regula el flujo de salmuera al condensador. Asi se controla la cantidad de vapores del domo que se condensan. <sup>y</sup> por lo tanto, la cantidad de reflujo al plato del domo.

Un incremento de temperatura a presión constante indica un incremento de pérdida de acrllonltrllo y la reducción consecuente de la pureza del ácido cianhidrico. Una temperatura del domo ligeramente más baja es tolerable, si no tiene lugar ningún cambio en el perfil de temperatura en el resto de la torre. Si la temperatura en el plato 2o. empieza a bajar, esto indica que no se está sacando el ácido cianhidrico, sino que se está reflujando y baja por la torre. Esto puede resultar en un exceso de ácido cianhidrico en el fondo de la torre.

El vapor al rehervidor normalmente se mantiene con un flujo constante que se ha fijado a manera de obtener la relación correcta de vapores a liquidos en la torre.

Con el objeto de eliminar agua. se toma una extracción total de liquido del plato 380. y se subenfria (a 40~C), formando dos fases liquidas. Entonces se manda al decantador de la torre donde tiene lugar la separación de fases. La fase orgánica tiene cerca de 90X acrllonltrllo, siendo el resto agua y pequeñas cantidades de ácido cianhidrico y pesados. La fase acuosa tiene cerca de un 90X agua, siendo el resto acrilonitrllo y ácido clanhidrico. La fase orgánica se regresa al plato 390. de la torre de cabezas. La fase acuosa se manda a la torre de absorción para recuperar el acrilonitrilo, eliminando asi el agua de la torre de cabezas.

En la sección del fondo de la torre, el agua, pequef\as cantidades de ácido cianhidrlco y acetona se eliminan del acrilonltrllo, saliendo el acrilonitrllo practicamente puro del fondo de la torre. De ahl se manda a la torre 107.

#### C. 3 FRACC!ONAOORA DE ACETONITRILO (ADA-105)

#### (figura 5.19)

Es una torre de 15 platos perforados dlsef\ada conservadoramente para producir acetonitrilo crudo en una concentración de 50%. La pureza del acetonitrilo se puede aumentar a más de 70X con el ajuste de flujo de extracción. Reduciendo el flujo de extracción manteniendo el flujo de carga constante resulta en un incremento de reflujo, y con esta relación. por lo tanto, mayor pureza de acetonltrilo. Sin embargo, se debe tener cuidado de asegurar que el flujo de extracción sea suficiente para eliminar el acetonitrllo del sistema. Una relación muy baja de extracción puede ocasionar el regreso de un exceso de

acetonitrilo a la torre de recuperación, provocando que ie 1 acrilonitrilo quede fuera de especificación por acetonitrilo.

La conversion del reactor a acetonitrilo v la experiencia de operación determinan el flujo de extracción deseada y la pureza del acetonitrilo. Se debe cuidar que no haya un exceso de HCN en el domo para reducir al minimo la incrustación en el condensador a la salida de éste.

.. C. 4 TORRE DE RECUPERACION (ADA-104)

 $(f1gura 5.24)$ 

La torre de recuperación de acrilonitrilo es una torre de 90 platos "(89 perforados y 1 tipo válvula), que separa el acetonitrilo del acrilonitrilo por destilación extractiva.

La destilación extractiva se usa para separar dos componentes que tienen puntos de ebullición tan cercanos que las simples técnicas de destilación se vuelven imprácticas. Por ello, se agrega un tercer componente, un solvente, que aumenta la volatilidad relativa de uno de los componentes principales, y ayuda así a la separación.

En el caso de la torre de recuperación, se usa el agua como solvente en la separación de acetonitrilo del acritonitrilo. El acritonitrilo se va por el domo preferentemente como un azeótropo con agua, aunque a veces lleva más agua de la necesaria para el azcótropo. El acetonitrilo se agota en la sección del fondo de la torre y se saca por una corriente lateral como vapor.

El ácido cianhidrico que había en la carga se divide; la mayor parte sale por el domo con el acrilonitrilo y algo sale con la extracción lateral de acetonitrilo a la fraccionadora de acetonitrilo.

La corriente del domo tlene que condensar *y* sub-enfriar a cerca de 40°C para tener separación de fases en el decantador. Se separa la fase rica en acrilonitrilo (cerca del 83% en peso) de la fase rica en agua (88% en peso). La fase acuosa se recircula al domo de la torre de recuperación donde la pequeña cantidad de orgánicos se recupera por la circulación a la torre. 070 - 1999년 1월 1일 전문 1월 12일<br>대한민국의 대한민국의 전문

lent start i kordination

Las variables que afectan la operación de la torre son:

 $1.$  Perfil de temperatura de la torrein and  $1.$  Perfil de temperatura de la torrein and  $1.$ 

El esquema de la figura 4.3 muestra un perfil tipico de temperatura de la torre de recuperación. La linea sólida es el perfil deseado. Las lineas punteadas muestran las variaciones que se estudian continuación.

La temperatura del fondo de la torre de recuperación permanece constante a cerca de 118<sup>°</sup>C cuando la presión del fondo es aproximadamente o. 85 Kg/cm2man. porque el liquido del fondo es más de 99X agua. Cualquier reducción en esta temperatura y en las otras temperaturas en la torre indica que el acetonitrilo, y tal vez también el acrllonltrilo están bajando por la torre. Esta situación se corrige agregando más calor a los rchervidores de la torre, que calentarán la torre entera. Para evitar calenlar la torre entre los puntos "A" y "B" en el esquema del perfil de temperatura, la relación de extracción lateral de vapores a la fraccionadora de acetonitrilo también se puede incrementar simultáneamente. Asi, tenemos un incremento de agotamiento en el fondo de la torre sin calentar el centro de la misma.

La temperatura el fondo de la torre no es importante desde el punto de vista de contaminación, ya que es la misma para pequeñas variaciones de concentración de acetonitrilo. Sin embargo, estas variaciones en

## **PERFIL TIPICO DE TEMPERATURA TORRE ADA-104**

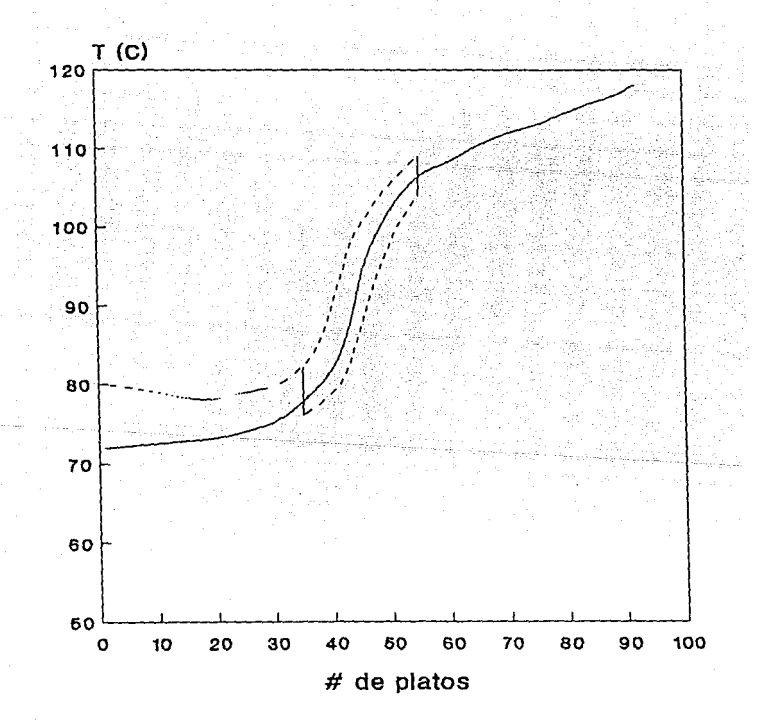

FIGURA 4.3

composición pueden afectar la pureza de acrilonitrllo en el domo, por lo que es importante mantener un control de la concentración de acetonltrllo en el fondo. 그 부부의 화복 자주 있으니 아주 보이지?

2. Presión

Variaciones menores de presión tienen un efecto insignificante en la apareción. separación. ANG 서류 대표 제1

3. Flujo de agua solvente

Muy poca agua solvente dará por resultado una mala separación acetonltrilo-acr1lonltrilo, mientras que demasiada agua causará un desperdicio innecesario de vapor y de capacidad de enfriamiento de la torre. La relación de dlscf\o de agua solvente, sin embargo, es conservadora: a menores temperaturas de agua, se necesita menos agua.

4. Flujo de carga

El flujo de carga sólamente deberá cambiar cuando una corriente de recirculaclón se aumenta 6 retlra de la carga. Estos cambios se deben hacer cuidadosa y gradualmente.

S. Entrada de calor por los vapores del rehervidor.

El fluJo de vapor a los rehcrvidorcs es la variable que se ajusta con mayar frecuencia para controlar la torre. Esto debe hacerse con cuidado mientras se vigila estrictamente el perfil de temperatura. Aunque es una reacción natural agregar más vapor si se está perdiendo demasiado acrllonltrilo hacia la fracclonadora, y disminuir si hay mucho acetonitrilo en el domo, éstas pueden no ser las reacciones r.orrectas.

6. Entrada de calor a través del solvente y la corriente de carga.

Es importante mantener constante las temperaturas de estas dos corrientes. En caso de que las experiencias de operación demuestren la conveniencia de una variación, ésta se deberá hacer lentamente.

7. Concentración de acetonitrilo en la corriente de extracción agua-sol vente.

Debe conservarse arriba de 50 ppm, ya que afecta la pureza del acrlloni trllo en el domo.

latys<br>latys  $\left(\frac{\delta \rho}{\delta \rho}\right)$ 

## CAPITULO V

#### RESULTADOS

A. PRUEBAS PREELIHINARES EN EL CHEHCAD

Antes de proceder a la slmulac16n de las torres. se hicieron 2 pruebas preeliminares usando los módulos adicionales ya instalados en el CHEMCAD:

1. Se simuló un flash usando la misma mezcla y las mismas condiciones utilizadas en la prueba efectuada con el MINI-SIH. El objetivo de esta prueba es comparar los resultados obtenidos en el simulador CHEMCAD con los obtenidos anteriormente en el MINI-SIM, usando el mismo módulo adicional en amboo simuladores y verificar asi su comportamiento. Además, se efectuó una slmulaclón adicional usando la ecuación SRK para tener un parámetro de comparación.

Así, para esta prueba se llevaron a cabo dos simulaciones:

- una empleando la ecuación SRK., en el CHEMCAD, para comparar los resultados con lo obtenidos previamente en el MINI-SIM,

- y otra usando los módulos programados con la ecuación PRSV e implantados en el CHEMCAD, para comparar los resul lados con los obtenidos previamente usando el mismo injerto en el MINI-SIM.

Los resultados obtenidos con el CHEMCAD se muestran en la tabla S. 1 y,

## SIMULACION DE UN FLASH DATOS OBTENIDOS USANDO EL ChemCAD

 $T=155 F$  $P=1$  atm

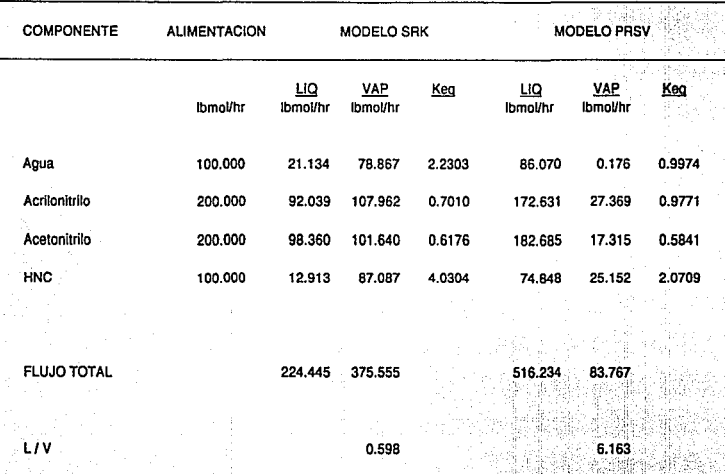

TABLA 5.1

 $\mathbf{e}$ 

para mayor claridad, en la figura 5.1 se presentan los valores de Keq. comparados con los generados por el MINI-SIM, para cada componente. para ambas ecuaciones.

·.·· -· ,- . " \_,\_ ,'·

Dos puntos saltan a la vista:

- a) Para cada ecuación (SRK y PRSV), los valores de. Keq obtenidos por los dos diferentes simuladores son muy parecidos, 'pudiendo atribuirse las pequefias diferencias al número de cifras significativas que maneja cada ordenador.
- b) La diferencia entre los valores obtenidos usando la ecuación SRK <sup>y</sup> los obtenidos usando la PRSV (que incluye los parámetros binarios), al igual que en las comparaciones efectuadas anteriormente, no es despreciable.

2. Se hizo una segunda prueba con el objetivo de determinar la influencia de los parámetros binarios en el lncrernento de entalpla de mezcla (AHM) que resulta de aumentar la temperatura, y pasar de liquido saturado a vapor saturado. Para ello, se simuló la evaporación de la mezcla 1 a presión constante. Los resultados se aprecian en las figuras 5.2, y 5.3. De ellas, se observa los siguiente:

- a) En la figura 5.2 aparecen graficadas las curvas de evaporación obtenidas usando la ecuación PR del CHEMCAD, y la PRSV propuesta. Como se aprecia, el valor final de incremento de entalpia AH una vez llevada a cabo la evaporación (punto de rocio) es prácticamente igual para las dos ecuaciones. Comprobamos asl que el módulo creado ADDH está trabajando adecuadamente.
- b) En la figura 5. 3 se hallan las curvas correspondientes a las ecuaciones SRK, PR y PRSV. Es claro que aunque los valores para los

puntos de burbuja y rocio son muy similares (para el caso de PR y PRSV son iguales), los valores lntermedlos (aproximadamente para O.OS < L/V < 0.95} difieren notablemente. De hecho, se observa que mientras los modelos SRK y PR dan resultados similares, el modelo PRSV describe curvas de vaporización notablemente diferentes.

Se concluye entonces que el funcionamiento de los m6dulos adicionales es el adecuado; y que la diferencia en los resultados obtenidos debida a la inclusión de los parámetros binarios es importante. Por tanto, se prosigue a evaluar la misma en la simulación de las torres de deslilacidn.

## COMPARACION DE LOS VALORES DE Keq MINI-SIM (MS) Y ChemCAD (CC)

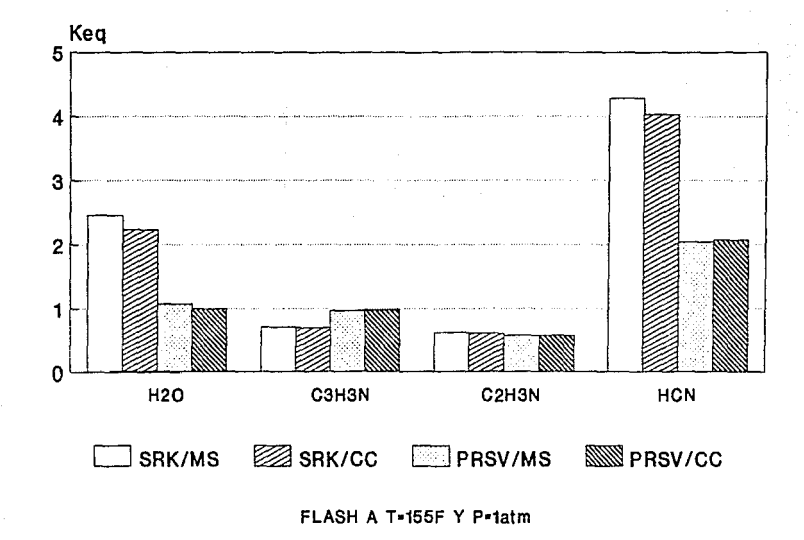

FIGURA 5.1

## **INCREMENTO DE ENTALPIA**  MEZCLA 1

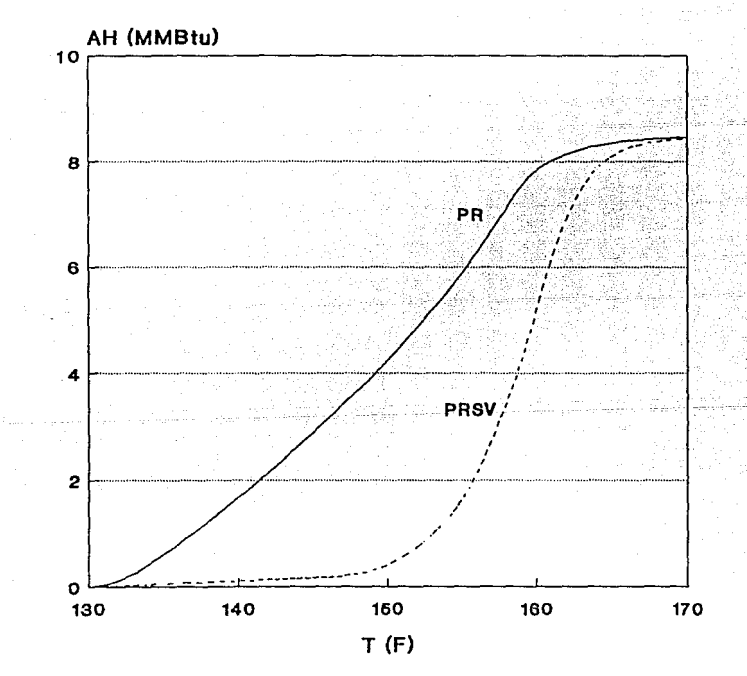

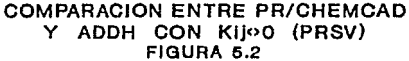

# **INCREMENTO DE ENTALPIA**

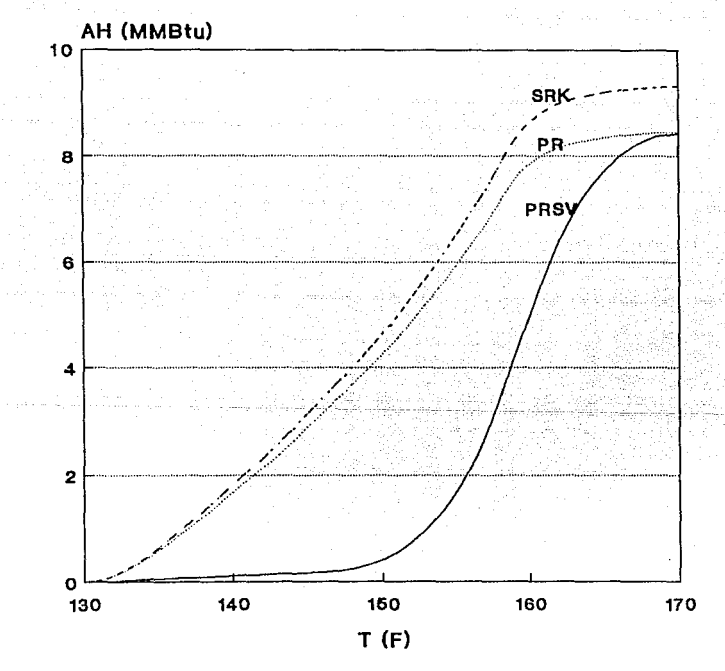

**COMPARACION ENTRE LAS TRES ECUACIONES** 

**FIGURA 5.3** 

B. COMPARACION ENTRE LOS RESULTADOS OBTENIDOS USANDO LAS ECUACIONES llRSK, PR, Y PRSV: Sll!ULACION DE LA TORRE DE PRODUCTO (ADA-107) (figura S. 4)

Siendo uno de los principales objetivos de esta tesis el llevar a cabo una simulación usando diferentes reglas de mezclado, se procedió a simular una de las torres del tren de separación de la planta de acrllonltrllo usando 3 diferentes modelos termodinámicos:

a) Ecuación MRSK (Hodifled Soave-Redlich-Kwongl. Esta es la ecuación de SRK a la que se le af\adl6 un parámetro polar slmllar al de Hathias. Usa la regla de mezclado de un sólo parámetro binario, ktJ=k11<>0. Es una de las opciones del CHEMCAD.

b) Ecuación PR (original de Peng-Roblnson} Usa la regla de mezclado con un sólo parámetro binario ktJ=kJt<>O. Es una de las opciones del CllffiCAD.

e) Ecuación PRSV (modelo propuesto en este traba.jo) Módulos adicionales ADDK y ADDH injertados en el sistema del CHEMCAD. Usa la regla de mezclado GMR2 con dos parámetros binarios kus<>>>s<br/>>>>>>

Asi, la torre se simuló con los tres diferentes modelos, pero utilizando idénticos datos y especificaciones. Los datos alimentados son los de diseño de la planta y se pueden consultar en la tabla 5.2.

Las especificaciones elegidas fueron, de acuerdo al dlseflo:

- Reflujo en el condensador: 32. 9

- Flujo molar de la corriente del fondo: 8.264 kmol/hr

- flujo molar de la extracción lateral liquida: 117.92 kmol/hr

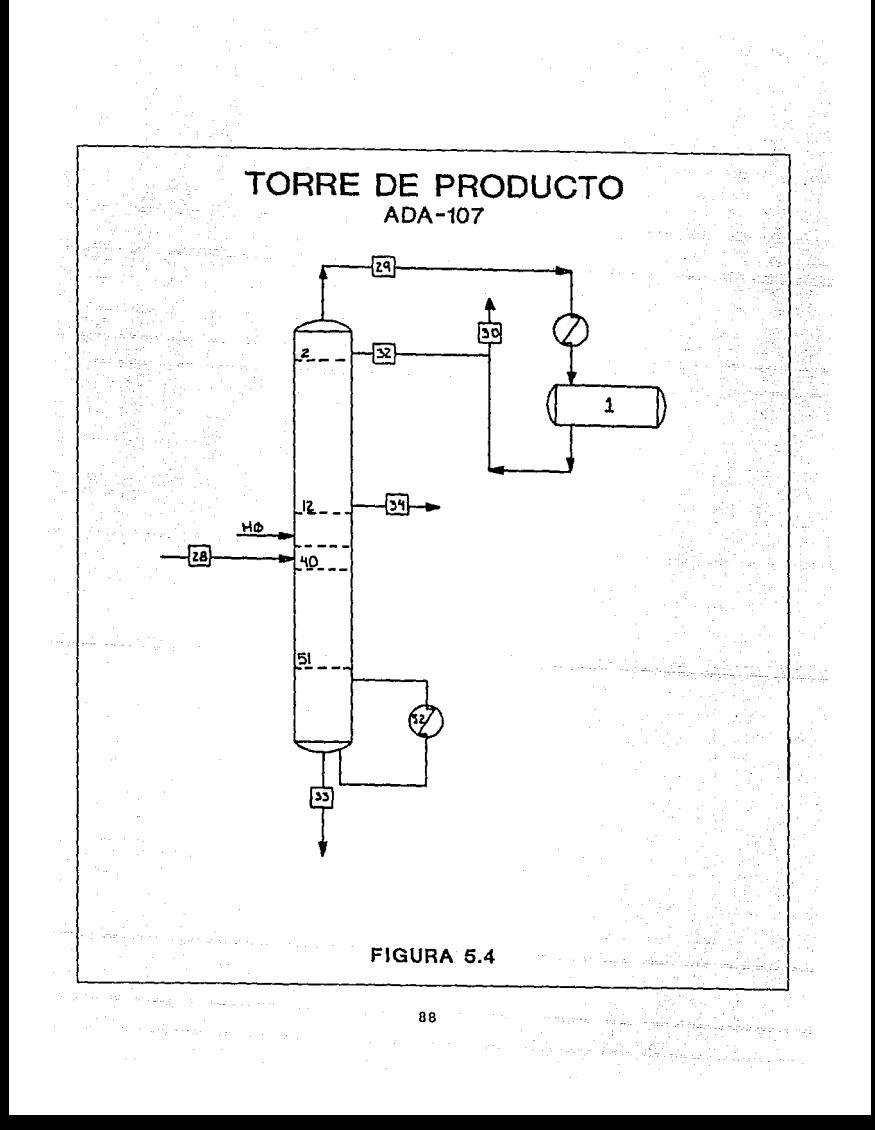

Cabe notar que esta torre trabaja casi exclusivamente con acrilonitrilo; la corriente de entrada contiene prácticamente 99.9% peso de acrllonltrilo, con pequefilsimas cantidades de agua y polimeros pesados. Esta condición, como se verá más adelante, le confiere caracteristlcas especiales a la torre. La función de la torre es separar los compuestos que se encuentran en menor proporción, produciendo acrllonitrilo puro que se extrae por una corriente lateral.

Los resul lados de la simulación para los 3 modelos muestran en la tabla 5.2 junto con los parámetros de diseño.

## B. 1 COMPARACION DE RESUL TAOOS

Para llevar a cabo la comparación entre los resultados obtenidos por los diferentes modelos, se analizaron varios puntos:

1. La composición de las corrientes de salida.

Se observa que los valores obtenidos para las composiciones son practlcamente iguales a los de diseño. Además, las variaciones entre las composiciones obtenidas por cada modelo son muy pequeñas, en vista de los cual no se puede usar la composición como parámetro de comparación.

2. Temperatura en las corrientes de salida y perfiles de temperatura.

- Se aprecia que los valores obtenidos de temperatura por los modelos PR y HRSK son muy parecidos entre si.
- Estos valores {PR y MSRK), difieren un poco de los obtenidos por la

## **ADA-107 TORRE DE PRODUCTOS** TABLA 5.2

鎏

ve ()

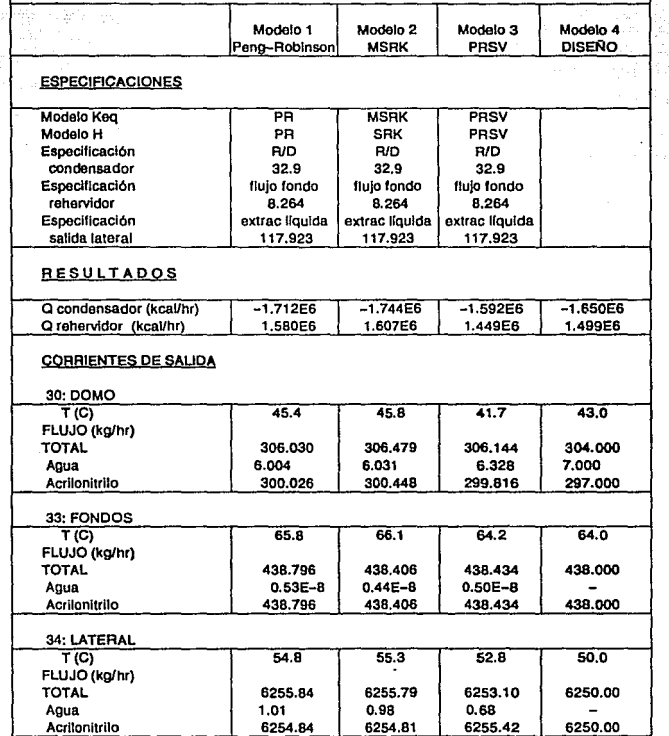

ecuación PRSV. Estos últimos se acercan más a los datos de diseño.

- Si se analiza el perfil de temperatura (figura S. S) de la torre. se ve que la curva generada por la ecuación PRSV, comparada con la generada por la PR, se acerca sensiblemente más a la de diseño.
- 3. Flujos de las corrientes de salida, y perfiles de flujo. - TAL GARAGE SERVER SARAGE

jin da dina diinggi tinggunian.

Los flujos de las corrientes de salida son: 14 - Alexandr Amyletik

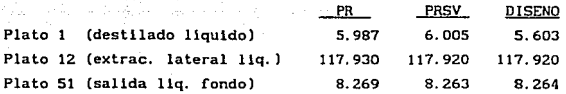

- Se observa que los flujos que se dieron como especificaciones son iguales entre si, e iguales al de diseño.
- El flujo de la otra corriente, la de destllado, tiene un valor similar para los dos modelos de simulación, que ligeramente superior al de diseño.
- En cuanto a los perfiles de flujo (figuras S. 6 y S. 7), a pesar de que las dos curvas generadas tienen la misma forma, la correspondiente a la ecuación PRSV tiene valores menores a la curva PR. No se cuenta con datos de diseño para comparar.

Se concluye, por tanto,

l. Que los modelos usados reproducen muy cercanamente los datos de diseño.

2. La simulación efectuada usando el modelo PRSV reproduce los datos de diseño mejor que los otros dos modelos.

## **PERFIL DE TEMPERATURA**  TORRE ADA-107

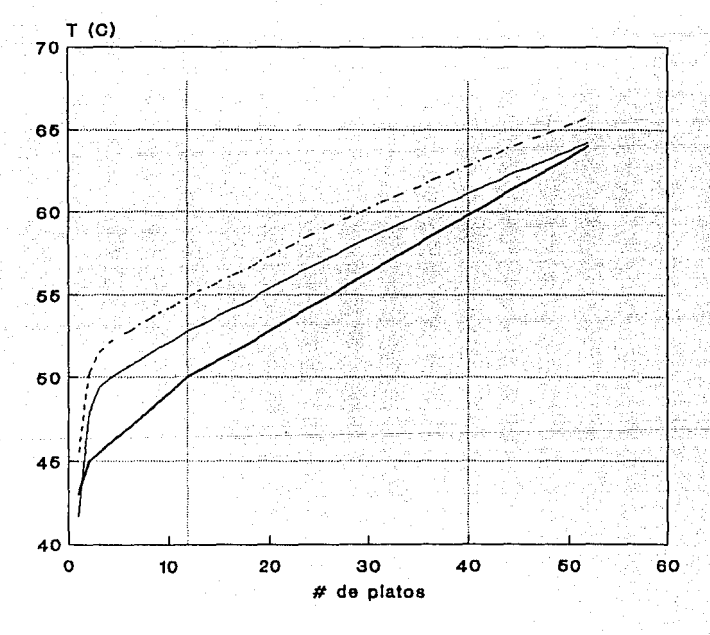

RSV -- DISENO

## FIGURA 5.5

FLUJO DE VAPOR<br>TORRE ADA-107

## FLUJO DE LIQUIDO<br>TORRE ADA-107

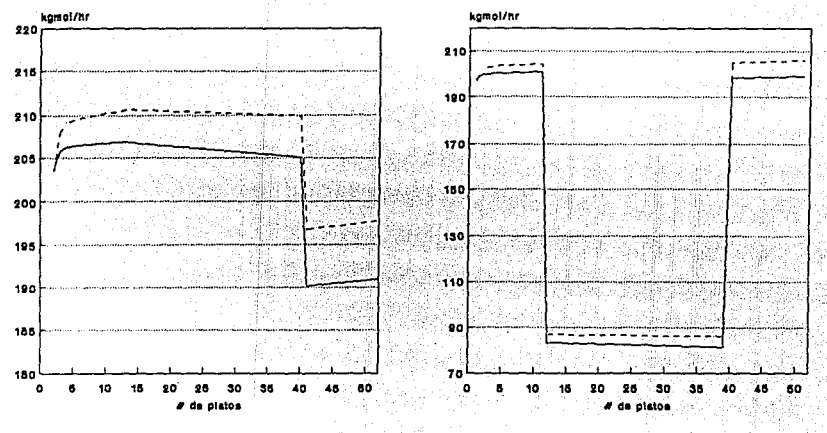

nav

FIGURA 6.6

FIGURA 6.7

 $\mathbf{5}$ 

ecuación PRSV. Estos últimos se acercan más a los datos de dlsetio. - Si se analiza el perfil de temperatura (figura 5.5) de la torre, se ve que la curva generada por la ecuación PRSV, comparada con la

generada por la PR, se acerca sensiblemente más a la de diseño.

3. Flujos de las corrientes de salida, y perfiles de flujo.

Los flujos de las corrientes de salida son:

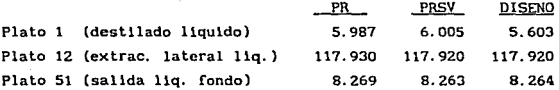

- Se observa que los flujos que se dieron como especificaciones son iguales entre si, e iguales al de dlsefio.
- El flujo de la otra corriente, la de destilado, tiene un valor similar para los dos modelos de simulación, que es ligeramente superior al de diseño.
- En cuanto a los perfiles de flujo (figuras 5. 6 y S. 7), a pesar de que las dos curvas generadas tienen la misma forma, la correspondiente a la ecuación PRSV llene valores menores a la curva PR. No se cuenta con datos de diseño para comparar.

Se concluye, por tanto,

1. Que los modelos usados reproducen muy cercanamente los datos de dlsef\o.

2. La s1mulac16n efectuada usando el modelo PRSV reproduce los datos de discf\o mejor que los otros dos modelos.

#### B. 2 ANALISIS DEL FUNCIONAMIENTO DE LA TORRE

A partir de la información obtenida durante la simulación, y de la Información termodinámica de los compuestos que se encuentran en la torre, se puede hacer un análisis más concienzudo del funcionamiento de la misma, asi como de sus parámetros de dlsef\o. Este análisis se efectuó tomando en cuenta solamente la 1nformac16n obtenida -usando el modelo PRSV. تحيل الديد

Para llevar a cabo este análisis se estudió:

l. Perfil de temperatura (f'igura S. S)

Se observa un perfil lineal, ya que la variación en temperatura se debe unicamentc al perf'll de presiones de la torre que también es lineal.

2. Perfil de flujos de líquido y vapor (figura 5.8)

Se observa un perfil lineal para liquido, donde los únicos cambios son a la salida de producto liquido (plato 12) y entrada de alimentación liquida (plato 40). Estos cambios en el flujo de liquido no afectan el perfil de temperatura. En cuanto al perf11 de vapor, también se obtiene una tendencia lineal. El único cambio lo produce la corriente liquida de allmentaclón. ya que al entrar a la torre (plato 40). parte de ella se evapora y sube hacia el domo de la torre.

3.Perflles de flujo por componente (figuras 5.9 y 5.10)

Se aprecia que el agua s6lo está presente, tanto en la fase liquida como en la fase vapor, en la parte superior de la torre (platos 1 al 5). El el resto de la torre se encuentra libre de agua.

## PERFIL DE FLUJOS TORRE ADA-107

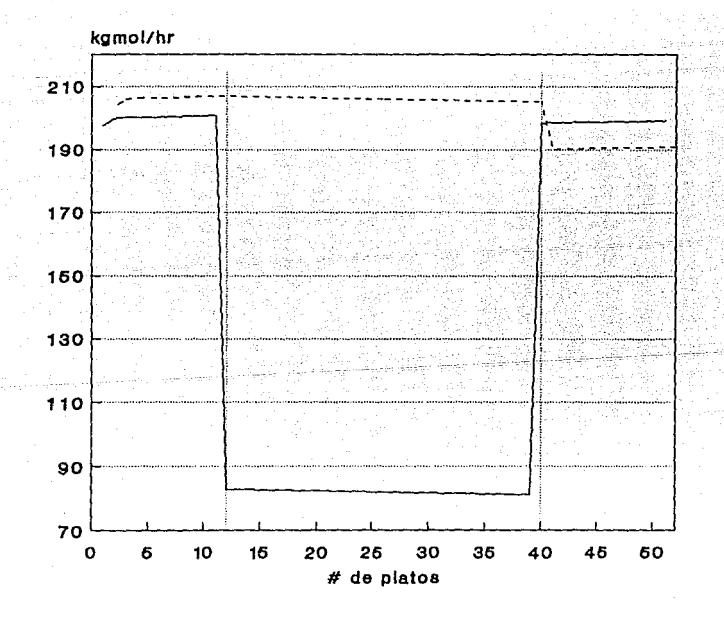

LIQ VA P

## **MODELO PRSV**

## FIGURA 5.8

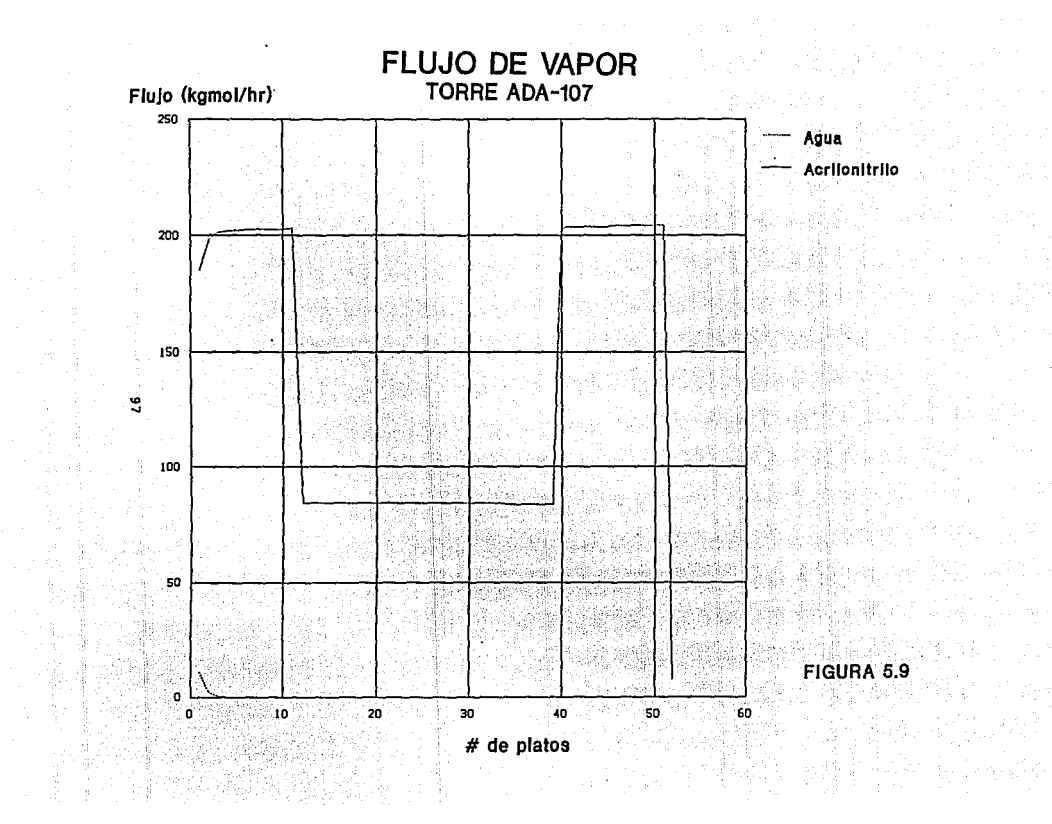

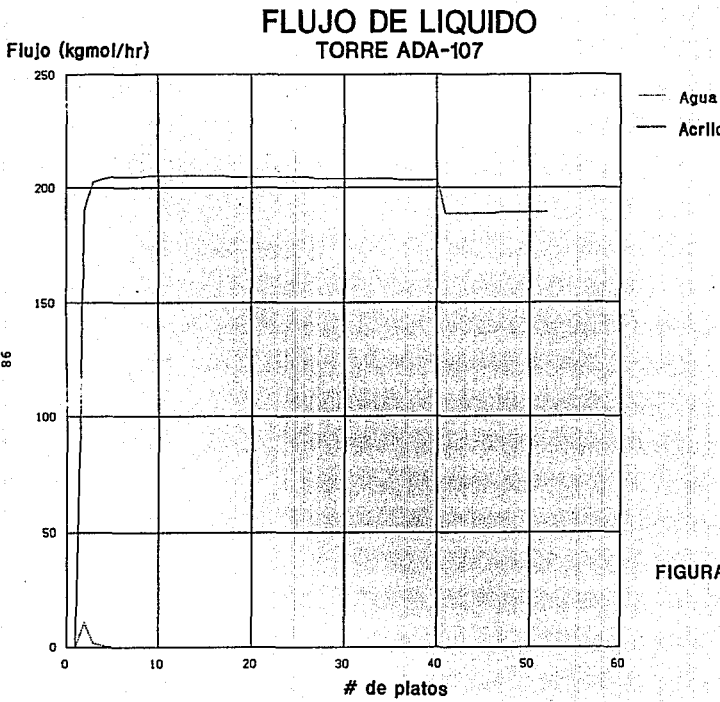

Acrilonitrilo

۵

**FIGURA 5.10** 

4. Perfil. de composición del agua (figura 5.11).

En esta figura se observa la composición (fracción molar) tanto en fase liquida como en fase vapor del componente en menor proporción, el agua, Junto con el perfil de temperatura de la torre. Se observa que en la parte inferior de la torre (platos 40 al 52) la composición del agua es practlcamente cero. En la parte media (platos S al 40), observamos que esta composición se conserva constante para vapor (alrededor de O. 002) y es igual a cero para liquido. Y en la parte superior (platos del 1 al S), se encuentra la mayor concentración de agua, que será eliminada por la corriente del domo.

Por tanto, se puede concluir que el agua que entra por el plato de alimentación se evapora, sube al domo de la torre donde se concentra, <sup>y</sup>se extrae.

Sin embargo, para comprender por que el agua, siendo un liquido menos volátil que el acrllonitrilo, se elimina por la parte superior de la torre, es necesario analizar un cuarto elemento.

S. Diagrama de fase acrllonllrilo-agua (figura S. 12) a la presión del domo de la torre.

Este diagrama nos muestra que el sistema acrilonl tri lo-agua forma un azeótropo en él que, a altas concentraciones de acrilonitrilo, se invierte la volatilidad de los componentes. Asi, siendo la composición de la corriente de entrada:

 $Z$ acrilonitrilo =  $0.997$ 

## $Z_{\text{a}q\mu a} = 0.003$

esta corriente se encuentra en la zona del diagrama en la que la volatilidad del agua es superior a la del acrilonltrllo. A estas

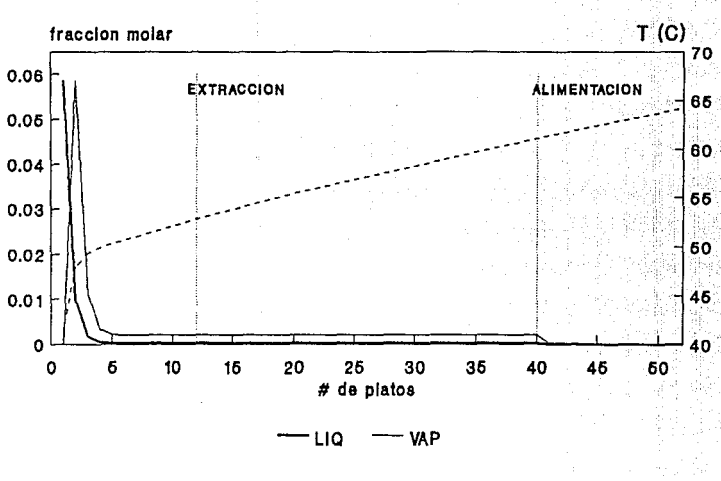

## Y PERFIL DE TEMPERATURA TORRE ADA-107

**FLUJO DE AGUA** 

**MODELO PRSV** 

**FIGURA 5.11** 

## **DIAGRAMA DE FASE**<br>ACRILONITRILO-AGUA

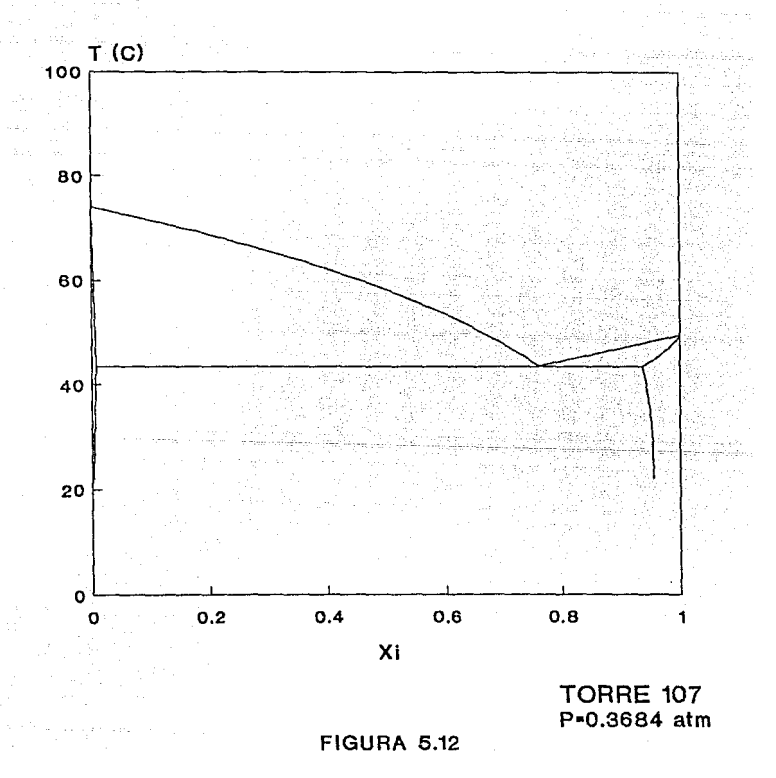

concentraciones tan pequeñas de agua. el equilibrio de fases nos dice que la fracción líquida será aproximadamente cero, mientras que la fracción vapor será menor a O. 1.

Se observa también que para que se lleve a cabo esta separación a la presión del domo de la torre (0.3684 atm), la temperatura debe de estar aproximadamente entre los 45 y los 50°C, que según nuestro perfil de temperatura son precisamente las temperaturas que se manejan en esta zona.

Faltarla explicar por que si la separación agua-acrllonitrllo se efectúa en los primeros cinco platos de la torre, la torre es tan larga (52 etapas incluyendo condensador y rehervldor). La respuesta es probablemente un elemento que no se ha tomado en cuenta en esta simulación: la presencia de compuestos pesados. Originalmente, a la torre entran agua. acrilonltrllo y polimeros pesados. Estos últimos deben de separarse y salir por el fondo de la torre. Es verosimll pensar que el motivo del número de platos sea la necesidad de separar estos componentes.

Por último, se observa también que la extracción lateral de producto puro se lleva a cabo en la parte superior de la torre (plato 12). Esta etapa está probablemente lo suficientemente alejada del domo para asegurar que el producto se mantenga dentro de especificaciones a pesar de posibles pequeñas variaciones de temperatura y, al encontrarse tan alejado del fondo, se asegura de la ausencia de pesados. Además. el producto sale a la menor temperatura posible, ahorrando asi energla al enfriarlo posteriormente.
### C. TORRE DE CABEZAS (ADA-106)

#### (figura 5. 13)

La función de esta torre es separar el ácido cianhidrico y el agua de la corriente de acrilonitrilo. La corriente de entrada está compuesta por acrilonitrilo en un 83.1% en peso, HCN en un 9.4% peso y agua 7.5% peso.

- Bashi is

El ácido clanhidrlco, siendo el componente más volátil, sale practlcamente puro por el domo de la torre. La mayor parte del agua se separa por medio de una extracción lateral que lleva la corriente a un decantador, donde se separan la fase acuosa de la orgánica, y ésta última se regresa a la torre. El acrllonltrilo sale como producto al 99. 9X en peso de pureza por el fondo de la torre.

Esta torre se simuló utilizando unicamente la ecuación PRSV. Los resultados, junto con los parámetros de diseno, se pueden apreciar en la tabla S. 3.

En esta ocasión, se especif lcaron:

- flujo de HCN en la corriente del domo, - flujo de acrilonitrilo en la extracción lateral. - y flujo de acrllonltrllo en la corriente del fondo.

De la información obtenida de la simulación de a torre se pueden ana llzar varios puntos que son:

1. Tabla de resultados (5.3)

Se observa que las composiciones de las corrientes de salida son muy similares a las de diseño. Sin embargo, el valor obtenido para R/D

> Form is almost the med  $103 -$

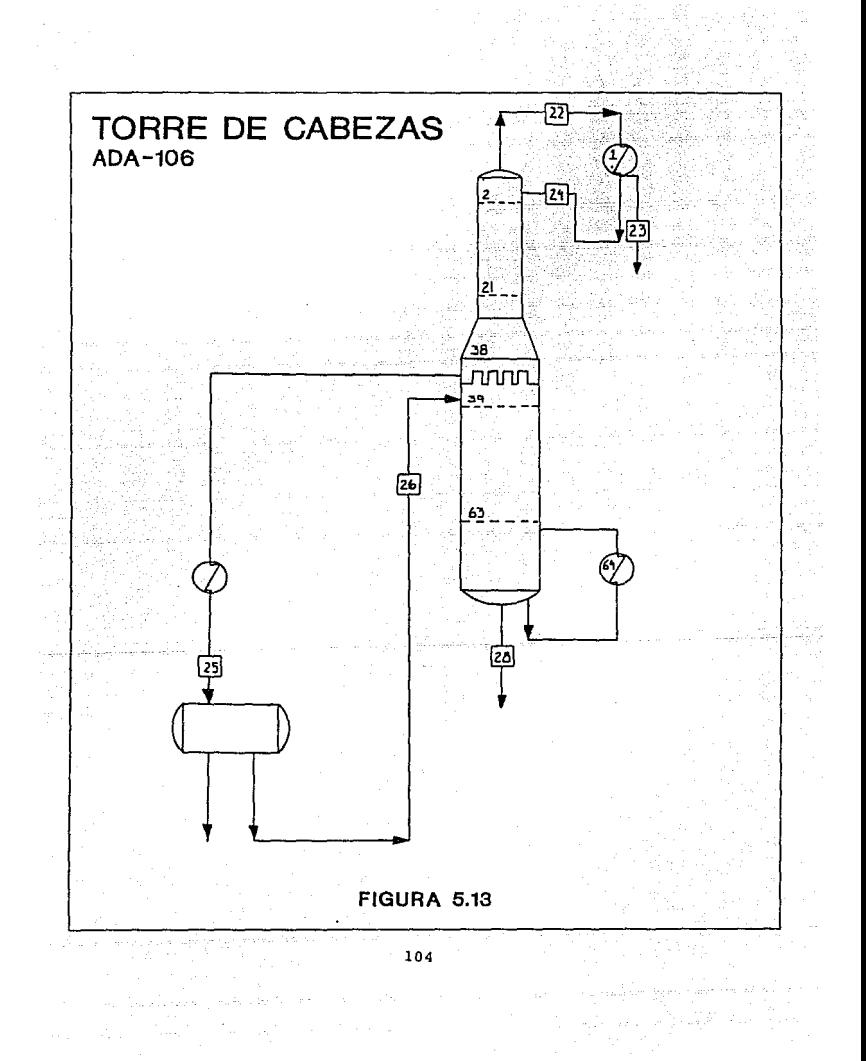

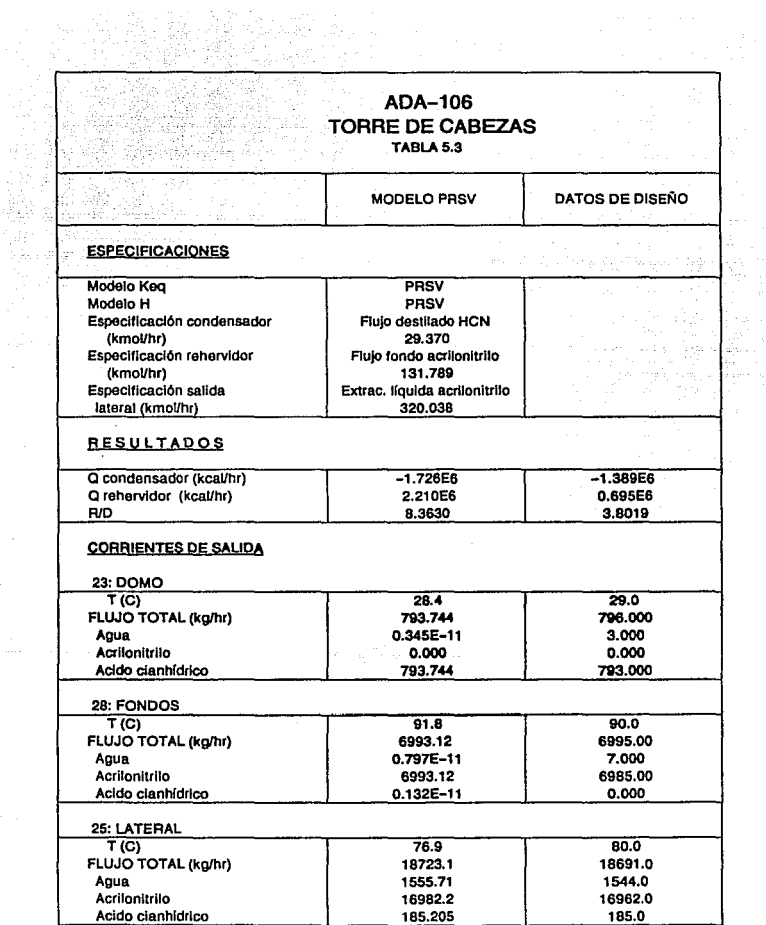

po ko

105

وستواطأ والواريب المتداد والمرادي

(8.36) es muy diferente al de diseño. Esto se debe, probablemente, a los parámetros utilizados para especificar la torre.

A diferencia del caso anterior, se especificó no el flujo total del domo, sino el flujo de un componente. Así, al exigir una determinada cantidad de flujo de ácido clanhidrico en el domo, se forzó el resultado, obteniendo un Incremento notorio en el valor de R/D y, consecuentemente, también el gasto de energía térmica.

2. Temperatura de las corrientes de salida y perfil de temperatura.

- En la tabla S. 3 se observa que los valores calculados de temperatura para las corrientes de salida (domo, lateral y fondos), son muy aproximadas a las de diseno.

- En cuanto .al perfil de temperatura (figura S. 14), es notoria la influencia que tiene sobre el mismo la entrada y salida de corrientes. El perfil se mantiene Uneal en la parte inferior de la torre (platos 62 al 40). En los platos 38 y 39 existe una salida de corriente liquida a 80°C y la entrada de una corriente lateral a 40°C, respectivamente. Juntas bajan scnslblemenle la temperatura de la columna. Después, el perfll se mantiene lineal hasta la etapa 21, donde entra la corriente llqulda de alimentac16n a 60°C, bajando drastlcamente la temperatura de la columna. En Ja parte superior (platos 1 al 15). el perfil se mantiene nuevamente lineal.

3. Perfil de flujo de liquido y vapor (figura 5.15)

Se observa que el perfil de llquido tiene dos grandes variaciones que se deben unlcamente a la entrada y sal Ida de corrientes:

- A la entrada de Ja corriente de allmentación aumento. notablemente,

- En el plato donde se efectúa la extracción lateral (plato 38)

# **PERFIL DE TEMPERATURA**  TORRE ADA-106

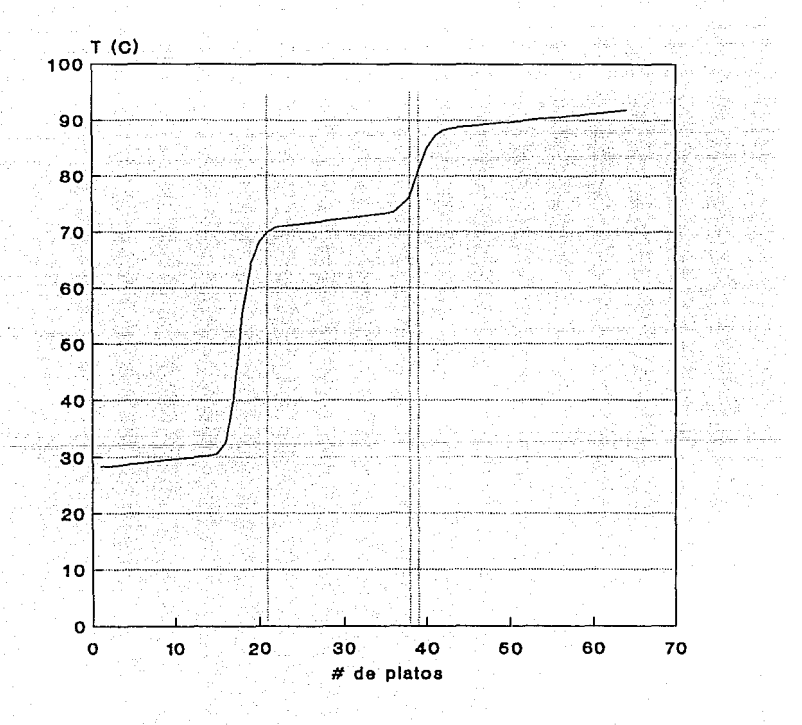

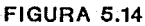

## **PERFIL DE FLUJOS**  TORRE ADA-106

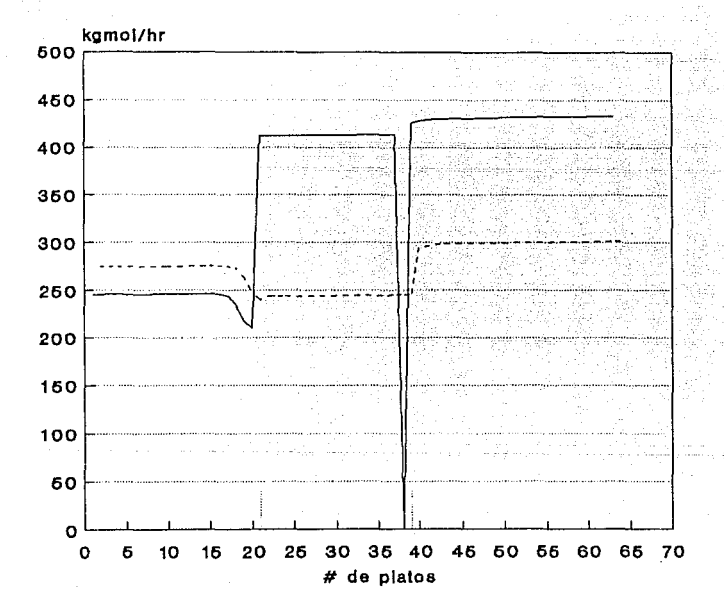

LIQ --- VAP SERIES 7

### MODELO PRSV

### FIGURA 5.15

disminuye practicamente a cero. para volver a aumentar a la entrada de la corriente lateral proveniente del decantador (plato 39).

' ''.', .

En cuanto al perfil de vapor, éste es lineal en la parte inferior de la torre, descendiendo a la altura de los platos 38-39, posiblemente debido a la disminución en temperatura. El perfil continua lineal hasta el plato 21, donde nuevamente aumenta, ya que parte de la corr lente de alimentación se evapora.

4. Diagramas de fase de los componentes.

En las figuras S. 16 y 5.17 se muestran los diagramas de fase acrllonitrllo-HCN y agua-HCN generados a la presión de domo de la torre. En ambos observamos que el HCN es el componente más volátil. Por lo tanto, se concentra en el domo de la torre, de donde se extrae practicamente puro en forma de vapor a la temperatura de 32°C (su punto de ebullición es de 26°C a P=1 atm).

Al eliminar todo el HCN por la parte superior de la torre, queda una mezcla acrllonltrllo-agua, compuesta aproximadamente por un 92X en peso de acrilonitrilo. Según el diagrama de fases correspondiente (figura 5.18}, la mezcla se encuentra del lado derecho del diagrama, en la zona donde se invierte el azcótropo y cambia la volatilidad de los componentes. Asi, siendo el agua más volátil que el acrllonltrllo, ésta se concentra en la parte media de la torre, de donde se elimina por medio de una extracción lateral al decantador. Del decantador, se recupera la fase orgánica que contiene acrilonitrilo en su mayor parte <sup>y</sup>se regresa a la torre, de donde será extraldo casi puro por la corriente del fondo.

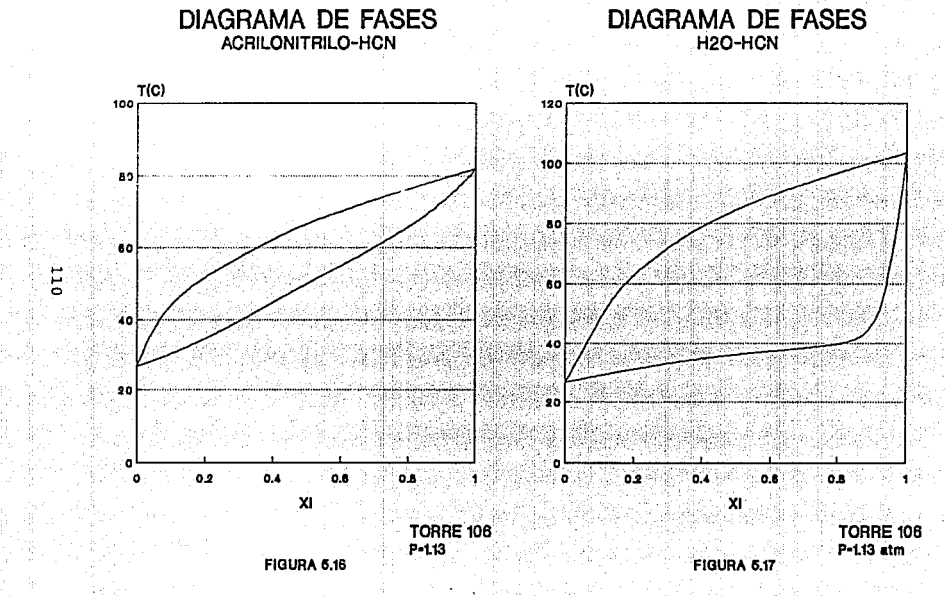

# **DIAGRAMA DE FASES**<br>ACRILONITRILO-AGUA

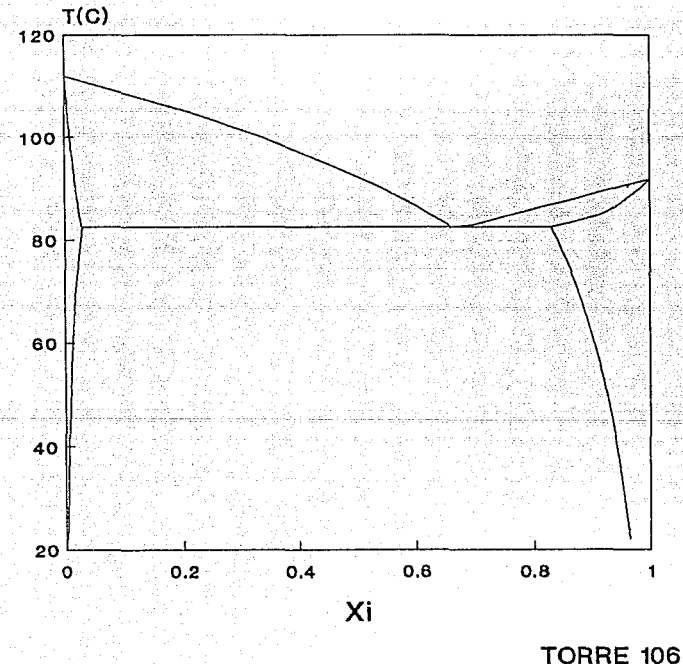

P-1.52 atm

# **FIGURA 5.18**

D. FRACCIONADORA DE ACETONITRILO (ADA-105)

 $(f1$ gura  $5.19$ 

Esta es una torre muy sencilla, cuyo objetivo es separar el acetonitrilo, junto con el HCN que pudiera haber en la corriente, del agua. Esta última se recircula a la torre de recuperación.

La alimentación es una corriente de vapor que se invecta en la parte inferior de la torre (a 107°C), y que sirve para calentar la misma, va que no tiene rehervidor. La composición de la corriente de entrada es:

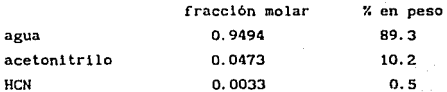

Los parámetros especificados fueron:

- Fluio total de destilado: 20.525 kmol/hr

- No hay rehervidor

Los resultados de la simulación se presentan en la tabla 5.4.

Para estudiar el funcionamiento de esta torre, se analizaron:

1. Perfil de temperatura (figura 5.20)

Se mantiene lineal a todo lo largo de la torre, excepto en los cuatro primeros platos, en los que la temperatura cae aproximadamente 20°C.

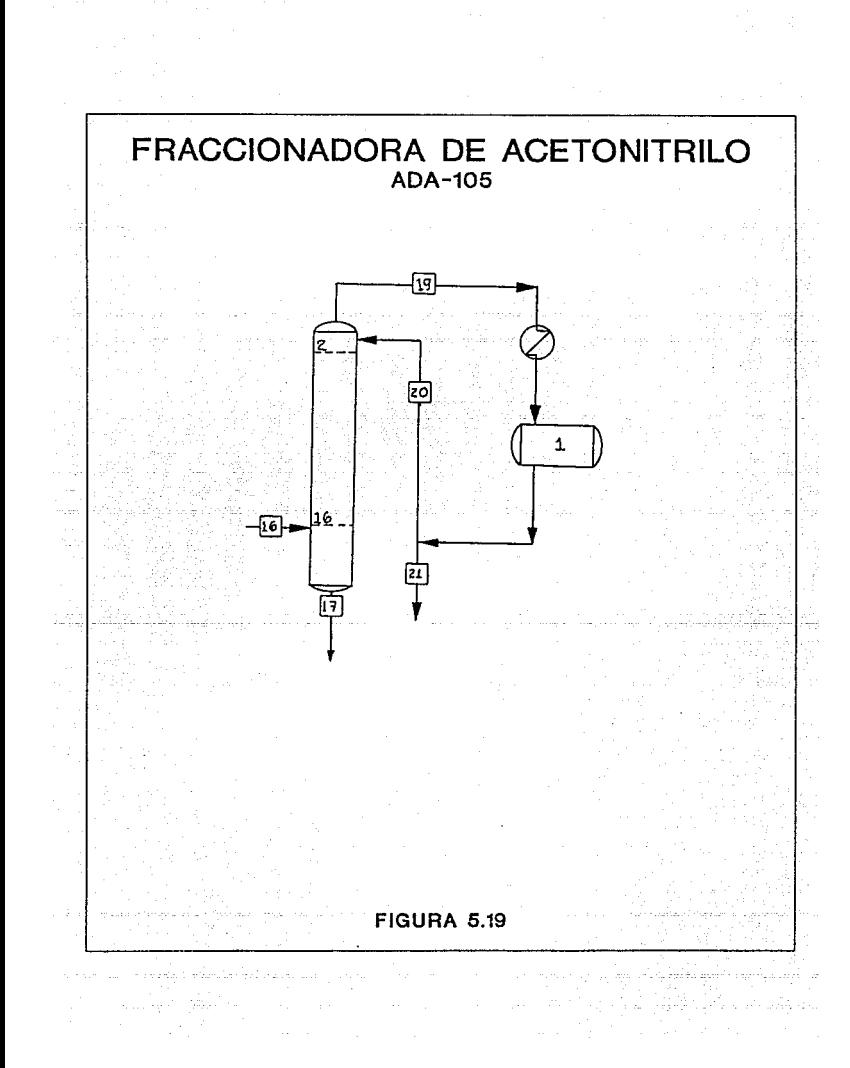

### ADA-105 FRACCIONADORA DE ACETONITRILO TABLA5.4

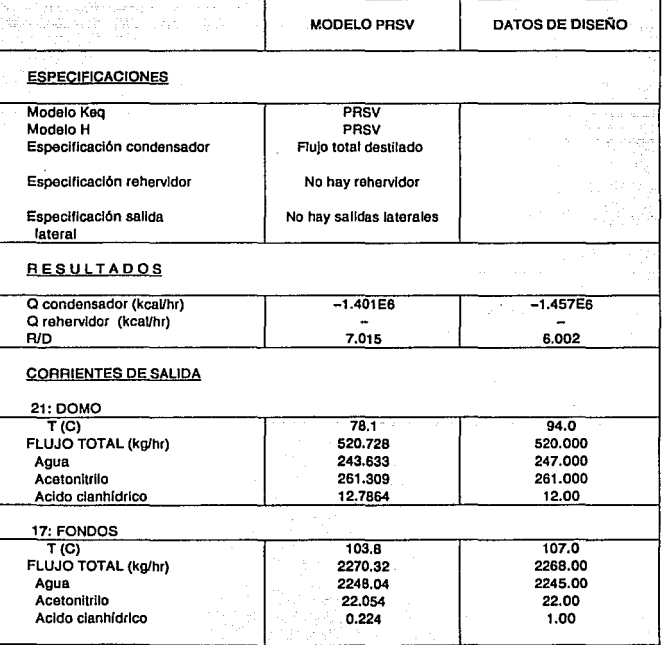

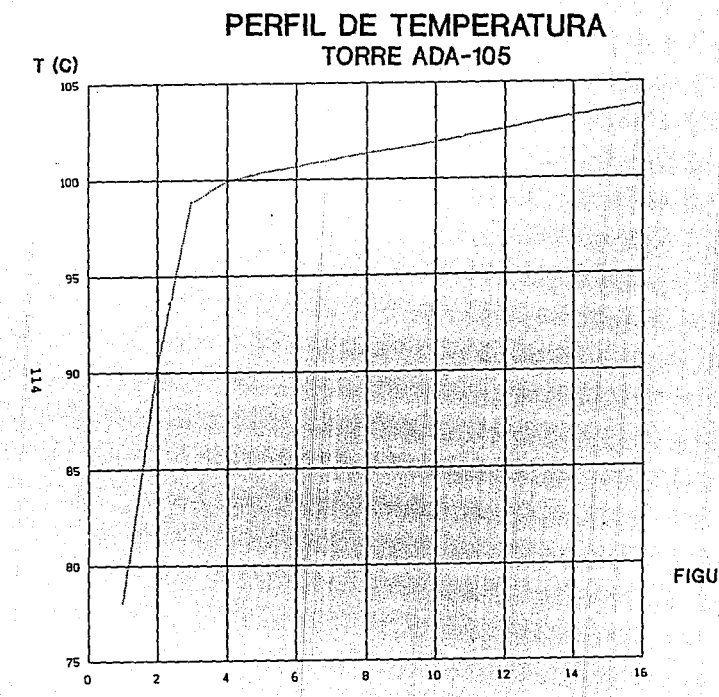

 $#$  de platos

**FIGURA 5.20** 

2. Perfiles de flujo de liquido y vapor (figura 5.21)

Son lineales a todo lo largo de la torre (el de liquido va por arriba del de vapor). mostrando sólo un pequeño incremento en la parte superior de la torre (platos 1 al 3),

i in altra data

3. Perfil de flujo por componente (figura S. 22)

Muestra que tanto el acetonltrllo como el ácido clanhidrico se concentran en la parte superior de la torre (platos 1-4), zona donde al mismo tiempo baja la concentración de agua.

Al analizar este perfil, podrla dar la impresión de que la torre está sobredisef\ada, puesto la separación se lleva a cabo en los primeros 5 torres. Sin embargo, si se estudian las caracteristlcas de la torre se llega a la conclusión de que es una torre muy flexible, diseñada para usos múltiples, como por ejemplo podría producir un acetonitrilo al *1or.* en peso de pureza (ver capitulo IV, punto B.3)

4. Diagrama de fase acetonitrilo-agua (figura S. 23)

Se observa que el sistema acetonltrilo-agua forma un azeótropo similar al del sistema acrilonitrilo-agua. Sólo que en este caso, el sistema es más rico en agua que en acetonitrilo. por lo que se encuentra en la zona del diagrama en que éste es más volátil que el agua.

Por lo tanto, el acetonitrilo se concentra en la parte superior de la torre, por donde se elimina. Asi, entra a la parte inferior de la torre en una concentración al 10. 2X en peso y sale por el domo en una concentración 50.2% en peso. Mientras, la corriente líquida del fondo, que se recircula a la torre de recuperación. sólo tiene un lX en peso de acetoni tri lo.

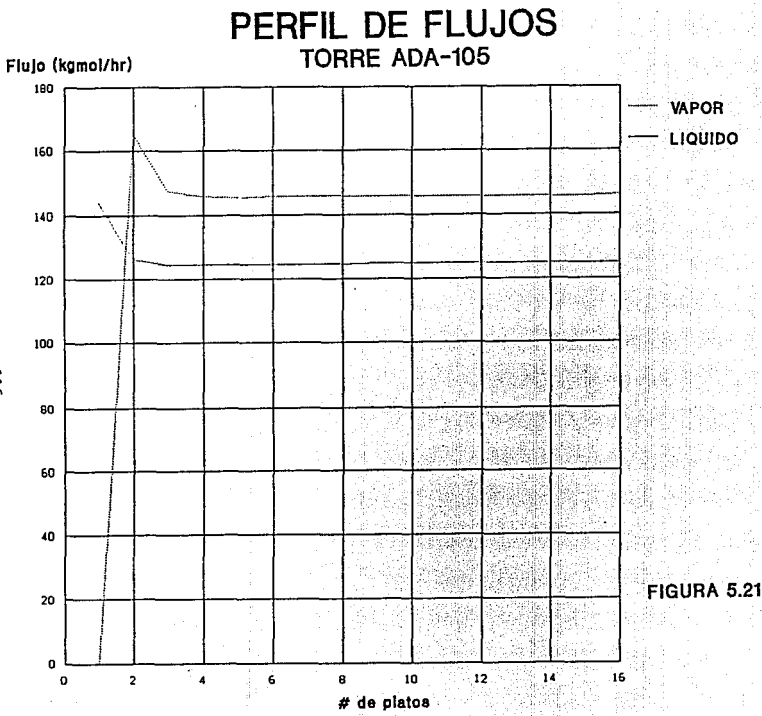

311e

LIQUIDO

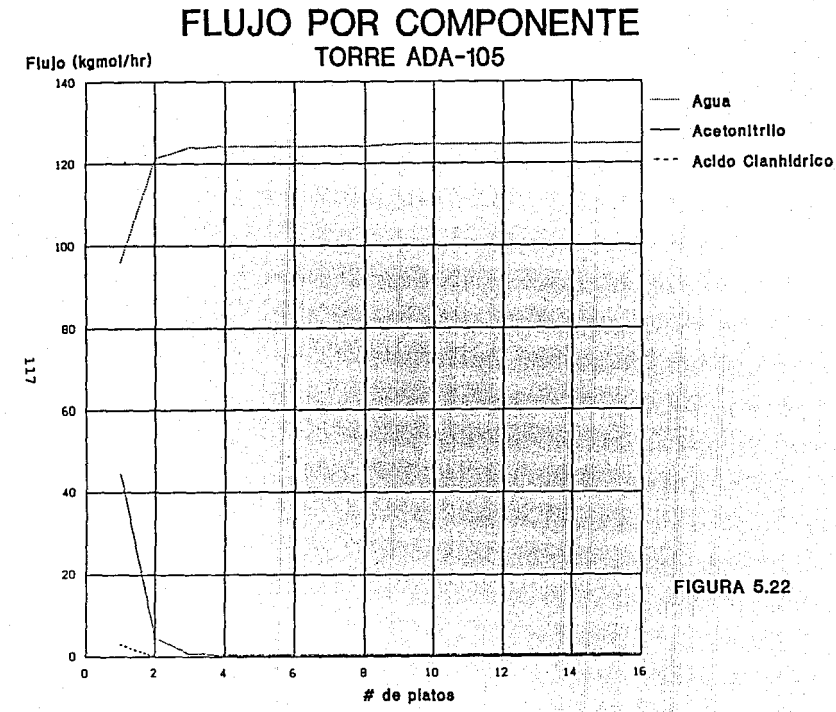

# **DIAGRAMA DE FASE**

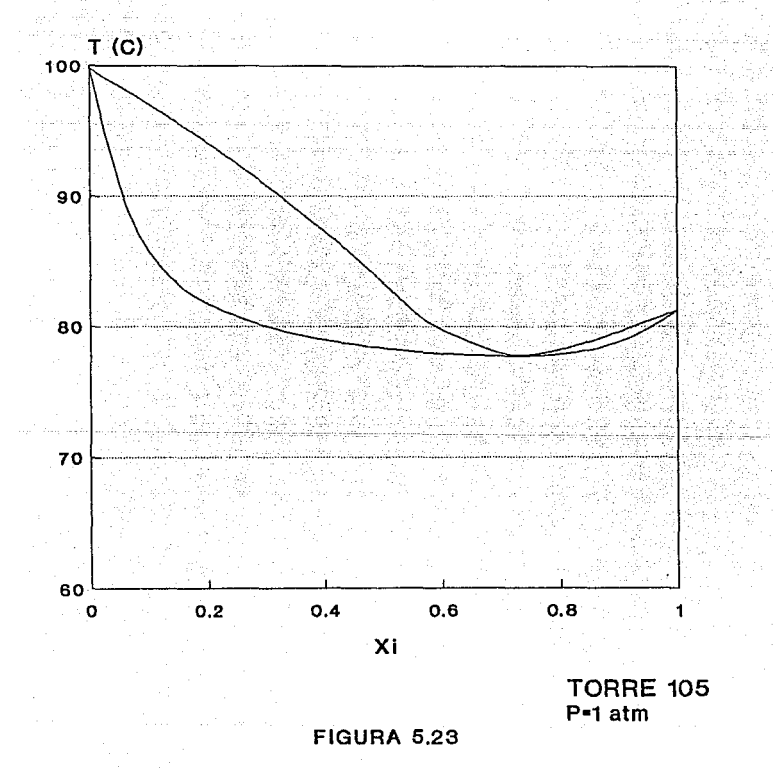

### E. TORRE DE RECUPERACION CADA-104) (figura 5.24)

Esta es una torre bastante más compleja que las anteriores. La allmentac16n (plato 32) esta compuesta por la unión de dos corrientes provenientes de la torre de apagado y del absorbedor. Esta corriente de entrada está compuesta por un 93.4% en peso de agua. 5.7% acrilonitrilo,  $0.7\%$  acetonitrilo y  $0.2\%$  HCN. Se le unen otras pequeñas corrientes provenientes de la torre de producto y de la columna de cabezas, compuestas también por agua y pequeñas cantidades de orgánicos, que se pretende recuperar.

Por la parte alta de la torre se separan el acrllonitrllo y el HCN, junto con algo de agua. Por la parte media, sale el acetonltrllo hacia el íracclonador, y por la parte inferior, el agua y los componentes pesados.

Desgraciadamente, al presentar tantas complicaciones, los resultados de esta simulación no fueron tan favorables como los obtenidos en las torres anteriores. En la tabla S. 5 se puede observar que los valores de temperatura y composición de las corrientes de salida no son tan cercanos a los de dlscf\o como en los otros casos. De esta manera, el perfil obtenido de temperatura (figura S. 25), resulta solamente aproximado y no es de demasiada utilidad en el análisis del funcionamiento de la torre. Asi es que éste se estudiará con base al diagrama de flujo de proceso *y* los diagramas de fase.

Al observar los puntos de ebullición de los compuestos que maneja la torre:

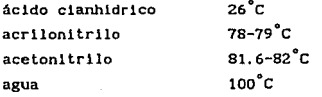

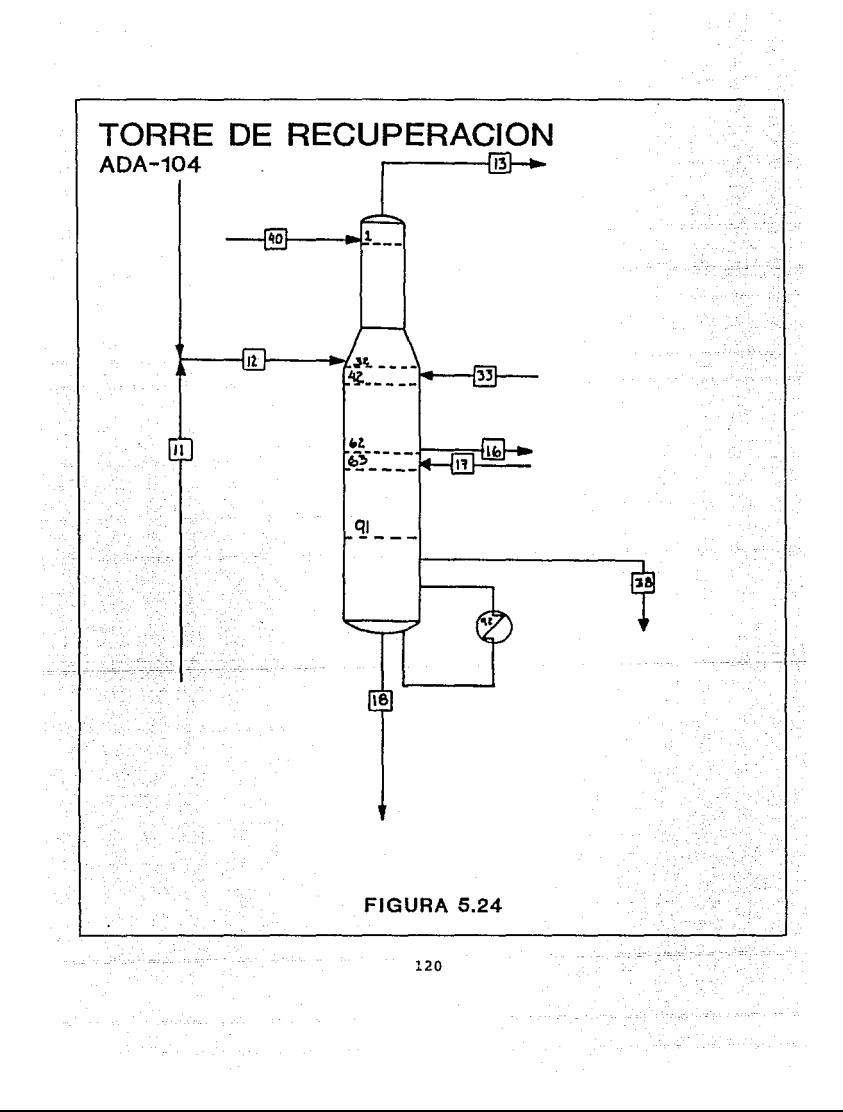

### **ADA-104 TORRE DE RECUPERACION**  TABLA<sub>5.5</sub>

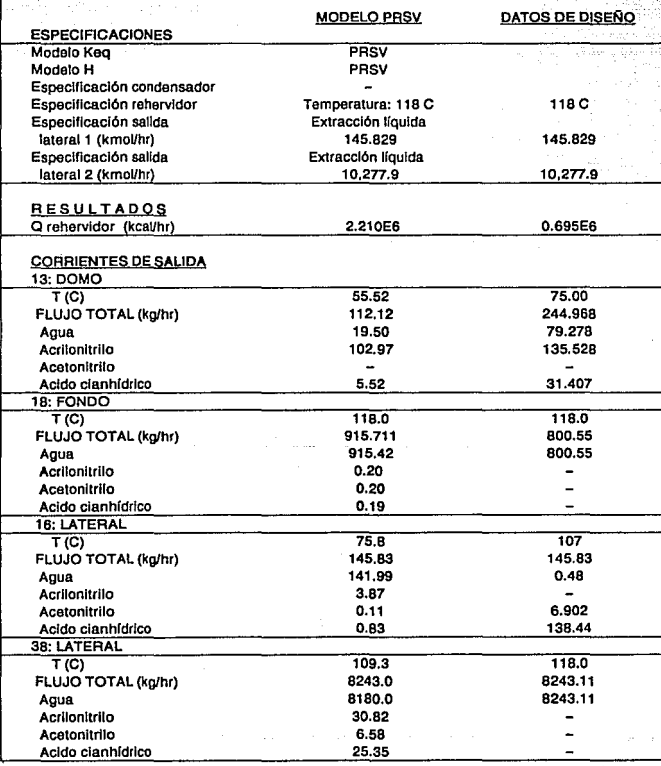

 $\ddot{\phantom{0}}$ 

# PERFIL DE TEMPERATURA TORRE ADA-104

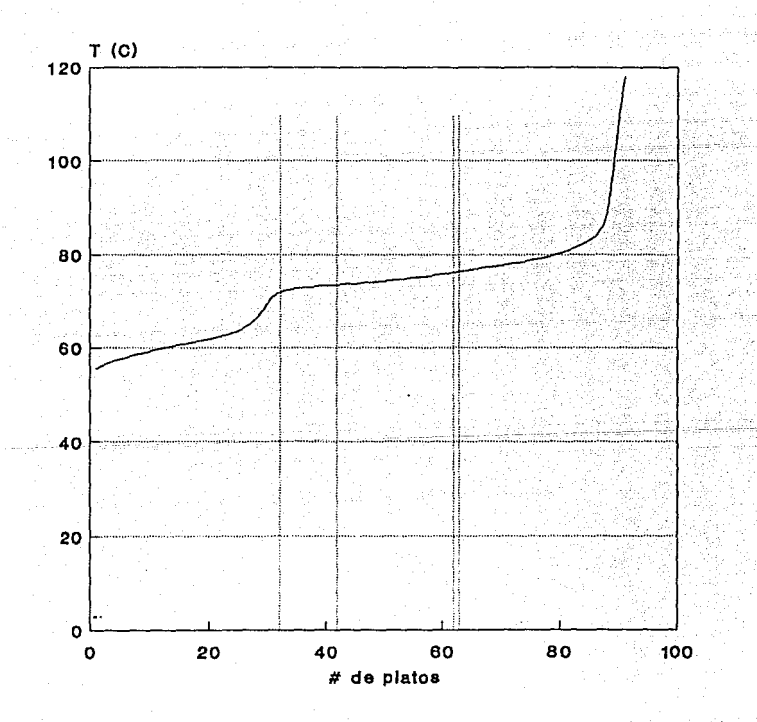

**FIGURA 5.25** 

se ve que el componente más volátil es el HCN. Por lo tanto. éste se evaporará en su totalidad y saldra Junto con el producto del domo. Queda por resolver la separación de los otros tres componentes.

Los diagramas de fase acrilonl trilo-agua y acetonitrilo-agua a la presión de la etapa de alimentación (aproximadamente 1.3 atm) se muestran en las figuras 5.26 y 5.27, respectivamente. En ellos también se sefiala la temperatura aproximada de la etapa de allmentaclón (80. 06 °C). Asi. perml ten hacer un análisis somero de la separación.

A condiciones de: {a} altas concentraciones de agua, que es el caso del sistema que se analiza (lado izquierdo de los diagramas). *y* (b) a la temperatura de la corriente de allmentaclón. pasan dos cosas:

- En el sistema acrilonitrilo-agua se presenta la evaporación del azeótropo,

- y en el sistema acetonitrilo-agua <u>no hay</u> evaporación, sólo existe la fase liquida.

Por lo tanto, en un sistema acrilonitrilo-acetonitrilo-agua a estas condiciones. existirán dos fases:

lera: la fase liquida, compuesta por acrllonitrllo. acetonitrllo <sup>y</sup> agua,

2da: la fase vapor, compuesta por acrllonitrilo *y* agua, exclusivamente.

De esta manera, se logra la separación acetonltrllo-acrllonitrilo. Se observa además que, al llegar el acrUonltrllo al domo de la torre, se ha logrado una muy buena separación no solo con respecto al

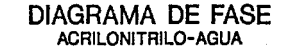

### DIAGRAMA DE FASE ACETONITRILO-AGUA

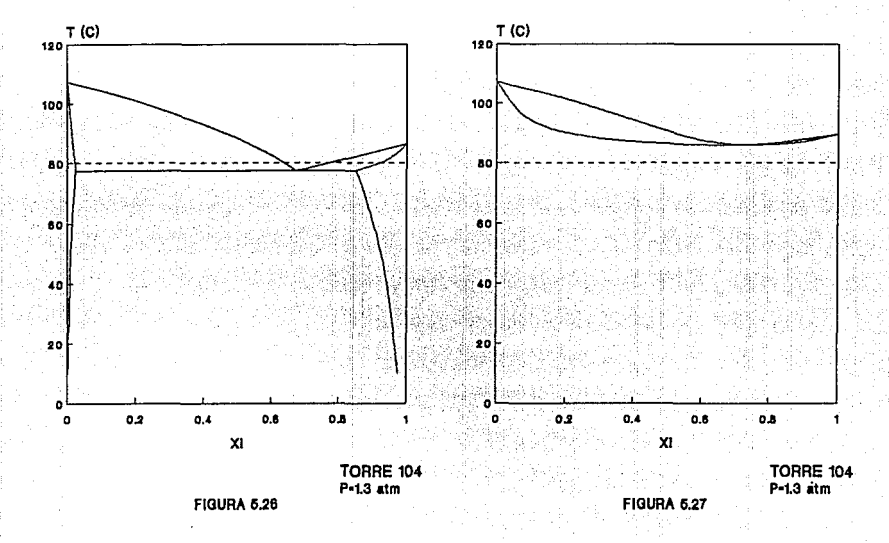

acetonitrilo, sino también respecto al agua. La corriente que sale por el domo en forma de vapor a la temperatura de 75°C está compuesta por acrilonitrilo en su mayor parte (figura 5.28).

g matalanggi balang ngga

Por otra parte, la corriente liquida conteniendo acetonitrilo, acrllonltrllo y agua ha ido bajando por la torre empobreciendose en acrllonltrllo. A la altura del plato de extracción lateral. la corriente ya no contiene acr11onltrllo, la temperatura ha alcanzado 107°C y la presión aproximadamente l. 5 atm. En estas condiciones, la fase vapor de la mezcla acetonitrilo-agua, que se retira por la corriente lateral, contiene la mayor fracción posible de acetonltr1lo a pesar de la baja proporción del acetonitrilo en la mezcla, según observamos en el diagrama (figura 5.29),

Una vez eliminados el ácido clanhidrlco, el acrllonltrllo y el acetonltr1lo, el agua sale por el fondo de la torre Junto con los componentes pesados.

# **DIAGRAMA DE FASE**<br>ACRILONITRILO-AGUA

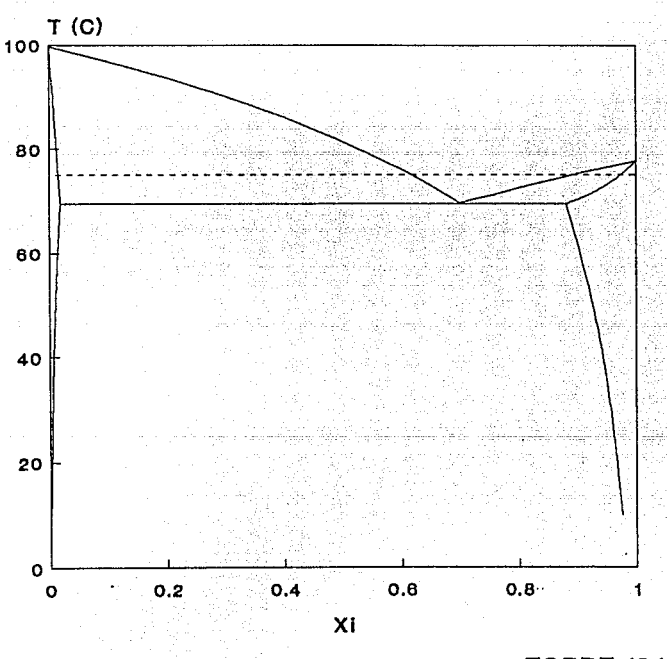

**TORRE 104**  $P=1$  atm

**FIGURA 5.28** 

# **DIAGRAMA DE FASE**  ACETONITRILO-AGUA

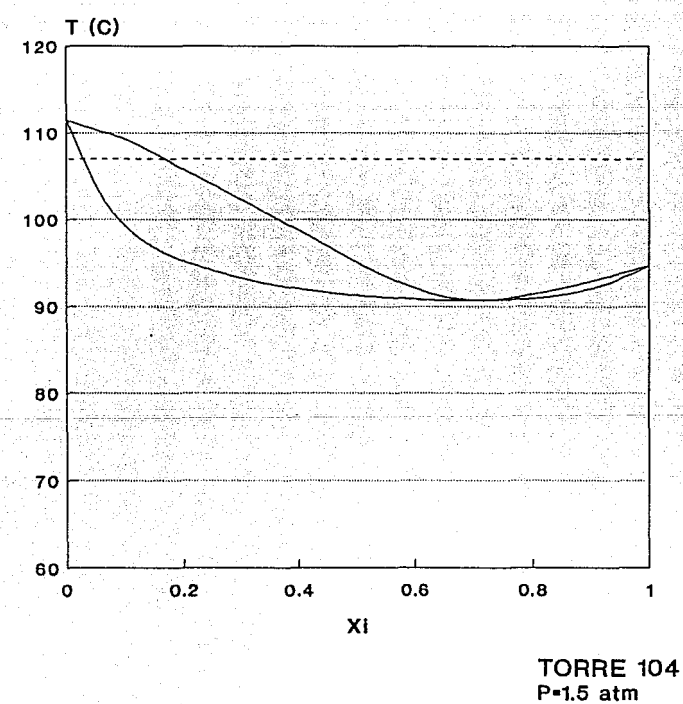

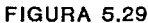

#### VI. CONCLUSIONES Y RECOMENDACIONES

En este trabajo se planteó la necesidad de tener un mayor conoclmlento termodlnámlco de los procesos qulmlcos que se manejan en la industria. Para ello, es necesario contar con modelos apropiados que nos permitan reproducir las condlclones de opcracl6n adecuadamente. En este caso, el modelo a utilizar son las ecuaciones de estado.

Al trabajar con mezclas altamente no lineales la calidad predictiva de la ecuación de estado no resulta suficiente, por tanto surgue la necesidad de manejar parámetros de lnteraccl6n binaria que ayuden a reproducir más adecuadamente el comportamiento de estas mezclas.

El modelo que se propuso en esta tesis es la ecuación PRSV con la regla de mezclado de Sandoval-Vcra de dos parámetros binarios. Este se planteó como una opción más apropiada que los modelos de un parámetro, y se estudió su efecto bajo diversas condiciones.

Durante el desarrollo del trabajo se llegó a una serle de resultados <sup>y</sup> conclusiones que es importante retomar:

l. La ecuación que incluye los parámetros de interacción binaria (PRSV) reproduce adecuadamente los datos experimentales P-T-x1 (figuras 2. 2 y 2. 3).

2. El uso de estos parámetros en las ecuaciones de estado altera la forma de las curvas de evaporación de las mezclas ejemplificadas. Además, para los casos específicos que se manejan, se hacen más pequef\os los rangos de temperatura en las que se lleva a cabo la

evaporación (tabla 2.3 y 2.4 y figuras 2.4 y 2.5).

3. La implantación de los módulos adicionales programados con la ecuación PRSV fue satisfactoria, ya que fue posible adaptarlos a los dos simuladores usados (MIN-SIM y CHEMCAD), y obtener resultados satisfactorios al trabajar con ellos (ver tabla 5.1).

4. Se comprobó la influencia del uso de los parámetros binarios simulando flash a condiciones preestablecidas. Se observa que:

- a) Las diferencias obtenidas entre los tres modelos (SRK. PR y PRSV) utilizados son importantes. Resulta especialmente contrastante que mientras para los modelos SRK y PR el valor de UV es menor que uno, el valor para el modelo PRSV es mucho mayor que uno: 4.341 (ver tabla 3.4).
- b) Los valores de Keq para los cuatro compuestos son muy similares para los modelos SRK y PR, y sensiblemente diferentes de los obtenidos con el modelo PRSV (figura 3. 2 y figura S. 1 ).

De donde se puede concluir que el uso de los parámetros binarios afecta notablemente no sólo los valores de Keq obtenldos, sino que en determinadas circunstancias también las composiciones y la proporción liquido-vapor en la mezcla.

5. También es notoria la influencia de los parámetros binarios en el incremento de entalpia que resulta de aumentar la temperatura y pasar de 1 iquido saturado a vapor saturado. Se observa que aunque las curvas obtenidas con los modelos SRK y PR son muy similares, el modelo PRSV describe curvas de vaporización con notables diferencias (ver figuras s. 2 *y* s. J).

a kacamatan ing Kabupatèn Kabupatèn Ka

6, De la comparación de los resultados de ·la slmulaclón·de .las torres usando diferentes modelos (tabla S. 2 y figuras  $5.5(y; .56)$ , se concluye que: 19 - 대한 학생 정부 사이트 (Tri

Website Carolines and the second control of the second control of the second control of the second control of

- a) los modelos usados reproducen satisfactoriamente los datos de disefio, adalah sebagai dan
- b) la simulación eíectuada usando el modelo PRSV reproduce los datos de disef\o mejor que los otros dos modelos.

7. Se llega a la conclusión de que, en mezclas de este tipo, el uso de dos parámetros binarios (ecuación PRSV) tiene una influencia mayor sobre los resultados obtenidos que la que pudiera tener el cambio en el término atractivo que existe entre los modelos SRK y PR. Resalta la gran importancia de contar no solo con una ecuacion de estado, sino de elegir la regla de mezclado adecuada para que juntas conformen el modelo termodinámicao más apropiado a las necesidades del sistema.

8. Por último, usando toda la información termodinámica generada y los resultados de la simulación de las torres, se procedió a estudiar el funcionamiento de las mismas (capitulo V). A través del análisis de lnformaclón como perfiles de temperatura, de presión, de flujo de liquido y vapor, de composición; y las variables de las corrientes de salida, se estudiaron las caracteristicas de las torres, como por ejemplo:

- el número de etapas de la torre,
- los rangos de temperaturas y presiones que maneja,
- la ubicación de etapas de entrada y salida,
- el orden de separación de componentes.
- como se lleva a cabo la separación de los mismos

Se concluye que este tipo de estudios es indispensable para el entendimiento de un proceso. Es necesario dejar de operar los equipos "a ciegas", sin comprender realmente lo que está pasando, para pasar a tener un conocimiento más profundo de los fenómenos que ocurren.

El siguiente paso es, usando este conocimiento Junto con las herramientas que se han manejado (simuladores, modelos termodinámicos, etc.), hacer una análisis de sensibilidad del proceso.

Este análisis de sensibilidad permitirá:

- entender mejor el proceso, al verificar qué pasa cuando se alteran ciertas variables.
- resolver los problemas que se presenten, "jugando" con las variables en los simuladores y observando cual es el efecto.

- <sup>y</sup>llevar a cabo el primer paso hacia la optlmlzac16n del proceso.

I'or lo tanto, es necesario que el ingeniero responsable de un proceso lo estudie a profundidad, para entender su funcionamiento y poder no sólo operarlo correctamente, sino tambien enfrentarse a las dificultades que aparezcan, e inclusive, optimizarlo. Y para ello, cabe recalcar que cuenta con herramientas tan valiosas como son la termodinámica y loe modelos de simulación de procesos.

### APENDICE A

### ECUACIONES DE ESTADO SOAVE-REDLICH-KWONG-MATHIAS (SRKM) Y PENG-ROBINSON-STRYJEK-VERA (PRSV)

De acuerdo con Schmidt y Wenzel<sup>17</sup>, las ecuaciones SRK y PR pueden mengelisia, representarse de la forma:

$$
P = \frac{RT}{V - b} - \frac{a(T)}{v^2 + ubV + w_0^2}
$$
 (A.1)

. I. PRËNDETER E

s shi ne yên bi zêz

que en función de la densidad molar (p=1/V) puede escribirse como:

$$
P = \frac{pRT}{1 - ph} - \frac{a(T)}{1 + 10h + 100h^2}
$$
 (A.2)

Los parámetros a y b para la mezcla se calculan mediante las sigulentes reglas de mezclado:

$$
b = \sum xibi
$$
\n
$$
b1 = 2b
$$
\n
$$
RTe1/Pc1
$$
\n
$$
a = \sum \sum xi xj a1j
$$
\n
$$
a = \sum xi xj a1j
$$
\n
$$
a = \sum xi xj a1j
$$
\n
$$
a = \sum xi xj a1j
$$
\n
$$
a = \sum xi xj a1j
$$
\n
$$
a = \sum xi xj a1j
$$
\n
$$
a = \sum xi xj a1j
$$
\n
$$
a = \sum xi xj a1j
$$
\n
$$
a = \sum xi xj a1j
$$
\n
$$
a = \sum xi xj a1j
$$
\n
$$
a = \sum xi xj a1j
$$
\n
$$
a = \sum xi xj a1j
$$
\n
$$
a = \sum xi xj a1j
$$
\n
$$
a = \sum xi xj a1j
$$
\n
$$
a = \sum xi xj a1j
$$
\n
$$
a = \sum xi xj a1j
$$
\n
$$
a = \sum xi xj a1j
$$
\n
$$
a = \sum xi xj a1j
$$
\n
$$
a = \sum xi xj a1j
$$
\n
$$
a = \sum xi xj a1j
$$
\n
$$
a = \sum xi xj a1j
$$
\n
$$
a = \sum xi xj a1j
$$
\n
$$
a = \sum xi xj a1j
$$
\n
$$
a = \sum xi xj a1j
$$
\n
$$
a = \sum xi xj a1j
$$
\n
$$
a = \sum xi xj a1j
$$
\n
$$
a = \sum xi xj a1j
$$
\n
$$
a = \sum xi xj a1j
$$
\n
$$
a = \sum xi xj a1j
$$
\n
$$
a = \sum xi xj a1j
$$
\n
$$
a = \sum xi xj a1j
$$
\n
$$
a = \sum xi xj a1j
$$
\n
$$
a = \sum xi xj a1j
$$
\n
$$
a = \sum xi xj a1j
$$
\n

donde bi y ai son as constantes caracteristicas del componente i puro.

я1

### APENDICE A

### ECUACIONES DE ESTADO SOAVE-REDLICH-KWONG-MATHIAS (SRKM) Y PENG-ROBINSON-STRYJEK-VERA (PRSV)

De acuerdo con Schmidt y Wenzel<sup>17</sup>, las ecuaciones SRK y PR pueden representarse de la forma:

$$
v = RT
$$
  
\n
$$
v - b
$$
  
\n
$$
v^2 + ubV + vB
$$
  
\n(A.1)

que en función de la densidad molar (p=1/V) puede escribirse como:

y. 432

$$
P = \frac{\text{a(T)}}{\text{1.4}} = \frac{\text{a(T)}}{\text{1.4}} = \frac{\text{a(T)}}{\text{1.4}} = \frac{1}{\text{a(T)}} = \frac{1}{\text{a(T)}} = \frac{1}{
$$

Los parámetros a y b para la mezcla se calculan mediante las 22.22.26 siguientes reglas de mezclado; inglas latin

$$
\mathbf{b} = \sum \mathbf{x} \mathbf{b} \mathbf{i} \tag{A.3}
$$

w.d.i

ee wariske

$$
a_{1j} = (a_{1} a_{j})^{0.5} (1 - \delta_{1j})
$$
 (1-8)

$$
at = \Omega a \quad (RTal/Pol) \quad \alpha t \qquad \qquad \ldots \qquad \qquad \ldots \qquad \qquad (A.7)
$$

donde bi y ai son as constantes caracteristicas del componente i puro.

Usando la regla de mezclado GMR2 según Sandoval-Vera<sup>23</sup> las ecuaciones para el cálculo de διι son:

$$
\delta_{1,j} = \bar{k}_{1,j} + x_1 \Delta k_{1,j} + x_1 \Delta k_{1,j} + \cdots + x_n \qquad (A.8)
$$

$$
\mathbf{k}_{11} = 0.5 \quad (\mathbf{k}_{11} + \mathbf{k}_{11}) \tag{A.9}
$$

$$
\Delta k_{11} = 0.5 \ (k_{11} - k_{11}) \ \ldots \ \ldots \ \ldots \ \ (A.10)
$$

Por último, tomando en cuenta las modificaciones sugeridas por Mathias v Stryjek-Vera. las ecuaciones para el cálculo de a, en función de la temperatura reducida Tr=T/Tc. son:

para  $Tr \le 1$ :  $\alpha_1 = \left[1 + m_1(1 - T_r^{0.5}) - q_1(1 - T_r)(0.7 - T_r)\right]^{0.5}$  $(A.11)$ para  $Tr > 1$ :  $\alpha_1 = \exp \left[ (2c_1 - 1) / c_1 \right] (1 - T_r^{c_1})^2$  $(A.12)$  $c_1 = 1 + 0.5m_1 + 0.3m_1$  $(A.13)$ m = c1 + c2ω1 + c3ω1<sup>2</sup> + c4ω1<sup>3</sup>  $(A, 14)$ 

Estas son las ecuaciones completas para los modelos de SRKM y PRSV; en la tabla A.1 se presentan los valores de sus constantes.

### CONSTANTES PARA LA ECUACION DE ESTADO CUBICA

TABLA A. 1

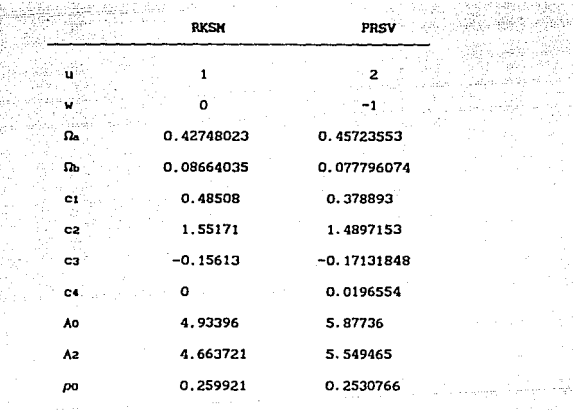

Ų.

**Propiedades para cada componen te:** 

1459

### **Tc1, Pc:I, Wl, qt;**

**12, ...**, no

**Parámetros binarios para cada pareja 1-J** 

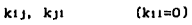

**l•t,2 1 ••• ,nc:; J,,,1,2, ... ,nc** 

그렸다 ana dia dik

il yezho wir

224.

**Referencia: Bazúa Rueda, Enrique "Notas del Curso Propiedades Termodinámicas" Facultad de Qulmlca, UNAH, 1990.** 

### APENDICE B

### CALCULO DE PROPIEDADES TERMODINAMICAS USANDO LA ECUACION DE ESTADO PRSV

### B.1. FORMA ADIMENSIONAL DE LA ECUACION DE ESTADO

Si se retoma la ecuación A.2, explícita en la densidad molar:

 $a(T)\rho^2$  $P = \rho RT 1-pb$  $1 + u_{0}b + u_{0}c$ 

y se emplean variables adimensionales, definidas como:

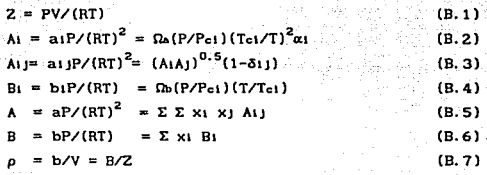

 $(A.2)$ 

la ecuación puede reescribirse en la siguiente forma:

$$
B = \frac{p_b}{RT} = \frac{\rho}{1 - \rho} - \frac{(\Delta/B)\rho^2}{1 + \mu\rho + \mu\rho^2}
$$
 (B. 8)

Se observa que todas las variables han quedado en forma adimensional, lo que facilita su manejo. Esto es especialmente importante en el caso de la densidad reducida; aunque no se use ningún subíndice para designarla, en adelante se trabajará con la p reducida adimensional

como la define la ecuación B.7.

La ecuación B.8 puede rearregiarse en función del factor de compresibilidad (substituvendo B.7 en B.8) llegando a la ecuación  $cubica$  en  $Zt$ 

$$
Z^{3} = (1+B-wB)Z^{2} + (A-wB-wB^{2}+wB^{2})Z - (AB+wB^{2}+wB^{3}) = 0.
$$
 (B.9)

y para el caso particular de la ecuación PRSV se obtiene:

RA SA

나라도 부딪은 발표하다

$$
Z^3 - (1-B)Z^2 + (A-3B-2B)Z - (AB-B^2-B^3) = 0
$$
 (B.10)

Esta es la forma de la ecuación PRSV con la que estaremos trabajando. ya que tiene la ventaja de ser adimensional.

### B. 2. EXPRESIONES PARA EL CALCULO DE PROPIEDADES TERMODINANICAS

Partimos de las ecuaciones generales para el cálculo de propiedades, explicitas en la presión.

$$
\Delta H = H - H^{\frac{1}{2}} = J_{\infty} [T \ \partial P / \partial t - P] dV + PV - RT
$$
 (B.11)

$$
\Delta S = S - S^* = \int_{\infty}^{\infty} (\partial P / \partial T - R / V) dV + R \ln Z
$$
 (B. 12)

$$
\ln \hat{\phi}_1 = \int_{\infty}^{\sqrt{3}} [1/\sqrt{3} - RT(\partial P/\partial N_1)]dV - \ln Z
$$
 (B. 13)

Estas ecuaciones se obtienen de las derivadas de las propiedades con respecto al volumen, a temperatura constante (Relaciones de Maxwell). Una explicación más detallada la presenta Bazúa en "Propiedades Termodinámicas, Notas del Curso"<sup>2</sup>.
Las integrales que aparecen en las ecuaciones B. 11 a B. 13 son relaciones que nos permiten conocer las desviaciones de las propiedades respecto al comportamiento ideal. Pueden ser evaluadas empleando la ecuación de estado de la forma B. l. Evaluando de esta manera, con las variables adimenslonales definidas, las ecuaciones de cálculo de entalpia, entropia y fugacidad para el caso de mezclas, quedan de la siguiente forma:

$$
\Delta H = RT [Z - 1 \{ (A' - A) / B \} Z]
$$
 (B.14)

$$
\Delta S = R \left[ \ln(Z - B) + A' / B \, Z \right] \tag{B.15}
$$

$$
\ln \phi_1 = -\ln(Z - B) + (Z - 1)B_1/B + \lambda/B(B_1/B - \lambda/ A) \mathcal{L} \qquad (B. 16)
$$

donde definimos los parámetros  $\mathcal{L}, A', y, A$ 1, de la siguiente manera: el parámetro £:

$$
\mathcal{L} = 1/(2^{\circ}2^{0.5}\ln \left[ \left( \frac{7+1}{2} (1+2^{0.5}) \right) / \left( \frac{7+1}{2} (1-2^{0.5}) \right) \right] \qquad (B.17)
$$

el parámetro A':

 $A' = 0.5 \sum X_i X_j A_i$  (T/ai dai/dT + T/aj daj/dT) (8.18]

en esta ecuación las parciales se calculan expresando a en términos de *a* según se explicó en el apéndice A, resultando en las expresiones:

$$
para T \leq T_r:
$$

T/a<sub>1</sub> • dat/dT =  $(1/\alpha)^{0.5}$ ) [  $-m1$ Tr<sup>0.5</sup>+ q1{3.4Tr-4Tr<sup>2</sup>} ] (B.19)

 $y$  para  $T > Tr$ :

 $T/a_1$  •  $a_3t/dT = -2(c_1-1)(Tr)^{c_1}$  (B.20)

donde la ecuacl6n para el cálculo de c1 es la misma que ya se babia especificado en la A. 13.

Con estas ecuaciones podemos calcular la entapía. la entropía y la fugacidad de mezclas mul tlcomponentes tanto para líquido como para vapor.

El factor de compresibilidad (Z) se calcula resolviendo la ecuación B.10 ya sea analitlcamente o por un método numérico. La soluc16n de esta ecuaci6n se trata en forma detallada en el apéndice C.

Un esquema sencillo del cálculo de propiedades de mezclas puede plantearse el siguiente manera:

<sup>A</sup>partir de:

Tc1,Pc1,w1,klJ,Cp1 de cada componente T,P

obtener:

 $A^{L}(T, P, x), A^{V}(T, P, y), B^{L}(T, P, x), B^{V}(T, P, y)$ 

calcular:

y determinar:

 $H^{L}$ ,  $S^{L}$ ,  $\phi_1^{L}$ ,  $H^{V}$ ,  $S^{V}$ ,  $\gamma$   $\phi_1^{V}$ 

 $Z^L(A^L, B^L)$  v  $Z^V(A^V, B^V)$ 

Es claro que el cálculo de propiedades termodinámicas, usando este tipo de ecuaciones de estado, requiere del uso de una computadora debido a Ja gran cantidad de operaciones que es necesario efectuar; sin embargo, las ventajas que representa justifican sobradamente este requisito.

#### APDIDICE C

#### CALCULO DEL FACTOR DE COMPRESIBILIDAD (Z)

1. CENERALIDADES

Las propiedades de estado que requieren los algoritmos usados en simulación de procesos son la entalpía. la entropía y los coeficientes de fugacidad, principalmente. El cálculo de estas propiedades se efectúa a un primer nivel de la simulación, se realiza innumerables veces y de él dependen muchas de las operaciones realizadas posteriormente. Es por el lo que se requiere de un me todo robusto *<sup>y</sup>* eficiente para la determinación de estas propiedades.

Muchos de los algoritmos, desde los usados en un flash hasta los usados en una destilación multlcomponente. operan iterativamente. Por lo tanto, a veces incurren en reglones inexistentes para los valores de T-P-xt dados. Sin embargo, es necesario obtener un valor para las propiedades termodinámicas en estas reglones de manera que se siga adelante con el proceso iterativo. De lo contrario. se puede caer en la solución trivial del cálculo de equlllbrio 6 en la no convergencia.

Se han propuesto varias soluciones para este problema (Huron et al, 1978; Asselineau et al; 1978, Polling et al, 1981; cte.}. En este trabajo se adopta la estrategia propuesta por Mathlas, Boston <sup>y</sup> Watanasari<sup>16</sup>, MIT, 1984., a la que se le introduce una modificación en el algoritmo según lo propuesto por Bazúa.<sup>2</sup>

A lo largo de este apéndice se explicará el problema de la solución trivial en la ecuación de estado, algunas de las soluciones que se le

han dado, y el método implementado en este trabajo para resolverio.

En la tabla C.1 se presenta la solución numérica de la ecuación de estado, en la tabla C.2 el algoritmo para probar la validez de la solución hallada, y en la tabla C.3 las ecuaciones usadas para, en caso de haber llegado a la solución trivial, realizar una extrapolación.

Las gráficas que se utilizan en este apéndice para fines ilustrativos se generaron con la siguiente mezcla multicomponente:

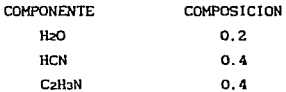

Los parámetros A y B se estiman según se explicó en el apéndice A. usando los valores para q, kij y kij dados en las tablas 2.1 y 2.2.

2. EL PROBLEMA DE LA SOLUCION TRIVIAL

Como se mencionó en el capítulo I, dado que las ecuaciones de estado son explícitas en presión y cúbicas en densidad, hay regiones del. espacio temperatura-presión-composición en las que existen 3

raices

para la densidad. En este caso, se debe seleccionar la raíz adecuada para la fase existente.

En la fase vapor, la raíz menor es la solución buscada; la mayor corresponde a un liquido de la misma composición que el vapor pero no en equilibrio con él (y se desecha), y la intermedia no tiene significado físico (la variación de la presión con respecto al volumen

no puede ser positiva). En cuanto a la fase liquida. la raiz mavor es la solución y se descartan las otras dos, siguiendo el mismo criterio seguido para el vapor.

En la zona en la que existe una sola raíz. esta puede o no  $corresponder$  a la densidad de la fase considerada. Es necesario entonces determinar si la raiz encontrada es válida o no. Si existe fisicamente a las condiciones T-P-Xl dadas entonces es válida¡ de lo contrario. la solución carece de significado *y* llegamos a la solución trivial de la ecuación de estado.

El problema de la solución trivial puede darse durante el cálculo de puntos de rocio y burbuja o de separación instantanea, debido principalmente a:

- a) una mala inicialización de la composición de la fase buscada;
- b) estimación de presión ó temperatura alejada de la solución en cálculos de presiones ó temperaturas de rocio y burbuja;
- el mala estimación inicial de la relación de fases en una separación isotérmica;
- d) cálculos de equlllbrlo en la cercania del punto critico.

Por tanto. la solución trivial no es resultado de la incapacidad de la ncuaclón de estado para predecir las densidades correctas sino que, congruente con lo que ocurre fislcamente, indica que solamente existe una fase.

Si durante el cálculo iterativo del equilibrio se encuentra que antes de llegar a la convergencia una de las fases no existe a la temperatura y presión del sistema, entonces es necesario generar una pseudodens1dad que nos evite caer en la solución trivial, y asi proseguir hac1a la solución correcta en el equllibrlo.

De lo contrario, se calcularán densidades que serán muy parecidas a las de las otras fases presentes (sólo diferirán entre si en la medida en que las composiciones de dichas fases sean diferentes); en consecuencia los coeficientes de fugacidad tenderán a igualarse,· y las composiciones tambien. Al continuar el algoritmo se caerá en la solucion trivial en el calculo de las constantes de equilibrio, en la cual los valores de estas constantes se hacen prácticamente iguales a la unidad para todos los componentes.

Tomando en cuenta que la solución trivial en el cálculo de las constantes de equilibrio es consecuencia de la solución trivial de la ecuación de estado, nos referiremos en lo posterior como solución trivial a esta última.

Como ejemplo para llustrar el problema por medio de gráficas se procedió a resolver la ecuación B. 10 según se explicó en el apéndice B. Se observa que al expresar la ecuación en términos del factor de compresibllldad (Z), ésta mantiene su forma cúbica. Por lo tanto existirán también tres ralees para el valor de 2, y los criterios aplicados a la elección de la ralz de densidad serán válidos para la elección de la ralz de Z de la ecuación B. 10.

Una vez obtenido el valor de Z por medio de la ecuación B. 10, se calcula el valor de la densidad reducida de la mezcla (p=BIZ) según se explica en la tabla C.3. De esta manera, se obtienen las gráficas P vs preducldo que se utilizan en este apéndice.

NOTA: En adelante nos referiremos a preducida unicamente como  $\rho$ .

En la figura C. 1 se muestra la solución de la ecuación de estado a T=490°K para la mezcla antes mencionada. Se observa que P=P1 existe un

# P V S TO

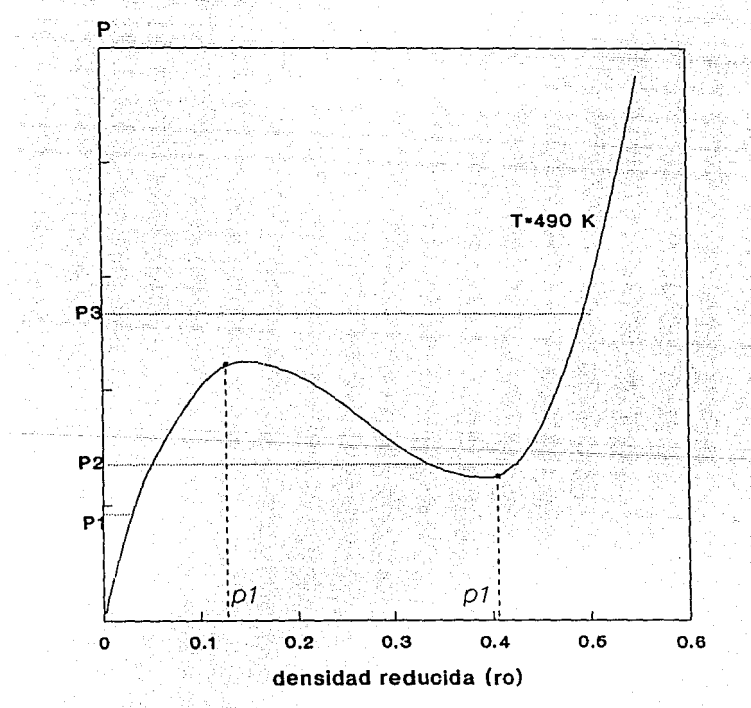

### FIGURA C.1

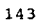

solo valor de densidad, a P=P2 existen tres raices y a P=P3 hay una sola raiz. El valor encontrado a Pi corresponde a una densidad de vapor, el encontrado a Ps a una densidad de liquido. y a Pz la densidad menor corresponde a un vapor. la mavor a un liguido, v la intermedia co dececha

Por ejemplo, si se quisiera encontrar la  $\rho^L$  a P=P1, la raiz encontrada corresponde a un vapor, y de usar este valor para liquido se caería en la solución trivial, situación que se desea evitar.

3. ALTERNATIVAS PROPUESTAS PARA EVITAR LA SOLUCION TRIVIAL

De acuerdo con Jovanovic v Paunovic<sup>17</sup>, dentro de los métodos propuestos por diferentes autores hay dos enfoques para resolver el problema de la solución trivial:

El primero se basa en asegurar buenas estimaciones iniciales de las variables desconocidas mediante extrapolaciones lineales o cúbicas a partir de soluciones obtenidas previamente. Tiene el inconveniente de que resulta excesivamente tardado para incorporarlo a un simulador de procesos.

El segundo enfogue consiste en generar valores satisfactorios para la raíz de densidad cuando la raíz apropiada no existe. En estas circunstancias el problema puede resolverse ya sea: (1) en el algoritmo de alto nivel, alterando las condiciones T-P-xi del sistema para hacer que aparezca la fase que no existe; ó (2) forzando a la ecuación de estado a obtener valores artificiales del factor de compresibilidad para la fase buscada.

Mathias, Boston y Watanasari<sup>16</sup> proponen un nuevo criterio dentro este segundo enfoque. Ellos consideran inapropiado manejar el problema de la solución trivial por medio del algoritmo de alto nivel, ya que las modificaciones requeridas tienden a resultar demasiado complejas e interrumpen el progreso ordenado hacia la solución. Proponen una estrategia que permite obtener las propiedades eficientemente en la zona en la que existen y, en la zona donde no existen, obtener por medio de una extrapolación, pseudopropiedades apropiadas que sean continuas a lo largo de toda la función y promuevan la convergencia.

Este método es demasiado complejo ni computaclonalmente costoso, lo que resulta una ventaja adicional. Se ha probado eficientemente en el simulador ASPEN (Advanccd System for Process Engineering). desarrollado en el Instituto Tecnológico de Massachusetts (HIT).

A continuación explicaremos la mecánica del método, los criterios que éste sigue, y la modificación utilizada.

#### 4. ALGORITMO DE MATHIAS, BOSTON Y WATANASARI

Basan su estrategia en el análisis del equilibrio del sistema mul tlcomponente. como se expone a continuación.

Existen dos criterios de estabilidad para un componente puro: i) estabilidad térmica, dado por  $Cp > 0$ ; U) establlidad mecánica, dado por (8P/8V)T<O 6 (8P/8p)T >O.

Ademas, en el caso de una mezcla multicomponente, existe un tercer criterio que es:

ü.L) equilibrio de fases, medido, en términos de la fugacidad, y que se puede expresar para una mezcla binaria como: ( $\delta^2$ G/dxi<sup>2</sup>) > 0 6  $(\partial \ln \ell)/\partial x_1$  = 0.

Para un componente puro el limite de estabilidad está dado por el domo de incslabilidad mecánica incipiente, formado por la unión de puntos donde la parcial de la presión con respecto a la densidad es igual a cero (ver figura C. 2). Para el caso de mezclas, la región de inestabilidad es más amplia. Se presenta un domo espinodal que se encuentra siempre por fuera del domo de inestabliidad mecánica *y* dentro del domo de equilibrio, encontrándose tangencialmente con éste en el punto critico pe.

Entre el domo de equilibrio *y* el domo espinodal se encuentra la región metaestable (aunque puede existir la mezcla en una sola fase, no se encuentra en su estado de mayor entropla y tenderá eventualmente a separarse en dos fases), y en la zona dentro del domo cspinodal se encuentra la zona inestable, indicando que siempre se separará en dos fases.

Debido a que puntos en la zona dentro del domo esplnodal no corresponden a condiciones de equlllbrlo, es necesario calcular para estos puntos pscudodensldades que permitan la continuidad del método. Sin embargo, el límite de esta zona es computacionalmente costoso de evaluar; además se ha encontrado que en los alrededores de este limite se presentan ciertas discontinuidades. Es por ello que los autores proponen la heuristica  $F(\rho) = (\partial P/\partial \rho) = 0.1$  para determinar la zona donde es necesario generar las pseudopropiedades. Esta heuristica se adopta en este trabajo.

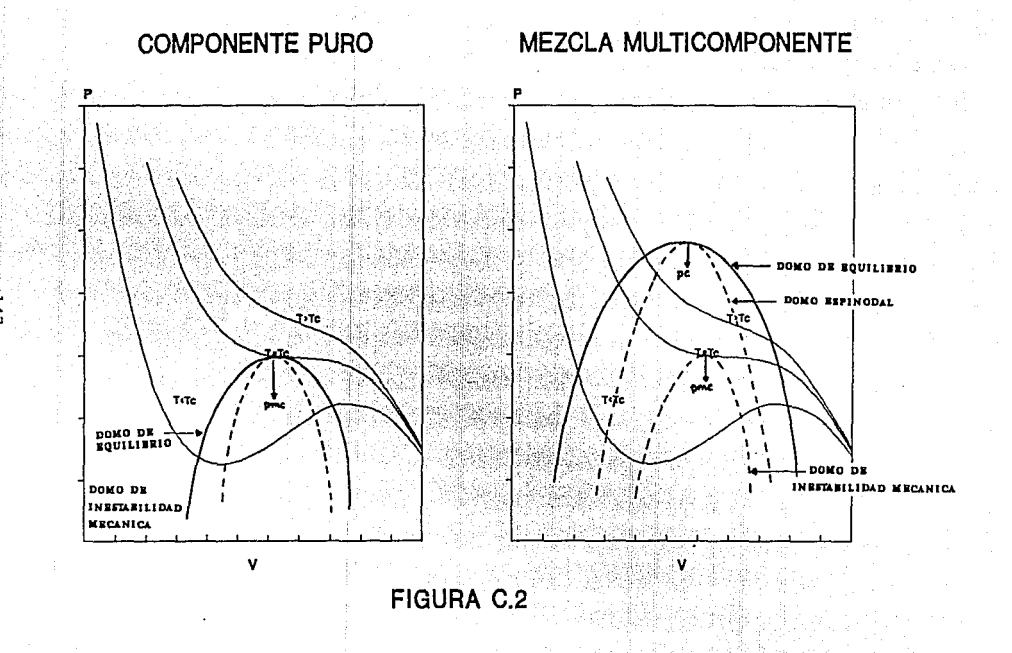

**美容观念** 

Diferencia entre el método de Mathías, Boston y Watanasari y la estrategia propuesta en este trabajo.

En su trabajo, Mathias et. al. diseñan un proceso iterativo para encontrar la raiz de densidad adecuada para la fase existente. Consiste en ir calculando la ralz de la ecuación y evaluando el limite de la reglón no permitida en forma simultánea por medio de .un método de Newton. Tiene la ventaja de que en caso de que sea nccesar lo calcular pseudopropledades, ya se conoce el limite de la reg16n permitida *y* el cálculo de la extrapolación resulta mucho más sencillo.

Sin embargo, en otros trabajos (Molina-Romero<sup>17</sup>) se encontró que cuando se utilizan ecuaciones de estado cúbicas resulta más eficiente resolver analiticamente la ecuación y despúes determinar la validez de la solución encontrada. Asi, el limite de la región no permitida se evalúa únicamente cuando es necesario obtener pseudopropledades y, tomando en cuenta que cuando el proceso slrnulatorlo está adecuadamente inicializado este caso no es muy frecuente, el ahorro de cálculos lnnecesarlos es considerable.

Por tanto, el aétodo propuesto consiste en: (1) resolver analltlcamcnte la ecuación de estado. (2) determinar la validez de la densidad obtenida, <sup>y</sup> (3) en caso de que no resulte adecuada, obtener un valor de pseudodensidad por medio de una extrapolación.

#### 5 METODOLOGIA PROPUESTA

#### SOLUCION BE LA ECUACION DE ESTADO

Como se explica en el apéndice B, para resolver la ecuación de estado se parte de los valores de Tel. Pel. Wi. qi y kii. y los datos de T-P. Con esta información, y usando las ecuaciones B.2 a B.6 se calculan los parámetros A y B. A partir de A y B se resuelve la ecuación B.10 por un método analítico según se explica a continuación (ver tabla  $0.13e^4$ 

1) Se resuelven las ecuaciones C.1 a C.6, obteniendo un valor de Q 2) Se aplica a Q la condición 1 para determinar si la solución tiene una ó tres raíces.

il altressi

al Albania

3) En caso de tener sólo una, éste es nuestro valor solución a evaluar (sin importar de que fase se trate). Si hay tres, se considera la mayor si la fase es líquida, la menor si se trata de vapor, y la Intermedia siempre se desecha.

4) Se obtiene el valor de densidad a partir del valor de Z (ec. C.10). 5) Se evalua la validez de la densidad obtenida como se explica en la tabla C.2.

6) Si la solución no resulta apropiada, se procederá a:

- evaluar el limite de la región permitida (aplicando el criterio de Mathias de  $F(\rho)=0.1$ ) y

- generar una función de extrapolación a partir de este límite que permita obtener una pseudodensidad adecuada.

La isotermas generadas al resolver la ecuación B.10 se observan en la figura C.3. Se aprecia claramente que la forma de la curva varía con la temperatura, por lo cual se consideró adecuado clasificarlas según este criterio. La forma de la ecuación usada para generar las isotermas se muestra en la tabla C.3.

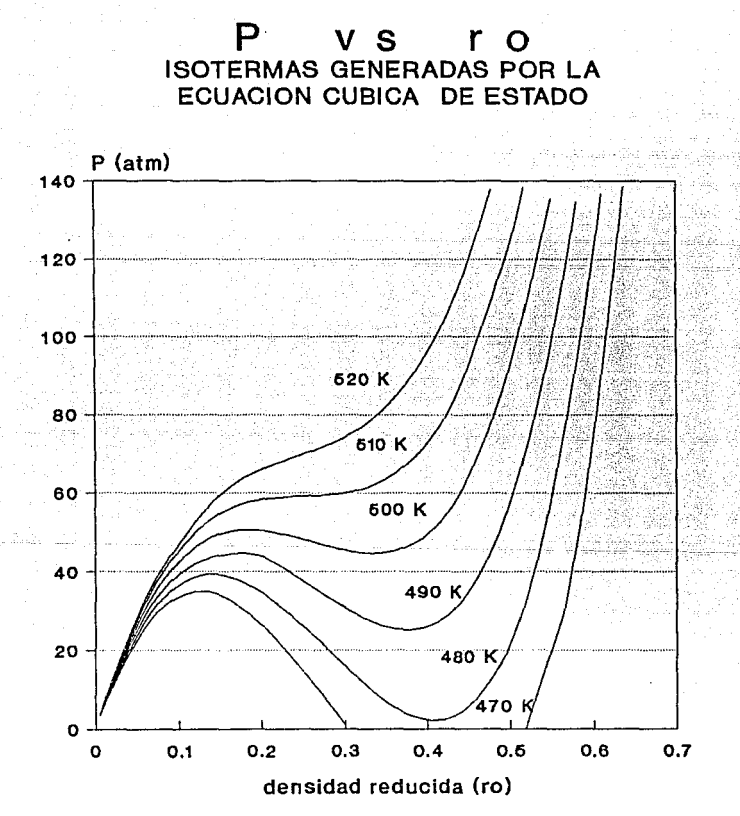

FIGURA C.3

CLASIFICACION DE LAS ISOTERMAS

Para evaluar los casos en los que es necesario extrapolar, y en cuales es apropiada la solución simple (solucion analítica de la ecuación de estado) se han clasificado las isotermas según su temperatura sea mayor 6 menor a la mecánica critica.

El punto mecánico crítico (pem) será aquel para el cuál se cumpla que la primera y la segunda derivadas de la presión con respecto a la densidad son iguales a cero (ver figura C.4). (51 fuera un compuesto puro, éste serla su punto critico real, pero al existir una mezcla sólo es posible referirse a su pcm). La isoterma que lo contiene será la isoterma mecánica crítica, la temperatura correspondiente, la temperatura mecánica crítica (Te•) y la densidad, la densidad mecánica crítica (po).

Para establecer cual es la 1solerma mecanlca crttlca se sabe que:

 $\triangle$ /B =  $\frac{a}{\rho}$  =  $\frac{\Omega_a \cdot (RT_c)^2}{P_c \cdot \alpha}$   $\alpha$  =  $\frac{\Omega_a \cdot (T_c/T) \cdot \alpha}{P_c \cdot \alpha}$  $bRT$   $\overline{Ob}$  •  $(RTc/Pc)$  • RT  $\overline{Ob}$ 

y en la isoterma mecánica crítica se cumple que T=Tc y  $\alpha=1$ , por lo tanto:

$$
A/B = \Omega_a/\Omega_b
$$

<sup>y</sup>se define este valor como Ao. La isoterma mecánica critica será aquella para la cual se cumpla que:

#### $A/B = A_0$ .

donde para PRSV, Ao=5.877359948 (ver tabla A.1).

## **ISOTERMA MECANICA CRITICA**  ( **P** vs ro }

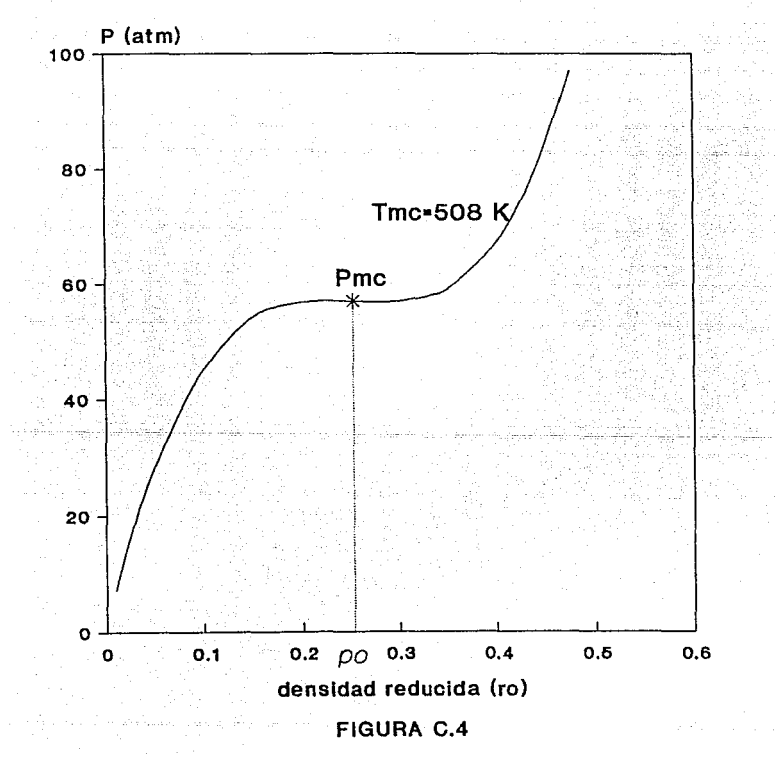

#### l). Para T > Tea

 $(isotermas para las cuales A/B < Ao)$ Para este tipo de isotermas, a cada valor de presión tenemos sólo un valor de densidad a todo lo largo de la función (como ejemplo se tiene la isoterma T=SlOK en la figura C. 3). Se puede hablar de dos diferentes estrategias a seguir, según la fase existente.

a) VAPOR (cálculo de la pv). A temperaturas mayores que la critica se ha encontrado (experimentalmente), que los valores generados por la solución simple resultan adecuados a lo largo de todo el intervalos de presiones. No es necesario extrapolar (fig. C.5).

b) LIQUIDO (cálculo de pL). A diferencia del vapor, los valores de pL generados por la ecuación no resultan adecuados a lo largo de todo el intervalo de presiones. Para valores de p menores a po el valor calculado de pL puede conducir a la solución trivial 6 a la no convergencia. Por tanto, para valores de presión para los cuales  $p < \infty$ . extrapolamos para obtener un valor de pL tal que pL>pv (fig.C.6).

#### U.). Para T < T•c

(Isotermas para las cuales A/8 > Ao) En estos casos, encontramos que la ecuación cúbica nos origina en ciertas zonas 3 ralees para la densldad a cada valor de presión (como ejemplo tenemos la isoterma T=490K en la figura C. 3).

a) VAPOR: (cálculo de pv). A bajas presiones, tenemos sólo un valor para la ralz de densidad. En este caso, al ser menor a la densidad crltlca, resulta apropiada para la fase vapor (punto a de la figura C. 7). En la zona intermedia, donde existen tres raíces, resolvemos la ecuación cúbica, y tomamos para pv la ralz de menor valor (punto b). Para presiones altas, tenemos nuevamente una sola raiz. Al ser esta

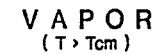

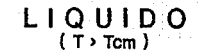

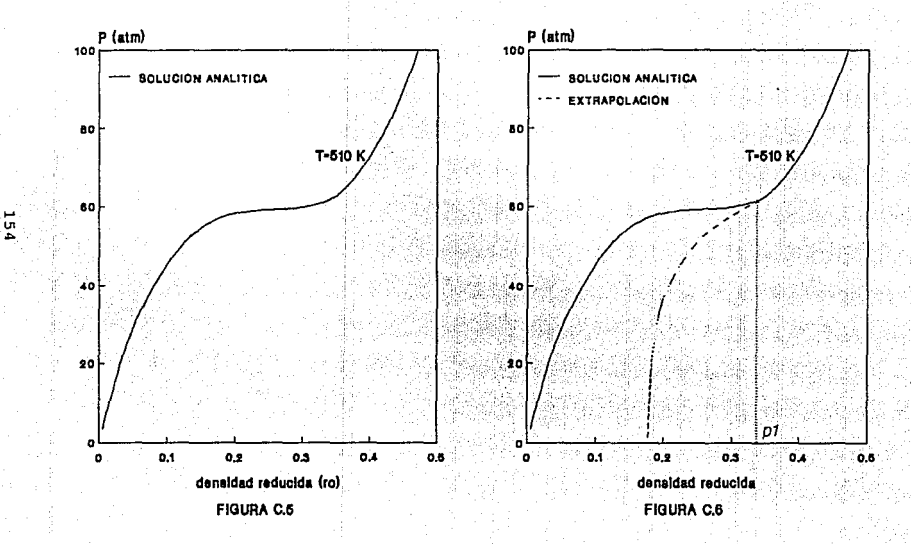

densidad mayor a la densidad critica, entonces es necesario crear la función de extrapolación para esta zona (punto c); De lo contrario, la pv serla similar a la pL, y se llegarla a la solución trivial.

b) LIQUIDO (cálculo de pL). A diferencia del vapor, la ralz adecuada para el liquido es mayor a la critica. De lo contrario, los valores obtenidos serian demasiado bajas y similares a los del . vapor, <sup>y</sup> conduclrlan a la solución trivial. Asi. en la zona de altas presiones la raiz será la adecuada, en la reglón intermedia se seleccionará la ralz de mayor valor, y en la zona de bajas presiones será necesario extrapolar (puntos  $a$ ,  $b$ ,  $y$   $c$  de la figura C.8, respectivamente).

 $III$ . Para  $T = T_{cm}$ 

(Isoterma para la cual A/B = Ao )

Al contener el punto critico mecánico, esta isoterma cuenta con una pequefia zona donde la pendiente se hace menor a O. 1. En esta zona, la solución es inapropiada según los criterios de extrapolación usados, <sup>y</sup> se trabaja en forma similar a la isoterma T<Tmc (ver figura C.9).

El resumen de los criterios para la extrapolación se encuentra en la tabla C.2.

#### METODO PARA LA EXTRAPOLACION

El objetivo de la extrapolación es crear funciones continuas que generen valores para pL y pv en las zonas donde éstas no existen. Se puede dividir en varios pasos:

(a) Definir el punto donde se inicia la extrapolación.

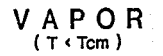

 $L I Q U I D O$ 

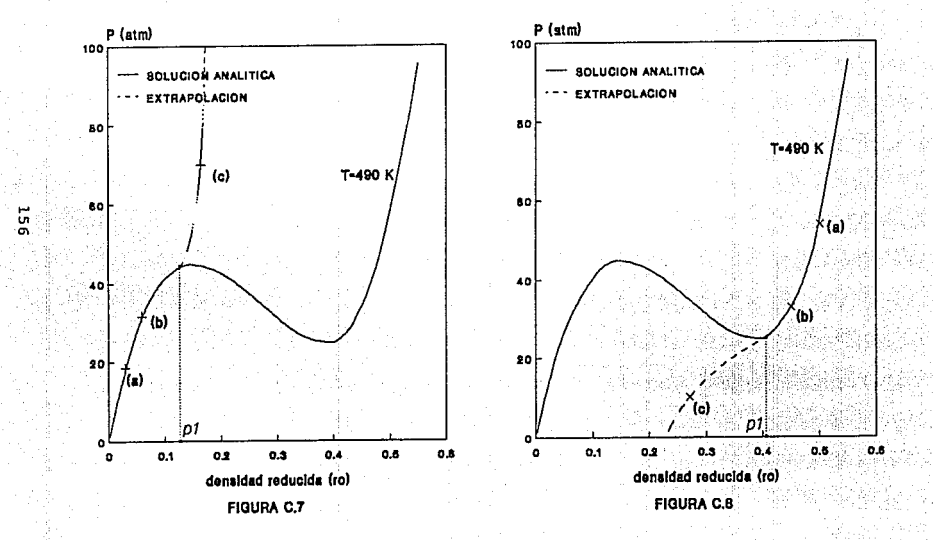

# ISOTERMA CRITICA

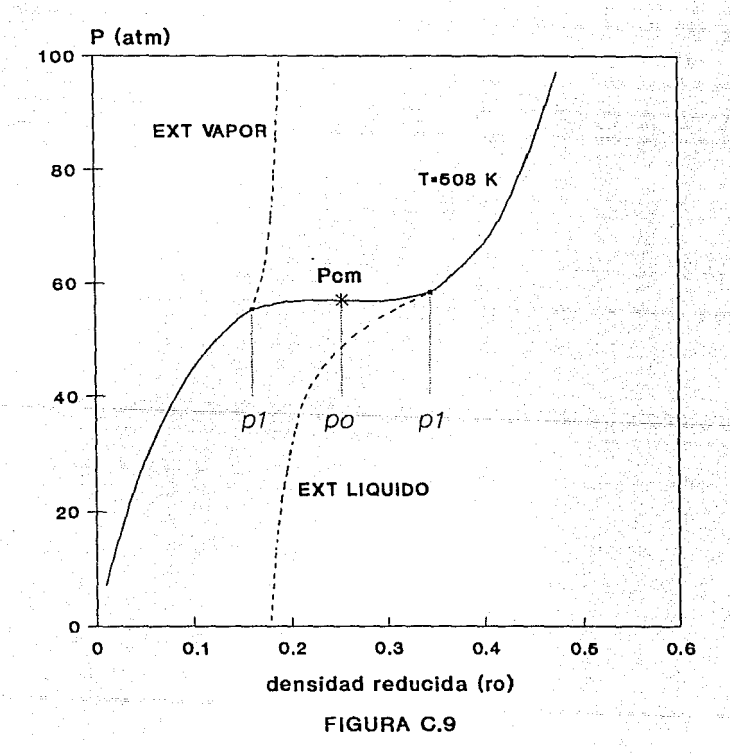

La extrapolación comienza a partir del primer punto donde ya no se cumplen los criterios de la solución apropiada, que según la heuristica considerada, es aquel donde la primera derivada de presión con respecto a la densidad reducida vale 0.1 ( $F(\rho) = \frac{\partial P}{\partial \rho} = 0.1$ ). A este valor de densidad se le llama pi. Por lo tanto, se busca el punto pi tal que  $F(\rho_1)=0.1$ .

Para encontrarlo, se puede emplear el melado de Newton-Raphson comenzando con p1=0. 1 para vapor y pt=O. 8 para el liquido.

NOTA: En el caso de del l lquido hay algunas isotermas para las cuales los valores de  $\rho$ i calculados son menores que  $\rho$ o (figura C.10). Para evitar caer en la solución trivial al obtener valores demasiado bajos de pL, se aplica la siguiente regla heuristlca:

Como el valor minlmo posible para pL es po, se busca aquella isoterma para la cual se cumple que po=pt. Se calcula el valor de A/B en esta isoterma y se def lne como:

#### $A/B = Az$

donde para PRSV, A2=5. 549465 (tabla A. 1}.

La regla es: para todas aquellas isotermas donde A/B sea menor 6 igual a A2 la extrapolación comienza en el punto pt=po.

(b) Cálculo del valor de densidad extrapolado

Una vez obtenido el valor de p1, se calcula la nueva *p* extrapolada usando funciones diferentes según la fase existente. Para liquido, se propone una ecuación logaritmlca (según el algoritmo de Mathias et

## **PUNTO INICIAL PARA LA EXTRAPOLACION DEL LIQUIDO**

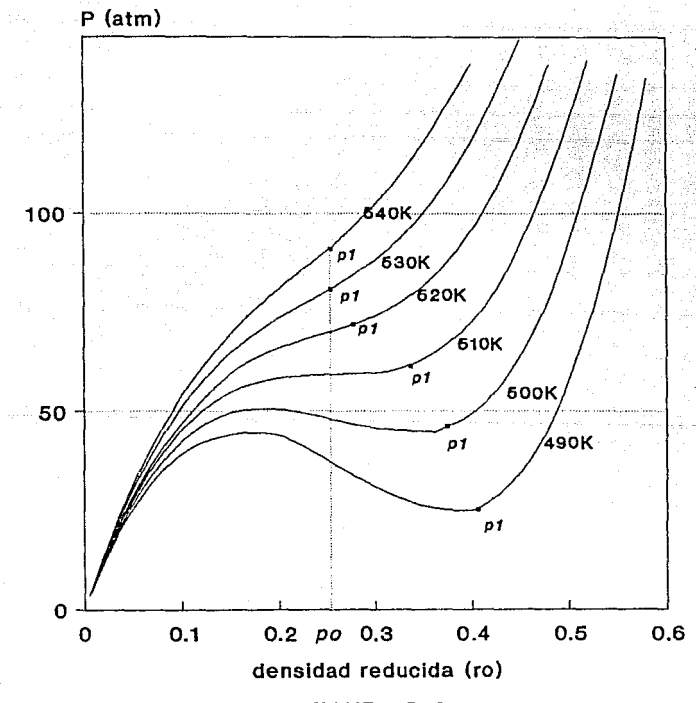

FIGURA C.10

al<sup>16</sup>) de la siguiente forma:

 $P = C_0 + C_1 ln(\rho - 0.7 \rho_0)$ 

Y para vapor se recomienda:  $\frac{1}{P}$  = C<sub>2</sub> + C<sub>3p</sub> +C<sub>4p</sub>

Estas ecuaciones en su forma adlmensional, una vez evaluadas las constantes, se encuentran en la tabla C.3, Se usan para calcular p a partir de A, B y p1; el valor obtenido es la pseudodensidad buscada.

El resultado de la extrapolación es una función continua para líquido y otra para vapor a lo largo de todo el intervalo de presiones. (figura c. 11).

(e) Cálculo de propiedades de estado termodinámicas

Con la densidad obtenida se calculan las propiedades de estado reales de la mezcla 6, en su defecto, las pseudopropiedades correspondientes. Hay que recalcar que el uso de estas pseudopropiedades es válido en tanto que son sólo valores intermedios en los procesos ileralivos.

En la figuras C. 12 y C. 13 se muestran las funciones residuales para entalpia (-AH/RT) y entropia (-AS/R) que se obtienen usando los datos generados tanto por la ecuación cúbica de estado coma por la función de extrapolación. Se observa que son continuas tanto para liquido como para vapor a todo lo largo del intervalo de presiones.

Al cálcular el coeficiente de fugacidad de líquido y vapor ( $\phi$ L y  $\phi$ v), se observa que si se grafica la fugacidad del líquido obtenida a partir de los valores extrapolados, ésta cae demasiado rapidamente con la preslon (figura C.14). Para evitar este problema se ha propuesto corregir los valores de la siguiente forma:

# P V S TO

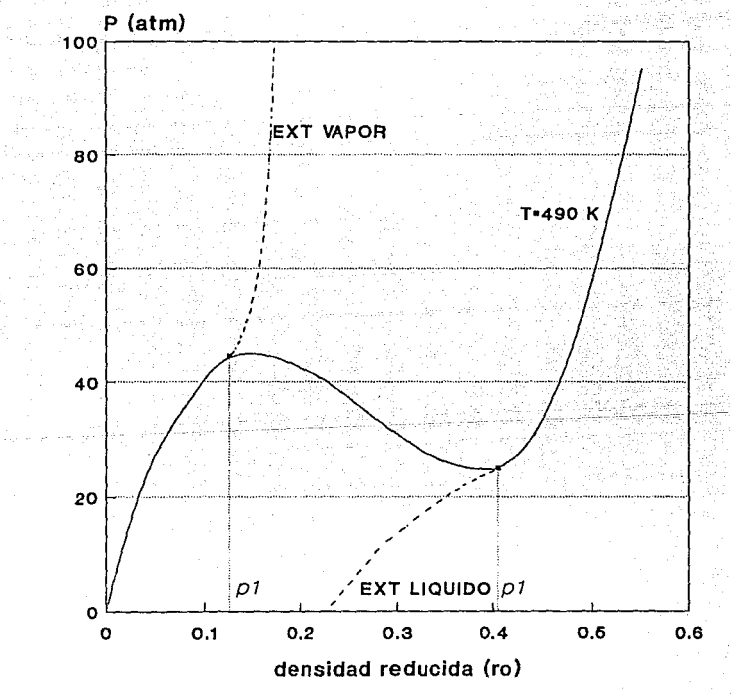

**FIGURA C.11** 

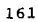

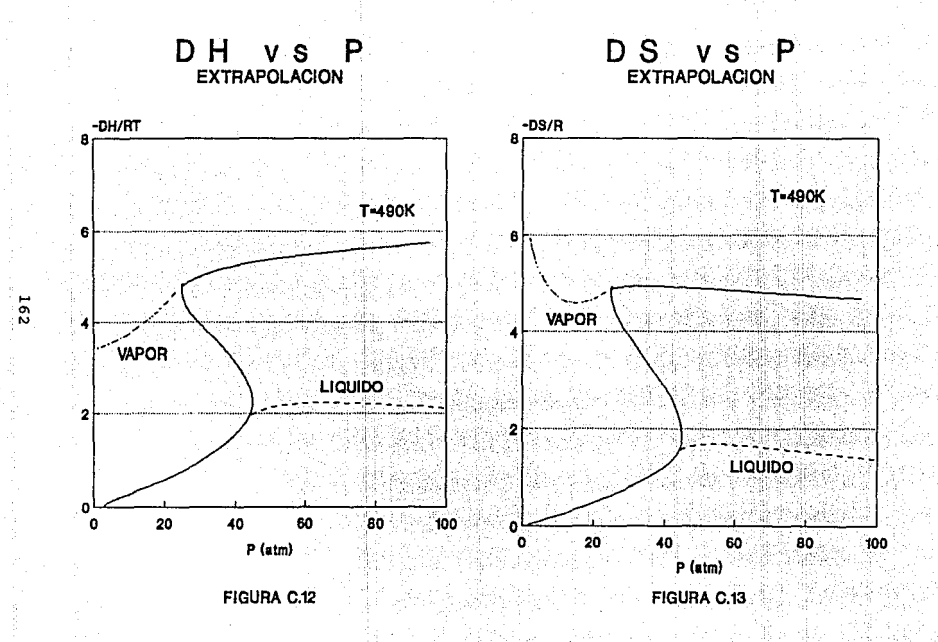

### $\phi$ L $=$   $\phi$ LCALC  $*$  PCALCULADA **PESPECIFICADA**

En la graflca de la figura C. 15 se presentan las funciones obtenidas para los coeficientes de fugacidad de líquido y de vapor  $(\phi L y \ \phi y)$ . El valor de ¢L lleva incluida la corrección explicada.

A partir de estos valores de  $\phi$ L y  $\phi$ v se obtendrá el coeficiente de dlstrlbuclón (Keq), necesario para los cálculos posteriores en la simulación.

## **FUGACIDAD vs P**  COMPONENTE 3

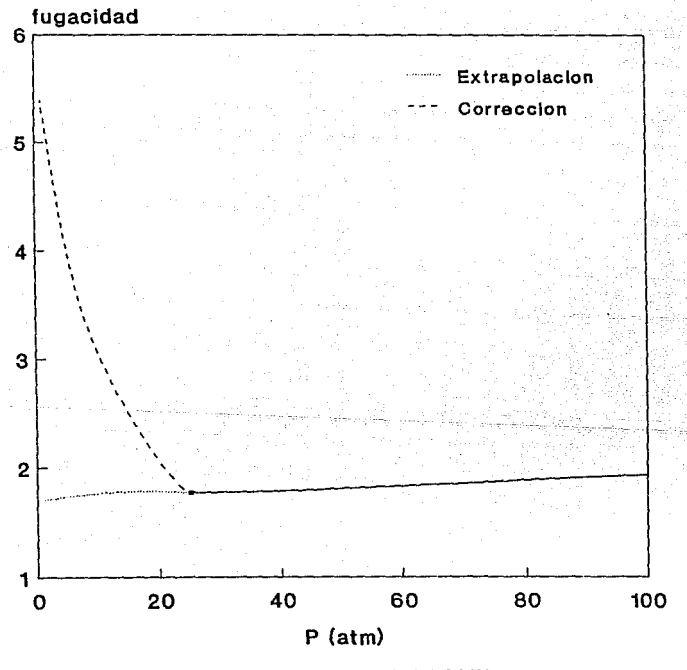

CORRECCION PARA LIQUIDO FIGURA C.14

## **LOG PHI vs P**  COMPONENTE 1

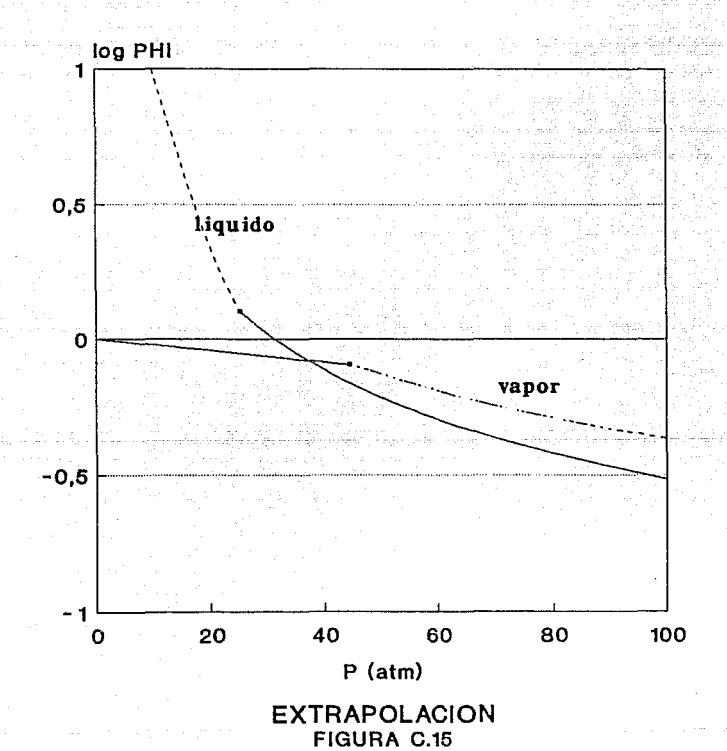

T A B L A C. 1  
\nSolution:  
\n
$$
\overline{T} \text{ A B L A C. 1}
$$
\n  
\nSolution:  
\n
$$
\overline{C} = 11 - (u-1)B
$$
\n
$$
\overline{C} = 1 - (u-1)B
$$
\n
$$
\overline{C} = 1 - (u-1)B
$$
\n
$$
\overline{C} = 1 - (u-1)B
$$
\n
$$
\overline{C} = 1 - (u-1)B
$$
\n
$$
\overline{C} = 1 - (u-1)B
$$
\n
$$
\overline{C} = 1 - (u-1)B
$$
\n
$$
\overline{C} = 1 - (u-1)B
$$
\n
$$
\overline{C} = 1 - (u-1)B
$$
\n
$$
\overline{C} = 1 - (u-1)B
$$
\n
$$
\overline{C} = 1 - (u-1)B
$$
\n
$$
\overline{C} = 1 - (u-1)B
$$
\n
$$
\overline{C} = 1 - (u-1)B
$$
\n
$$
\overline{C} = 1 - (u-1)B
$$
\n
$$
\overline{C} = 1 - (u-1)B
$$
\n
$$
\overline{C} = 1 - (u-1)B
$$
\n
$$
\overline{C} = 1 - (u-1)B
$$
\n
$$
\overline{C} = 1 - (u-1)B
$$
\n
$$
\overline{C} = 1 - (u-1)B
$$
\n
$$
\overline{C} = 1 - (u-1)B
$$
\n
$$
\overline{C} = 1 - (u-1)B
$$
\n
$$
\overline{C} = 1 - (u-1)B
$$
\n
$$
\overline{C} = 1 - (u-1)B
$$
\n
$$
\overline{C} = 1 - (u-1)B
$$
\n
$$
\overline{C} = 1 - (u-1)B
$$
\n
$$
\overline{C} = 1 - (u-1)B
$$
\n
$$
\overline{C} = 1 - (u-1)B
$$
\n
$$
\overline{C} = 1 - (u-1)B
$$
\n
$$
\overline{C} =
$$

itici

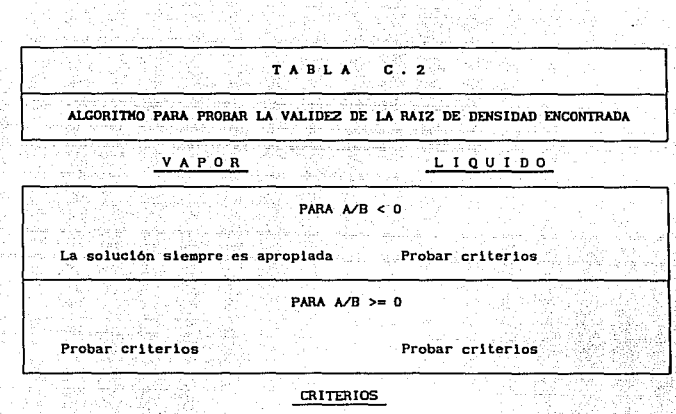

**La solución es apropiada si:** 

*p<po* **Y. F>O. tRT p>po y F>O. lRT** 

 $F(\rho) = \partial P / \partial \rho$ 

**De no cumplirse los criterios, entonces es necesario** 

E X T R A P O L A R

**Punto lnlclal para la extrapolación:**   $p1$  TAL QUE  $F(p1)=0.1$ 

CALCULO DE p1

**51 A/B<A2, entonces p1=po** 

**utilizar método de Newton comenzando con:** 

**pt = 0.1 pt = o.s** 

55 en ka Y. Ų

R

Ecuación P =  $f(\rho)$ De la ecuación B.8 se despeja P:  $P = F1RT/b$ 

ilian. Def asi

- Ga

esta ecuación permite calcular la presión en función de  $\rho$  y A/B (cociente en el que se elimina la presión); se usó para generar las isotermas mostradas en este apéndice. a ne ne sistem

### APENDICE D

COMPOSICIONES DE LAS MEZCLAS TIPO UTILIZADAS EN ESTE TRABAJO

a an Kalend

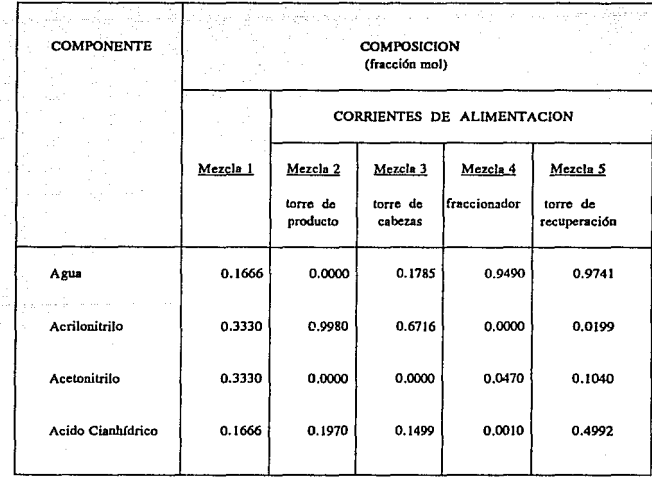

169

 $\gamma_{\rm{1}}$  ( ) as

The Committee

#### BIBLIOGRAFIA

silab

πÈ vir a staathandil joght in

- 1. Blackford D.S., York R., J. Chem. Eng, Data 10,313(1965).
	- 2. Bazúa Rueda, Enrique, "Notas del Curso Termodinámicas", Facultad de Quimica, UNAM, 1990. Propiedades
	- 3. Chen, H. S. y H. A. Stadtherr, "A Slmultaneous-Hodular Process Flowsheeting and Optimization. Part I: Theory and Implcmentatlon", AIChe Journal, Nov. 1985, Vol. 31, No. 11, 1843-1856. Approach to
	- 4. Chen, H. S. and H. A. Stadtherr, "A Simul taneous-Hodular Approach to Process Flowsheeting and Optimization. Part II: Performance on Slmulation Problems", AIChe Journal, Nov. 1985, Vol. 31, No. 11, 1857-1867.
	- 5 Chen, H.S. and M.A. Stadtherr, "A Simultaneous-Modular Approach to Process Flowsheeting and Optimization. Part III: Performance on Optlmlzation Problems", AlChe Journal, Nov. 1985, Vol. 31, No. 11, 1868-1881.
	- 6. Evans, L. B. "Advanccd In Process Flowsheetlng", Foundations of Computcr-Aldcd Chemlcal Process Deslen. Vol. 1, R.S.H. Hah and W.D. Seider, Eds. Engineering Foundation, New York 1981, 425-469.
	- 7. Graboskl, M.J. y T.F. Daubert, Ind. Chem. Process Des. Dev., 1978, 17, 443.
	- B. Gomez Manzano, Mario A., ''Equilibrio liquido-vapor para el sistema acrilonitrilo-agua-ácido cianhidrico-acetonitrilo con la ecuación de estado de Peng-Roblnson-Stryjek-Vera", tesis profesional, Facultad de Qulmica, UNAH, 1992.
	- 9. Guadarrama Acosta, J.C. y A. Morones Lara, "Desarrollo de un simulador modular simultáneo, a partir de un simulador modular secuencial", tesis profesional, Facultad de Quimica, UNAM, 1987.
	- 10. Guadarrama Acosta, J. J. "Reglas de combinación asimétricas aplicadas a la ecuación de estado de Pcng-Robinson", tesis profesional, Facultad de Qulmica, UNAM, 1991.

11. Henley, Ernest J. and J. D. Seader, "Equillbrlum Stage Separations Operations in Chemical Eng1neer1ng", John Wlley & Sons, 1981, USA, cap. 15, 556-613.

المولودي والمعاري والمعاملة

- 12. Hidalgo Anguiano, Manuel A. y Gabriel Ortega Ayala, "Análisis termodinámico del proceso para la obtención de acrllonitrllo", tesis profesional, Facultad de Quimica, UNAM, 1987.
- 13. "Manual del Usuario del Simulador ChemCAD 11", vcrsion 2.40, Process Simulatlon Software, CHEMSTATIONS INC., USA, 1990.
- 14. "Manual de Arranque y Operación de la Planta de Acrilonitrilo del Complejo Independencia, San Hartin Texmelucan, Puebla. Proceso Sohlo", Petrolees Mexicanos, México 1988.
- 15. Hathias, Paul H., "A Vcrsatlle Phase Equilibrlwn Equation of State", Ind. Eng. Chem. Process Des. Dev., 1983, 22, 355-391.
- 16 Mathias, P.M., J.F. Boston and S. Watanasari, "Effective Utilization of Equations of State for Thermodynamic Properties in Process Simulatlon", AIChe Journal, Vol 30, No 2, Marzo 1984, 182-186.
- 17. Molina Ortlz Monasterio, F. y A. A. Romero Hartinez del Sobra!, "Cálculo de equilibrio liquido-liquido-vapor para sistemas multlcomponentes utillzando ecuaciones de estado cúbicas", tesis profesional, Facultad de Qulmica, UNAH, 1987.
- 18. Hotard, Shacham and Rosen, "Steady State Chcmlcal Process Slmulatlon", AlChe Journal, Hayo 1975, Vol 21, No 3, 417-433.
- 19. Nigro L.S., Zatta A., lnd Chlm Petrollfera 6,67 (1978).
- 20. Opkhtlna H. A., Trost O. T., ZH. Obshch. Khlm. 6, 1778 (1936).
- 21. Othmer D.F., Josefowitz S., Ind. Eng. Chem. 39, 1175 (1947).
- 22. Reld, R.C., T.K. Sherwood, y J.M. Prausnltz, "The Propertles of Gases and Llqulds", McGraw-Hill, 1977, USA.
- 23. Sandoval, R., g. Wilczek-Vera y J.H. Vera, "Prediction of Ternary Vapor-Liquid Equilibria with the PRSV Equation of State", Fluid Phase Equlllbrla, 52, 1989, 119-125.
- 24. Smlth, J.M. y H.C. Van Ness, "Introductlon to Chemlcal Engineerlng Thermodynamlcs", McGraw-Hlll Kogakusha, 3ra ed., Tokio 1975.
- 25. Soave G. ºEquillbrlum Constants from a Modlfled Redllch-Kwong Equatlon of State", Chem. Eng. Sclence, 1972, 27, (1197-1203).

- 26. Sokolov N.M., Sevryugova N.M. Zhavoronkov N.M., Khim., Prom-St. (Hoscowl 43, 776 (1967).
- 27. Sokolov N.M., Sevryugova N.H. Zhavoronkov N.H., Russ. J. of Phls. Chem., 46, 5(1969).
- 28. Stryjek, R. y J. H. Vera, "PRSV: An Improved Peng-Roblnson Equatlon of State for Pure Compound and Mixtures", The Canadian Journal of Chemlcal Englneerlng, Vol 64, April 1986, 323-333.
- 29. Stryjek, R. y J.H. Vera, "PRSV: An Improved Peng-Robinson Equation of State with New Mixing Rules for Strongly Nonideal Mixtures", The Can. Journal of Chem. Eng., Vol 64, April 1986, 334-340.
- 30. Stryjek, R. y J.H. Vera, "PRSV2: A Cublc Equatlon for Accuarate Vapor-Llquld Equillbrla Calculatlons", The Canadian Journal of Chemlcal Engineerlng, Vol 64, octubre 1986, 820-826.
- 31. Sugl H., Katamaya T., J. Chcm. Eng. Jpn. ll, 167 (1978).
- 32. Taramasso H., De Malde H. Chlm. Ind. (Hilan) 49, 820 (1967).
- 33. Vlerk A. L., Z. Anorg. Allg. Chem. 261, 283 (1950).
- 34. Volpicelli G., Chim. Ind. (Milan) 49.720 (1967).
- 35. Wang, J.C. y G.E. Henke, "Tridiagonal Matrix for Distilation", Hydrocarbon Processlng, 1956, 155-163.
- 36. \.lesterberg, A. *\.1,* et. al., "Process Flowsheetlng" Cambridge Univ. Press, Cambridge 1979, caps. 2 y 3, pgs. 9-41.

j astronom